# **DNS for Rocket Scientists**

This Open Source Guide is about DNS and (mostly) BIND 9.x on Linux (REDHAT Versions 6.x and 7.x) and the BSD's (FreeBSD, OpenBSD and NetBSD). It is meant for newbies, Rocket Scientist wannabees and anyone in between.

This Guide was born out of our first attempts a number of years ago at trying to install a much needed DNS service on an early Redhat Linux system. We completed the DNS 'rite of passage' and found it a pretty unedifying and pointless experience.

**Health Warning:** This is still a work-in-progress. If you have expertise in something - contribute some text. If you find errors don't grumble - tell us. Look at our [to do](http://www.zytrax.com/books/dns/todo.html)  [list](http://www.zytrax.com/books/dns/todo.html) and if you want to contribute something please do so. And for all that hard work we promise only a warm sense of well-being and an acknowledgment of your work in the licence.

# **Section 1 Overview**

What's new in Guide version [0.1.27](http://www.zytrax.com/books/dns/changelog.html)

## **[1. Boilerplate and Terminology](http://www.zytrax.com/books/dns/ch1/)**

- [1.1 Objectives and Scope](http://www.zytrax.com/books/dns/ch1/index.html#objectives)
- [1.2 How to read this Guide](http://www.zytrax.com/books/dns/ch1/index.html#how)
- [1.3 Terminology and Conventions used](http://www.zytrax.com/books/dns/ch1/index.html#terminology)
- [1.4 Acknowledgements](http://www.zytrax.com/books/dns/ch1/index.html#ack)
- [1.5 Copyright and License](http://www.zytrax.com/books/dns/ch1/index.html#license)

## **[2. DNS - Overview](http://www.zytrax.com/books/dns/ch1/index.html#license)**

- [2.1 A brief History of Name Servers](http://www.zytrax.com/books/dns/ch2/index.html#history)
- [2.2 DNS Concepts & Implementation](http://www.zytrax.com/books/dns/ch2/index.html#concepts)
	- [2.2.1 DNS Overview](http://www.zytrax.com/books/dns/ch2/index.html#overview)
	- [2.2.2 Domains and Delegation](http://www.zytrax.com/books/dns/ch2/index.html#domains)
	- [2.2.3 DNS Organization and Structure](http://www.zytrax.com/books/dns/ch2/index.html#structure)
	- [2.2.4 DNS System Components](http://www.zytrax.com/books/dns/ch2/index.html#components)
	- [2.2.5 Zones and Zone Files](http://www.zytrax.com/books/dns/ch2/index.html#zones)
	- [2.2.6 DNS Queries](http://www.zytrax.com/books/dns/ch2/index.html#queries)
		- [2.2.6.1 Recursive Queries](http://www.zytrax.com/books/dns/ch2/index.html#recursive)
		- [2.2.6.2 Iterative Queries](http://www.zytrax.com/books/dns/ch2/index.html#iterative)
		- [2.2.6.3 Inverse Queries](http://www.zytrax.com/books/dns/ch2/index.html#reverse)
	- [2.2.7 Zone Updates](http://www.zytrax.com/books/dns/ch2/index.html#update)
		- [2.2.7.1 Full Zone Transfer \(AXFR\)](http://www.zytrax.com/books/dns/ch2/index.html#axfr-update)
		- [2.2.7.2 Incremental Zone Transfer \(IXFR\)](http://www.zytrax.com/books/dns/ch2/index.html#ixfr-update)
		- [2.2.7.3 Notify \(NOTIFY\)](http://www.zytrax.com/books/dns/ch2/index.html#notify)
		- [2.2.7.4 Dynamic Zone Updates](http://www.zytrax.com/books/dns/ch2/index.html#dyn-update)
		- [2.2.7.5 Alternative Dynamic DNS Approaches](http://www.zytrax.com/books/dns/ch2/index.html#dyn-alt)

[2.3 DNS Security Overview](http://www.zytrax.com/books/dns/ch2/index.html#security) [2.3.1 Security Threats](http://www.zytrax.com/books/dns/ch2/index.html#security-threats) [2.3.2 Security Types](http://www.zytrax.com/books/dns/ch2/index.html#security-types) [2.3.3 Local Security](http://www.zytrax.com/books/dns/ch2/index.html#security-local) [2.3.4 Server-Server \(TSIG Transactions\)](http://www.zytrax.com/books/dns/ch2/index.html#security-servers) [2.3.5 Server-Client \(DNSSEC\)](http://www.zytrax.com/books/dns/ch2/index.html#security-clients)

## **[3. DNS Reverse Mapping](http://www.zytrax.com/books/dns/ch3/)**

- [3.1 Reverse Mapping Overview](http://www.zytrax.com/books/dns/ch3/index.html#overview)
- [3.2 IN-ADDR.ARPA Files](http://www.zytrax.com/books/dns/ch3/index.html#arpa)
- [3.3 Reverse Map Delegation](http://www.zytrax.com/books/dns/ch3/index.html#reverse)

### **[4. DNS Types](http://www.zytrax.com/books/dns/ch4/)**

- [4.1 Master \(a.k.a. Primary\) DNS Server](http://www.zytrax.com/books/dns/ch4/index.html#master)
- [4.2 Slave \(Secondary\) DNS Server](http://www.zytrax.com/books/dns/ch4/index.html#slave)
- [4.3 Caching \(a.k.a. hint\) DNS Server](http://www.zytrax.com/books/dns/ch4/index.html#cache)
- [4.4 Forwarding \(a.k.a. Proxy, Client, Remote\) DNS Server](http://www.zytrax.com/books/dns/ch4/index.html#forwarding)
- [4.5 Stealth \(a.k.a. DMZ or Split\) DNS Server](http://www.zytrax.com/books/dns/ch4/index.html#stealth)
- [4.6 Authoritative Only DNS Server](http://www.zytrax.com/books/dns/ch4/index.html#authoritative)

# **Section 2 - Get Something Running**

## **[5. BIND \(Berkeley Internet Name Daemon\)](http://www.zytrax.com/books/dns/ch5/)**

One day real soon now ™

## **[6. DNS Sample Configurations](http://www.zytrax.com/books/dns/ch6/)**

- [6.1 Sample Configuration Overview](http://www.zytrax.com/books/dns/ch6/index.html#overview)
	- [6.1.1 Zone File Naming Convention](http://www.zytrax.com/books/dns/ch6/index.html#convention)
- [6.2 Master \(Primary\) DNS](http://www.zytrax.com/books/dns/ch6/index.html#master)
- [6.3 Slave \(Secondary\) DNS](http://www.zytrax.com/books/dns/ch6/index.html#slave)
- [6.4 Caching only DNS](http://www.zytrax.com/books/dns/ch6/index.html#caching)
- [6.5 Forwarding \(a.k.a. Proxy, Client, Remote\) DNS](http://www.zytrax.com/books/dns/ch6/index.html#forwarding)
- [6.6 Stealth \(a.k.a. Split or DMZ\) DNS](http://www.zytrax.com/books/dns/ch6/index.html#stealth)
- [6.7 Authoritative Only DNS](http://www.zytrax.com/books/dns/ch6/index.html#authoritative)
- [6.8 Views based Authoritative Only DNS](http://www.zytrax.com/books/dns/ch6/index.html#view)

# **Section 3 Mind Numbing Details**

## **[7. BIND named.conf Parameters](http://www.zytrax.com/books/dns/ch7/)**

[named.conf format, structure and overview](http://www.zytrax.com/books/dns/ch7/index.html#overview) [named.conf required zone files](http://www.zytrax.com/books/dns/ch7/index.html#required) [named.conf acl section \(statements\)](http://www.zytrax.com/books/dns/ch7/acl.html) [named.conf controls section \(statements\)](http://www.zytrax.com/books/dns/ch7/controls.html) [named.conf include section \(statements\)](http://www.zytrax.com/books/dns/ch7/include.html) [named.conf key section \(statements\)](http://www.zytrax.com/books/dns/ch7/key.html) [named.conf logging section \(statements\)](http://www.zytrax.com/books/dns/ch7/logging.html) [named.conf options section \(statements\)](http://www.zytrax.com/books/dns/ch7/options.html) [named.conf server section \(statements\)](http://www.zytrax.com/books/dns/ch7/server.html) [named.conf trusted-keys section \(statements\)](http://www.zytrax.com/books/dns/ch7/trusted-keys.html) [named.conf views section \(statements\)](http://www.zytrax.com/books/dns/ch7/view.html) [named.conf zone section \(statements\)](http://www.zytrax.com/books/dns/ch7/zone.html)

## **[8. DNS Resource Records](http://www.zytrax.com/books/dns/ch8/)**

[Zone File Format](http://www.zytrax.com/books/dns/ch8/index.html#zone) [DNS Binary Record Formats](http://www.zytrax.com/books/dns/ch8/index.html#intro) [List of Record Types](http://www.zytrax.com/books/dns/ch8/index.html#types) [A - IPv4 Address Record](http://www.zytrax.com/books/dns/ch8/a.html) [A6 - IPv6 Address Record](http://www.zytrax.com/books/dns/ch8/a6.html) [CNAME - Host Alias Record](http://www.zytrax.com/books/dns/ch8/cname.html) [DNAME - Delegate Reverse Name Record](http://www.zytrax.com/books/dns/ch8/dname.html) [HINFO - System Information Record](http://www.zytrax.com/books/dns/ch8/hinfo.html) [KEY - DNSSEC Public Key Record](http://www.zytrax.com/books/dns/ch8/key.html) [MX - Mail Exchanger Record](http://www.zytrax.com/books/dns/ch8/mx.html) [NS - Name Server Record](http://www.zytrax.com/books/dns/ch8/ns.html) [NXT - DNSSEC Content Record](http://www.zytrax.com/books/dns/ch8/nxt.html) [PTR - Pointer Record](http://www.zytrax.com/books/dns/ch8/ptr.html) [SIG - DNSSEC Signature Record](http://www.zytrax.com/books/dns/ch8/sig.html) [SOA - Start of Authority Record](http://www.zytrax.com/books/dns/ch8/soa.html) [SRV - Services Record](http://www.zytrax.com/books/dns/ch8/srv.html) [TXT - Text Record](http://www.zytrax.com/books/dns/ch8/txt.html)

# **Section 4 DNS Operations**

**[Chapter 9 DNS HowTos](http://www.zytrax.com/books/dns/ch9/)**

- [HOWTO DNS Round Robin or Load Balancing](http://www.zytrax.com/books/dns/ch9/rr.html)
- [HOWTO support http://domain.com](http://www.zytrax.com/books/dns/ch9/suppress.html)
- [HOWTO Configure Sub-domains \(a.k.a. subzones\)](http://www.zytrax.com/books/dns/ch9/subdomain.html)
- [HOWTO Delegate a sub-domain \(a.k.a. subzone\)](http://www.zytrax.com/books/dns/ch9/delegate.html)
- [HOWTO Configure mail fail-over](http://www.zytrax.com/books/dns/ch9/mail.html)
- [HOWTO Delegate Reverse Subnet Maps](http://www.zytrax.com/books/dns/ch9/reverse.html)
- [HOWTO Define an SPF record](http://www.zytrax.com/books/dns/ch9/spf.html)

### **[Chapter 10 Diagnostics and Tools](http://www.zytrax.com/books/dns/ch10/)**

[10.1 Introduction](http://www.zytrax.com/books/dns/ch10/index.html) [10.2 nslookup](http://www.zytrax.com/books/dns/ch10/index.html#nslookup) [10.3 dig](http://www.zytrax.com/books/dns/ch10/index.html#dig)

**Chapter 11 Trouble and Error Messages** 

Work in progress

## **Chapter 12 BIND APIs**

Work in progress

## **Section 5 DNS Security**

**Chapter 13 DNS Security** 

[13.1 DNS Security Overview](http://www.zytrax.com/books/dns/ch13/index.html#security) [13.1.1 Security Threats](http://www.zytrax.com/books/dns/ch13/index.html#security-threats) [13.1.2 Security Types](http://www.zytrax.com/books/dns/ch13/index.html#security-types) [13.1.3 Local Security](http://www.zytrax.com/books/dns/ch13/index.html#security-local) [13.1.4 Server-Server \(TSIG Transactions\)](http://www.zytrax.com/books/dns/ch13/index.html#security-servers) [13.1.5 Server-Client \(DNSSEC\)](http://www.zytrax.com/books/dns/ch13/index.html#security-clients)

## **Section 6 DNS Bits and Bytes**

**Chapter 15 DNS Message Formats** 

[15.1 Overview Generic Format](http://www.zytrax.com/books/dns/ch15/index.html#overview) [15.2 The Message Header](http://www.zytrax.com/books/dns/ch15/index.html#header) [15.3 The DNS Question](http://www.zytrax.com/books/dns/ch15/index.html#question) [15.4 The DNS Answer](http://www.zytrax.com/books/dns/ch15/index.html#answer) [15.5 Domain Authority](http://www.zytrax.com/books/dns/ch15/index.html#authority) [15.6 Additional Information](http://www.zytrax.com/books/dns/ch15/index.html#additional)

### **[Appendices: Resources](http://www.zytrax.com/books/dns/appendices.html)**

[Appendix A: DNS & BIND Notes and Explanations](http://www.zytrax.com/books/dns/apa/) [Appendix B: Domains and Registration](http://www.zytrax.com/books/dns/apb.html) [Appendix C: DNS Alternate Software and Resources](http://www.zytrax.com/books/dns/apc/) [Appendix D: DNS and Relevant RFCs](http://www.zytrax.com/books/dns/apd/) 

### **Maintenance Information**

[To do list - Stuff that still needs to be done](http://www.zytrax.com/books/dns/todo.html).

[Change log](http://www.zytrax.com/books/dns/changelog.html).

# **2. DNS Concepts**

If you already understand what DNS is and does and how it fits into the greater scheme of things - skip this chapter.

[2.1 A brief History of Name Servers](http://www.zytrax.com/books/dns/ch2/?pf=yes#history#history) [2.2 DNS Concepts & Implementation](http://www.zytrax.com/books/dns/ch2/?pf=yes#concepts#concepts) [2.2.1 DNS Overview](http://www.zytrax.com/books/dns/ch2/?pf=yes#overview#overview) [2.2.2 Domains and Delegation](http://www.zytrax.com/books/dns/ch2/?pf=yes#domains#domains) [2.2.3 DNS Organization and Structure](http://www.zytrax.com/books/dns/ch2/?pf=yes#structure#structure) [2.2.4 DNS System Components](http://www.zytrax.com/books/dns/ch2/?pf=yes#components#components) [2.2.5 Zones and Zone Files](http://www.zytrax.com/books/dns/ch2/?pf=yes#zones#zones) [2.2.6 DNS Queries](http://www.zytrax.com/books/dns/ch2/?pf=yes#queries#queries) [2.2.6.1 Recursive Queries](http://www.zytrax.com/books/dns/ch2/?pf=yes#recursive#recursive) [2.2.6.2 Iterative Queries](http://www.zytrax.com/books/dns/ch2/?pf=yes#iterative#iterative) [2.2.6.3 Inverse Queries](http://www.zytrax.com/books/dns/ch2/?pf=yes#reverse#reverse) [2.2.7 Zone Updates](http://www.zytrax.com/books/dns/ch2/?pf=yes#update#update) [2.2.7.1 Full Zone Transfer \(AXFR\)](http://www.zytrax.com/books/dns/ch2/?pf=yes#axfr-update#axfr-update) [2.2.7.2 Incremental Zone Transfer \(IXFR\)](http://www.zytrax.com/books/dns/ch2/?pf=yes#ixfr-update#ixfr-update) [2.2.7.3 Notify \(NOTIFY\)](http://www.zytrax.com/books/dns/ch2/?pf=yes#notify#notify) [2.2.7.4 Dynamic Zone Updates](http://www.zytrax.com/books/dns/ch2/?pf=yes#dyn-update#dyn-update) [2.2.7.5 Alternative Dynamic DNS Approaches](http://www.zytrax.com/books/dns/ch2/?pf=yes#dyn-alt#dyn-alt) [2.3 DNS Security Overview](http://www.zytrax.com/books/dns/ch2/?pf=yes#security#security) [2.3.1 Security Threats](http://www.zytrax.com/books/dns/ch2/?pf=yes#security-threats#security-threats) [2.3.2 Security Types](http://www.zytrax.com/books/dns/ch2/?pf=yes#security-types#security-types) [2.3.3 Local Security](http://www.zytrax.com/books/dns/ch2/?pf=yes#security-local#security-local) [2.3.4 Server-Server \(TSIG Transactions\)](http://www.zytrax.com/books/dns/ch2/?pf=yes#security-server#security-server) [2.3.5 Server-Client \(DNSSEC\)](http://www.zytrax.com/books/dns/ch2/?pf=yes#security-clients#security-clients)

## **2.1 A brief History of Name Servers**

**.. or why do we have DNS servers** 

Without a Name Service there would simply not be a viable Internet. To understand why we need to look at what DNS does and how and why it evolved.

- 1. A DNS translates (or maps) the name of a resource to its physical IP address
- 2. A DNS can also translate the physical IP address to the name of a resource by using reverse look-up or mapping.

Big deal.

Remember that the Internet (or any network for that matter) works by allocating every point (host, server, router, interface etc.) a physical IP address (which may be locally unique or globally unique).

**Separation of Church and State.....** 

Without DNS every host (PC) which wanted to access a resource on the network (Internet), say a simple web page e.g. www.thing.com, would need to know its **physical IP address**. With 80 million'ish hosts and 20 million'ish web pages it is an impossible task - its also pretty impossible with just a handful of hosts and resources).

To solve this problem the concept of Name Servers was created in the mid 70's to enable certain attributes (properties) of a **named resource** to be maintained in a known location - the Name Server.

With a **Name Server** present in the network any host only needs to know the **physical address of a Name Server** and the **name** of the resource it wishes to access. Using this data it can find the address (or any other stored attribute or property) of the resource by interrogating (**querying**) the Name Server. Resources can be added, moved, changed or deleted at a single location - the Name Server. At a stroke network management was simplified and made more dynamic.

### **If it's broke....**

We now have a new problem with our newly created Name Server concept. If our Name Server is not working our host cannot access any resource on the network. We have made the Name Server a critical resource. So we had better have more than one Name Server in case of failure.

To fix this problem the concept of Primary and Secondary Name Servers (many systems allow tertiary or more Name Servers) was born. If the Primary Name Server does not respond a host can use the Secondary (or tertiary etc.).

#### **Man, we got more names than Webster....**

As our network grows we start to build up a serious number of Names in our Name Server (database). This gives rise to three new problems.

- 1. Finding any entry in the database of names becomes increasingly slow as we power through many millions of names looking for the one we want. We need a way to index or organize the names.
- 2. If every host is accessing our Name Servers the load becomes very high. Maybe we need a way to spread the load across a number of servers.
- 3. With many Name (resource) records in our database the management problem becomes increasingly difficult as everyone tries to update all the records at the same time. Maybe we need a way to separate (or **delegate**) the administration of these Name (**resource**) records.

Which leads us nicely into the characteristics of the Internet's Domain Name System (DNS).

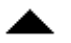

# **2.2 DNS Concepts & Implementation**

The Internet's Domain Name Service (DNS) is just a specific implementation of the Name Server concept optimized for the prevailing conditions on the Internet.

## **2.2.1 DNS Overview**

From our brief history of Name Servers we saw how three needs emerged:

- 1. The need for a hierarchy of names
- 2. The need to spread the operational loads on our name servers
- 3. The need to delegate the administration of our Name servers

The Internet Domain Name System elegantly solves all these problems at the single stoke of a pen (well actually the whole of RFC 1034 to be precise).

## **2.2.2 Domains and Delegation**

The Domain Name System uses a tree (or hierarchical) name structure. At the top of the tree is the root followed by the Top Level Domains (TLDs) then the domain-name and any number of lower levels each separated with a dot.

**NOTE:** The root of the tree is represented most of the time as a silent dot ('.') but there are times as we shall see later when it VERY important.

Top Level Domains (TLDs) are split into two types:

- 1. Generic Top Level Domains (gTLD) .com, .edu, .net, .org, .mil etc.
- 2. Country Code Top Level Domain (ccTLD) e.g. .us, .ca, .tv , .uk etc.

Country Code TLDs (ccTLDs) use a standard two letter sequence defined by ISO 3166.

Figure 1-1 shows this diagrammatically.

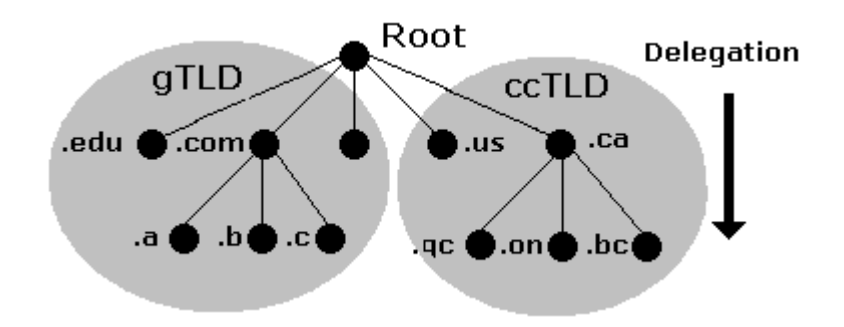

**Figure 1-1 Domain Structure and Delegation**

What is commonly called a 'Domain Name' is actually a combination of a domainname and a TLD and is written from LEFT to RIGHT with the lowest level in the hierarchy on the left and the highest level on the right.

domain-name.tld e.g. example.com

In the case of the gTLDs e.g. .com, .net etc. the user part of the delegated name the name the user registered - is called a Second Level Domain (SLD), it is the second level in the hierarchy. The user part is frequently simply referred to as the SLD. So the the Domain Name in the example above can be re-defined to consist of:

sld.tld e.g. example.com

The term Second Level Domain (SLD) is much less useful with ccTLDs where the user registered part is frequently the Third Level Domain e.g.:

example.co.uk example.com.br

The term Second Level Domain (SLD) provides technical precision but can be confusing - unless the precision is required we will continue to use the generic term Domain Name or simply Domain to the whole name e.g. a Domain Name is example.com or example.co.uk.

**Authority and Delegation** 

The concepts of **Delegation** and **Authority** lie at the core of the domain name system hierarchy. The **Authority** for the root domain lies with [Internet Corporation](http://www.icann.org/)  [for Assigned Numbers and Names \(ICANN\)](http://www.icann.org/). Since 1998 ICANN, a non-profit organisation, has assumed this responsibility from the US government.

The gTLDs are **authoritatively** administered by ICANN and delegated to a series of accredited registrars. The ccTLDs are delegated to the individual countries for administration purposes. Figure 1.0 above shows how any authority may in turn delegate to lower levels in the hierarchy, in other words it may delegate anything for which it is **authoritative**. Each layer in the hierarchy may **delegate** the **authoritative** control to the next lower level.

In the case of ccTLDs countries like Canada (ccTLD .ca) and the US (ccTLD .us) and others with federal governments have decided that they will administer at the national level and delegate to each province (Canada) or state (US) a two character province/state code. e.g.  $q = Q$ uebec,  $n = N$ ew York, md = Maryland etc.. Thus mycompany.md.us is the Domain Name of 'mycompany' which was delegated from the state of MaryLand in the US.

Countries with more centralized governments, like the UK and others, have opted for functional segmentation in their delegation models e.g.  $\text{co} = \text{company}$ ,  $\text{ac} =$ academic etc.). Thus mycompany.co.uk is the 'Domain Name' of 'mycompany' registered as a company from the UK registration authority.

Delegation within any domain may be almost limitless and is **decided by the delegated authority** e.g. the US and Canada both delegate city within province/state domains e.g. the address (or URL) tennisshoes.nb.us is the town of Tennis Shoes in the State of Nebraska in the United States.

By reading a domain name from RIGHT to LEFT you can track its delegation. This unit of delegation is usually referred to as a 'zone' in standards documentation.

#### **So What is www.example.com**

From our reading above we can see that www.example.com is built up from 'www' and 'example.com'. The 'Domain-Name' example.com part was delegated from a registrar which in turn was delegated from ICANN.

The 'www' part was chosen by the owner of the domain since they are now the delegated authority for the 'example.com' name. They own EVERYTHING to the LEFT of the delegated 'Domain Name'.

The leftmost part, the 'www' in this case, is called a host name. By convention (but only convention) web sites have the 'host' name of www (for world wide web) but you can have a web site whose name is fred.example.com - no-one may think of typing this into their browser but that does not stop you doing it!

Every computer that is connected to the internet or an internal network has a host name, here are some more examples:

www.example.com - the company web service ftp.example.com - the company file transfer protocol server pc17.example.com - a normal PC accounting.example.com - the main accounting system

A host name must be unique within the 'Domain Name' but can be anything the owner of 'example.com' wants.

Finally lets look at this name:

www.us.example.com

From our previous reading we figure its 'Domain Name' is example.com the 'www' probably indicates a web site which leaves the 'us' part.

The 'us' part was allocated by the owner of 'mydomain.com (they are authoritative) and is called a sub-domain. In this case the **delegated authority** for example.com has decided that their company organization is best served by a country based subdomain structure. They could have **delegated** the responsibility internally to the US subsidiary for administration of this sub-domain, which may in turn have created a plant based structure e.g. www.cleveland.us.example.com could indicate the web site of the Cleveland plant in the US organisation of 'example.com'.

To summarise the OWNER can delegate, IN ANY WAY THEY WANT, ANYTHING to the LEFT of the 'Domain Name' they own (were delegated). The owner is also RESPONSIBLE for administering this delegation.

**Note:** Names such as www.example.com and www.us.example.com are commonly - but erroneously referred to as Fully Qualified Domain Names (FQDN). Technically an FQDN unambiguously defines a name from *any starting point* to the root and as such must contain the normally silent dot at the end e.g. "www.example.com." is an FQDN "www.example.com" is not.

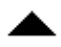

# **2.2.3 DNS Organization and Structure**

The Internet's DNS exactly maps the 'Domain Name' delegation structure described above. There is a DNS server running at each level in the delegated hierarchy and the responsibility for running the DNS lies with the AUTHORITATIVE control at that level.

Figure 1-2 shows this diagrammatically.

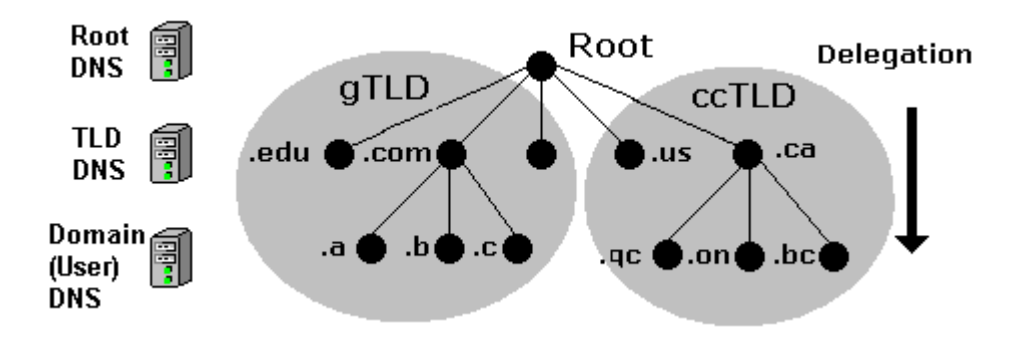

**Figure 1-2 DNS mapped to Domain Delegation**

The Root Servers (Root DNS) are the responsibility of ICANN but operated by a consortium under a delegation agreement. ICANN created the [Root Servers Systems](http://www.icann.org/committees/dns-root/)  [Advisory Committee \(RSSAC\)](http://www.icann.org/committees/dns-root/) to provide advice and guidance as to the operation and development of this critical resource. The IETF was requested by the RSSAC to develop the engineering standards for operation of the Root-Servers. This request resulted in the publication of RFC 2870.

There are currently (mid 2003) [13 root-servers world-wide](http://www.root-servers.org/). The Root-Servers are known to every public DNS server in the world.

The TLD servers (ccTLD and gTLD) are operated by a variety of agencies and registrars under a fairly complex set of agreements by **Registry Operators**.

The Authority and therefore the responsibility for the User (or 'Domain Name') DNS servers lies with the owner of the domain. In many cases this responsibility is delegated by the owner of the Domain to an ISP, Web Hosting company or increasingly a registrar. Many companies, however, elect to run their own DNS

servers and even delegate the Authority and responsibility for sub-domain DNS servers to separate parts of the organisation.

When any DNS cannot answer (resolve) a request for a domain name from a host e.g. example.com the query is passed to a **root-rerver** which will direct the query to the appropriate TLD DNS server which will in turn direct it to the appropriate Domain (User) DNS server.

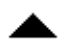

# **2.2.4 DNS System Components**

A Domain Name System (DNS) as defined by RFC 1034 includes three parts:

- 1. Data which describes the domain(s)
- 2. One or more Name Server programs.
- 3. A resolver program or library.

A single DNS server may support many domains. The data for each domain describes global properties of the domain and its hosts (or services). This data is defined in the form of textual [Resource Records](http://www.zytrax.com/books/dns/apa/resource.html) organized in [Zone Files.](http://www.zytrax.com/books/dns/apa/zones.html) The format of Zone files is defined in RFC 1035 and is supported by most DNS software.

The Name Server program typically does three things:

- 1. It will read a configuration file which defines the zones for which it is responsible.
- 2. Depending on the Name Servers [functionality](http://www.zytrax.com/books/dns/ch4/) the configuration file may describe various behaviours e.g. to cache or not. Some DNS servers are very specialized and do not provide this level of control.
- 3. Respond to questions (queries) from local or remote hosts.

[The resolver program or library i](http://www.zytrax.com/books/dns/apa/resolver.html)s located on each host and provides a means of translating a users request for, say, www.thing.com into one or more queries to DNS servers using UDP (or TCP) protocols.

**Note:** The resolver on all Windows systems and the majority of \*nix systems is actually a **stub** resolver a minimal resolver that can only work with a DNS that supports [recursive](http://www.zytrax.com/books/dns/ch2/?pf=yes#recursive#recursive) queries. The caching resolver on MS Windows 2K and XP is a **stub** resolver with a cache to speed up responses and reduce network usage.

While [BIND](http://www.isc.org/products/bind/) is the best known of the DNS servers and much of this quide documents BIND features, it is by no means the only solution or for that matter the only Open Source solution. [Appendix C:](http://www.zytrax.com/books/dns/apc/) lists many alternate solutions. The zone file formats which constitute the majority of the work (depending on how many sites you operate) is standard (defined by RFC 1035) and is typically supported by all DNS suppliers. Where a feature is unique to BIND we indicate it clearly in the text so you can keep your options **open**!

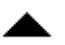

# **2.2.5 Zones and Zone Files**

Zone files contain [Resource Records](http://www.zytrax.com/books/dns/apa/resource.html) that describe a [domain or sub-domain.](http://www.zytrax.com/books/dns/ch1/index.html#terms) The format of zone files is defined by RFC 1035 and is an IETF standard. Almost any sensible DNS software should be able to read zone files. A zone file will consist of the following types of data:

- 1. Data that describes the top of the zone (a [SOA Record\)](http://www.zytrax.com/books/dns/ch8/soa.html).
- 2. Authoritative data for all nodes or hosts within the zone (typically [A](http://www.zytrax.com/books/dns/ch8/a.html)  [Records\)](http://www.zytrax.com/books/dns/ch8/a.html).
- 3. Data that describes global information for the zone (typically [MX Records](http://www.zytrax.com/books/dns/ch8/mx.html) and [NS Records\)](http://www.zytrax.com/books/dns/ch8/ns.html).
- 4. In the case of [sub-domain delegation](http://www.zytrax.com/books/dns/ch9/subdomain.html) the name servers responsible for this sub-domain (a [NS Record\)](http://www.zytrax.com/books/dns/ch8/ns.html).
- 5. In the case of [sub-domain delegation](http://www.zytrax.com/books/dns/ch9/subdomain.html) a 'glue' record that allows this name server to reach the sub-domain (typically one or more [A Records\)](http://www.zytrax.com/books/dns/ch8/a.html) for the sub-domain name servers.

The individual [Resource Records](http://www.zytrax.com/books/dns/ch8/) are described and numerous [sample configuration](http://www.zytrax.com/books/dns/ch6/)  [files](http://www.zytrax.com/books/dns/ch6/) are illustrated and described.

## **2.2.6 DNS Queries**

The major task carried out by a DNS server is to respond to queries (questions) from [a local or remote resolver](http://www.zytrax.com/books/dns/apa/resolver.html) or other DNS acting on behalf of a resolver. A query would be something like 'what is the IP address of fred.example.com'.

A DNS server may receive such a query for any domain. DNS servers may be [configured](http://www.zytrax.com/books/dns/ch4/) to be authoritative for some (if any) domains, slaves, caching, forwarding or many other combinations for others.

Most of the queries that a DNS server will receive will be for domains for which it has no knowledge i.e for which it has no local [zone files](http://www.zytrax.com/books/dns/apa/zones.html). The DNS sofware typically allows the name server to respond in different ways to queries about which it has no knowledge.

There are three types of queries defined for DNS:

- 1. A recursive query the complete answer to the question is always returned. DNS servers are not required to support recursive queries.
- 2. An Iterative (or non-recursive) query where the complete answer MAY be returned. All DNS servers must support Iterative queries.
- 3. An Inverse query where the user wants to know the domain name given a [resource record](http://www.zytrax.com/books/dns/apa/resource.html).

**Note:** The process called [Reverse Mapping](http://www.zytrax.com/books/dns/ch3/) (returns a host name given an IP address) does not use Inverse queries but instead uses Recursive and Iterative (non-recursive) queries using the special domain name IN-ADDR.ARPA.

Historically reverse IP mapping was not mandatory. Many systems however now use reverse mapping for security and simple authentication schemes so proper implementation and maintenance is now practically essential.

## **2.2.6.1 Recursive Queries**

A recursive query is one where the DNS server will fully answer the query (or give an error). DNS servers are not required to support recursive queries and both the [resolver](http://www.zytrax.com/books/dns/apa/resolver.html) (or another DNS acting recursively on behalf of another resolver) negotiate use of recursive service using bits in the query headers.

There are three possible responses to a recursive query:

- 1. The answer to the query accompanied by any [CNAME records](http://www.zytrax.com/books/dns/ch8/cname.html) (aliases) that may be useful. The response will indicate whether the data is authoritative or cached.
- 2. An error indicating the domain or host does not exist (NXDOMAIN). This response may also contain CNAME records that pointed to the non-existing host.
- 3. An temporary error indication e.g. can't access other DNS's due to network error etc..

In a recursive query a DNS server will, on behalf of the client (resolver), chase the trail of DNS across the universe to get the real answer to the question. The journey of a simple query such as 'what is the IP address of fred.example.com' to a DNS server which supports recursive queries but is not authoritative for example.com could look something like this:

- 1. Resolver on a host sends query 'what is the IP address of fred.example.com' to locally configured DNS server.
- 2. DNS server looks up fred.example.com in local tables (its **cache**) not found
- 3. DNS sends query to a root-server for the IP of fred.example.com
- 4. The root-server replies with a [referral](http://www.zytrax.com/books/dns/apa/referral.html) to the TLD servers for .com
- 5. The DNS server sends query 'what is the IP address fred.example.com' to .com TLD server.
- 6. The TLD server replies with a [referral](http://www.zytrax.com/books/dns/apa/referral.html) to the name servers for example.com
- 7. The DNS server sends query 'what is the IP address fred.example.com' to name server for example.com.
- 8. Zone file defines a [CNAME record](http://www.zytrax.com/books/dns/ch8/cname.html) which shows fred is aliased to joe. DNS returns both the CNAME and the A record for joe.
- 9. send response joe=x.x.x.x (with CNAME record fred=joe) to original client resolver. Transaction complete.

**2.2.6.2 Iterative (non-recursive) Queries** 

A Iterative (or non-recursive) query is one where the DNS server may provide a partial answer to the query (or give an error). DNS servers must support nonrecursive queries.

There are four possible responses to a non-recursive query:

- 1. The answer to the query accompanied by any [CNAME records](http://www.zytrax.com/books/dns/ch8/cname.html) (aliases) that may be useful. The response will indicate whether the data is authoritative or cached.
- 2. An error indicating the domain or host does not exist (NXDOMAIN). This response may also contain CNAME records that pointed to the non-existing host.
- 3. An temporary error indication e.g. can't access other DNS's due to network error etc..
- 4. A **[referral](http://www.zytrax.com/books/dns/apa/referral.html)**; the name and IP addess(es) or one or more name server(s) that are closer to the requested domain name. This may, or may not be, the authoritative name server for the target domain.

The journey of a simple query such as 'what is the IP address of fred.example.com' to a DNS server which supports Iterative (non-recursive) queries but is not authoritative for example.com could look something like this:

- 1. Resolver on a host sends query 'what is the IP address fred.example.com' to locally configured DNS server.
- 2. DNS server looks up fred.example.com in local tables (its **cache**) not found
- 3. The DNS replies with a [referral](http://www.zytrax.com/books/dns/apa/referral.html) containing the root-servers
- 4. Resolver sends query to a root-server for the IP of fred.example.com
- 5. The root-server replies with a [referral](http://www.zytrax.com/books/dns/apa/referral.html) to the TLD servers for .com
- 6. The Resolver sends query 'what is the IP address fred.example.com' to .com TLD server.
- 7. The TLD server replies with a [referral](http://www.zytrax.com/books/dns/apa/referral.html) to the name servers for example.com
- 8. The Resolver sends query 'what is the IP address fred.example.com' to name server for example.com.
- 9. Zone file defines a [CNAME record](http://www.zytrax.com/books/dns/ch8/cname.html) which shows fred is aliased to joe. DNS returns both the CNAME and the A record for joe.
- 10. Transaction complete.

**Note:** The above sequence is highly artificial since the resolver on Windows and most \*nix systems is a **stub** resolver - which is defined in the standards to be a minimal resolver which cannot follow **referrals**. If you reconfigure your local PC or Workstation to point to a DNS server that only supports Iterative queries - it will not work. Period.

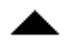

### **2.2.6.3 Inverse Queries**

An Inverse query maps a resource record to a domain. An example Inverse query would be 'what is the domain name for this MX record'. Inverse query support is optional and it is permitted for the DNS server to return a response **Not Implemented**.

Inverse queries are NOT used to find a host name given an IP address. This process is called [Reverse Mapping \(Look-up\)](http://www.zytrax.com/books/dns/ch3/) uses recursive and Iterative (non-recursive) queries with the special domain name IN-ADDR.ARPA.

## **2.2.7 Zone Updates**

The initial design of DNS allowed for changes to be propagated using Zone Transfer (AXFR) but the world of the Internet was simpler and more sedate in those days (1987). The desire to speed up the process of zone update propagation while minimising resources used has resulted in a mumber of changes to this aspect of DNS design and implementation from simple - but effective - tinkering such as **Incremental Zone Transfer (IXFR)** and **Notify** messages to the concept of **Dynamic Updates** which is still not widely deployed.

**Warning** While zone transfers are generally essential for the operation of DNS systems they are also a source of threat. A slave DNS can become **poisoned** if it accepts zone updates from a malicious source. Care should be taken during configuration to ensure that, as a minimum, the 'slave' will only accept transfers from known sources. The [example configurations](http://www.zytrax.com/books/dns/ch6/) provide these minimum precautions. [Security Overview](http://www.zytrax.com/books/dns/ch2/?pf=yes#security#security) outlines some of the potential threats involved.

## **2.2.7.1 Full Zone Update (AXFR)**

The original DNS specifications [\(RFC 1034](http://www.zytrax.com/books/dns/apd/rfc1034.txt) & [RFC 1035\)](http://www.zytrax.com/books/dns/apd/rfc1035.txt) envisaged that slave (or secondary) DNS servers would 'poll' the 'master'. The time between such 'polling' is determined by the REFRESH value on the domain's [SOA Resource Record](http://www.zytrax.com/books/dns/ch8/soa.html)

The polling process is accomplished by the 'slave' sending a query to the 'master' and requesting the latest SOA record. If the SERIAL number of the record is different from the current one maintained by the 'slave' a zone transfer (AXFR) is requested. This why it is vital to very disciplined about updating the SOA serial number every time anything changes in ANY of the zone records.

Zone transfers are always carried out using TCP on port 53 not UDP (normal DNS query operations use UDP on port 53).

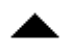

## **2.2.7.2 Incremental Zone Update (IXFR)**

Transferring very large zone files can take a long time and waste bandwidth and other resources. This is especially wasteful if only a single record has been changed! [RFC 1995](http://www.zytrax.com/books/dns/apd/rfc1995.txt) introduced Incremental Zone Transfers (IXFR) which as the name suggests allows the 'slave' and 'master' to transfer only those records that have changed.

The process works as for AXFR. The 'slave' sends a query for the domain's [SOA](http://www.zytrax.com/books/dns/ch8/soa.html)  [Resource Record](http://www.zytrax.com/books/dns/ch8/soa.html) every REFRESH interval. If the SERIAL value of the SOA record has changed the 'slave' requests a Zone Transfer and indicates whether or not it is capable of accepting an Incremental Transfer (IXFR). If both 'master' and 'slave' support the feature an Incremental Transfer (IXFR) takes place otherwise a Full Zone Transfer (AXFR) takes place. Incremental Zone transfers use TCP on port 53 (normal DNS queries operations use UDP on port 53).

The default mode for BIND when acting as a 'slave' is to use IXFR unless it is configured not to using the **[request-ixfr](http://www.zytrax.com/books/dns/ch7/xfer.html#request-ixfr)** parameter in the **server** or **options** section of the [named.conf](http://www.zytrax.com/books/dns/ch7/) file.

The default mode for BIND when acting as a 'master' is to use IXFR only when the zone is [dynamic.](http://www.zytrax.com/books/dns/ch2/?pf=yes#dyn-update#dyn-update) The use of IXFR is controlled using the **[provide-ixfr](http://www.zytrax.com/books/dns/ch7/xfer.html#provide-ixfr)** parameter in the **server** or **options** section of the [named.conf](http://www.zytrax.com/books/dns/ch7/) file.

### **2.2.7.3 Notify (NOTIFY)**

[RFC 1912](http://www.zytrax.com/books/dns/apd/rfc1912.txt) recommends a REFRESH interval of up to 12 hours on the REFRESH interval of an [SOA Resource Record.](http://www.zytrax.com/books/dns/ch8/soa.html) This means that changes to the 'master' DNS may not be visible at the 'slave' DNS for up to 12 hours. In a dynamic environment this may be unacceptable.

[RFC 1996](http://www.zytrax.com/books/dns/apd/rfc1996.txt) introduced a scheme whereby the **master** will send a NOTIFY message to the **slave** DNS systems that a change MAY have occurred in the domain records. The 'slave' on receipt of the NOTIFY will request the latest [SOA Resource Record](http://www.zytrax.com/books/dns/ch8/soa.html) and if the SERIAL value is different will attempt a Zone Transfer using either a full Zone Transfer (AXFR) or an Incremental Transfer (IXFR).

NOTIFY behaviour in BIND is controlled by **[notify](http://www.zytrax.com/books/dns/ch7/xfer.html#notify)**, **[also-notify](http://www.zytrax.com/books/dns/ch7/xfer.html#also-notify)** and **[notify-source](http://www.zytrax.com/books/dns/ch7/xfer.html#notify-source)** parameters in the **zone** or **options** statements of the [named.conf](http://www.zytrax.com/books/dns/ch7/) file.

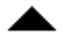

### **2.2.7.4 Dynamic Update**

The classic method of updating Zone [Resource Records](http://www.zytrax.com/books/dns/ch8/) is to manually edit the zone file and then stop and start the name server to propagate the changes. When the volume of changes reaches a certain level this can become operationally unacceptable - especially considering that in organisations which handle large numbers of Zone Files, such as service providers, BIND itself can take a long time to restart at it plows through very large numbers of zone statements.

The 'holy grail' of DNS is to provide a method of dynamically changing the DNS records while DNS continues to service requests.

There are two architectural approaches to solving this problem:

- 1. Allow 'run-time' updating of the Zone Records from an external source/application.
- 2. directly feed BIND (say via one of its two APIs) from a database which can be dynamically updated.

[RFC 2136](http://www.zytrax.com/books/dns/apd/rfc2136.txt) takes the first approach and defines a process where zone records can be updated from an external source. The key limitation in this specification is that a new domain cannot be added dynamically. All other records within an existing zone can be added, changed or deleted. In fact this limitation is also true for both of BIND's APIs as well.

As part of this specification the term **Primary Master** is coined to describe the Name Server defined in the [SOA Resource Record](http://www.zytrax.com/books/dns/ch8/soa.html) for the zone. The significance of this term is that when dynamically updating records it is essential to update only one server even though there may be multiple **master** servers for the zone. In order to solve this problem a 'boss' server must be selected, this 'boss' server termed the **Primary Master** has no special characteristics other than it is defined as the Name Server in the SOA record and may appear in an **[allow-update](http://www.zytrax.com/books/dns/ch7/xfer.html#allow-update)** clause to control the update process.

While normally associated with Secure DNS features (TSIG - [RFC 2845](http://www.zytrax.com/books/dns/apd/rfc2845.txt) & TKEY - [RFC](http://www.zytrax.com/books/dns/apd/rfc2930.txt)  [2930](http://www.zytrax.com/books/dns/apd/rfc2930.txt)) Dynamic DNS (**DDNS**) does not REQUIRE TSIG/TKEY. However there is a good reason to associate the two specifications when you consider that by enabling Dynamic DNS you are opening up the possibility of **master** zone file corruption or poisoning. Simple IP address protection (acl) can be configured into BIND but this provides - at best - limited protection. For that reason serious users of Dynamic DNS will always use TSIG/TKEY procedures to authenticate incoming requests.

Dynamic Updating is defaulted to **deny from all hosts**. Control of Dynamic Update is provided by the BIND **[allow-update](http://www.zytrax.com/books/dns/ch7/xfer.html#allow-update)** (usable with and without TSIG/TKEY) and **[update-policy](http://www.zytrax.com/books/dns/ch7/xfer.html#update-policy)** (only usable with TSIG/TKEY) clauses in the **zone** or **options** statements of the [named.conf](http://www.zytrax.com/books/dns/ch7/) file.

There are a number of Open Source tools which will initiate Dynamic DNS updates these include **[dnsupdate](http://dnsupdate.sourceforge.net/)** (not the same as DNSUpdate) and **nsupdate** which is distributed with **bind-utils**.

### **2.2.7.5 Alternative Dynamic DNS Approaches**

As noted above the major limitation in the standard Dynamic DNS (RFC 2136) approach is that new domains cannot be created dynamically.

[BIND-DLZ](http://bind-dlz.sourceforge.net/) takes a much more radical approach and using a serious patch to BIND allows replacement of all zone files with a single zone file which defines a database entry. The database support, which includes most of the major databases (MySQL, PostgreSQL, BDB and LDAP among others) allows the addition of new domains as well as changes to pre-existing domains without the need to stop and start BIND. As with all things in life there is a trade-off and performance can drop precipitously.

Current work being carried (early 2004) out with a High performance Berkeley DB (BDB) is showing excellent results approaching raw BIND performance.

[PowerDNS](http://www.powerdns.com/) an authoritative only name server takes a similar approach with its own (non-BIND) code base by referring all queries to the database back-end and thereby allow new domains to be added dynamically.

# **2.3 Security Overview**

DNS Security is a huge and complex topic. It is made worse by the fact that almost all the documentation dives right in and you fail to see the forest for all the d@!mned trees.

The critical point is to first understand what you want to secure - or rather what threat level you want to secure against. This will be very different if you run a root server vs running a modest in-house DNS serving a couple of low volume web sites.

The term DNSSEC is thrown around as a blanket term in a lot of documentation. This is not correct. There are at least three types of DNS security, two of which are relatively - painless and DNSSEC which is - relatively - painful.

Security is always an injudicious blend of real threat and paranoia - but remember just because you are naturally paranoid does not mean that **they** are not after you!

#### **2.3.1 Security Threats**

In order to be able to assess both the potential threats and the possible countermeasures it is first and foremost necessary to understand the normal data flows in a DNS system. Diagram 1-3 below shows this flow.

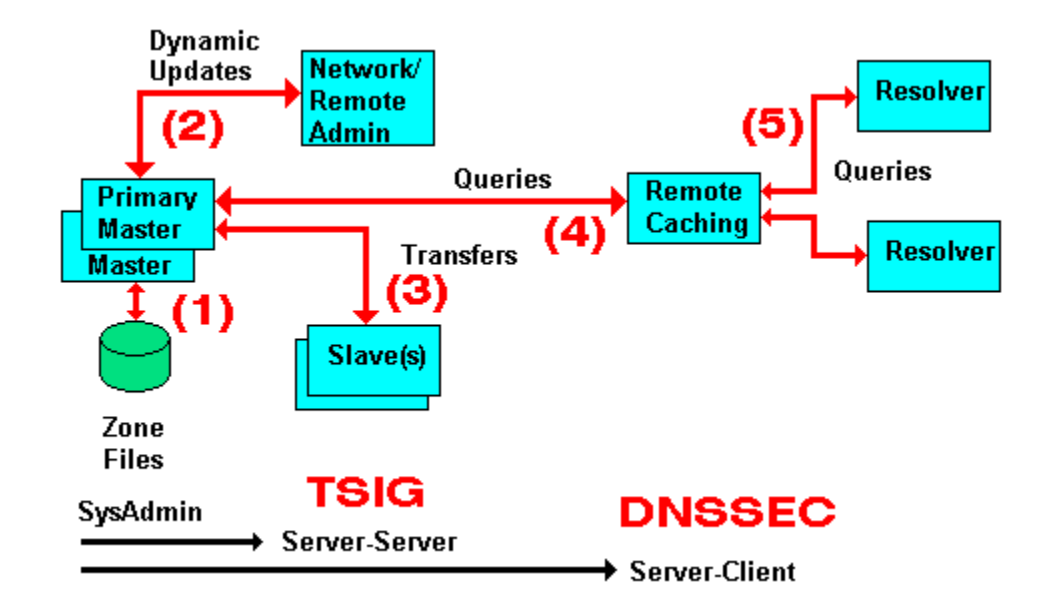

**Diagram 1-3 DNS Data Flow**

Every data flow (each RED line above) is a potential source of threat! Using the numbers from the above diagram here is what can happen at each flow - beware you may not sleep tonight:

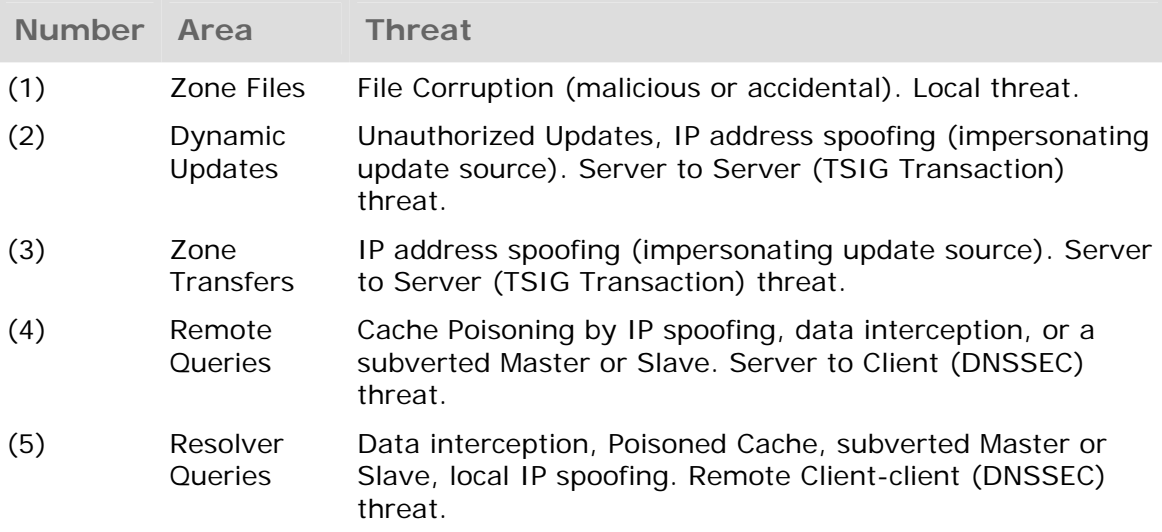

The first phase of getting a handle on the problem is to figure (audit) what threats are applicable and how seriously do YOU rate them or do they even apply. As an example; if you don't do Dynamic Updates (BIND's default mode) - there is no Dynamic Update threat! Finally in this section a warning: **the further you go from the Master the more complicated the solution and implementation**. Unless there is a very good reason for not doing so, we would always recommend that you start from the Master and work out.

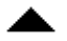

#### **2.3.2 Security Types**

We classify each threat type below. This classification simply allows us select appropriate remedies and strategies for avoiding or securing our system. The numbering used below relates to diagram 1-3.

(1) The primary source of Zone data is normally the Zone Files (and don't forget the [named.conf](http://www.zytrax.com/books/dns/ch7/) file which contains lots of interesting data as well). This data should be secure and securely backed up. This threat is classified as **Local** and is typically handled by good system administration.

(2) If you run slave servers you will do zone transfers. **Note:** You do NOT have to run with slave servers, you can run with multiple masters and eliminate the transfer threat entirely. This is classified as a **Server-Server (Transaction)** threat.

(3) The BIND default is to **deny** Dynamic Zone Updates. If you have enabled this service or require to it poses a serious threat to the integrity of your Zone files and should be protected. This is classified as a **Server-Server (Transaction)** threat.

(4) The possibility of Remote Cache Poisoning due to IP spoofing, data interception and other hacks is a judgement call if you are running a simple web site. If the site is high profile, open to competitive threat or is a high revenue earner you have probably implemented solutions already. This is classified as a **Server-Client** threat.

(5) We understand that certain groups are already looking at the implications for secure Resolvers but as of early 2004 this was not standardised. This is classified as a **Server-Client** threat.

#### **2.3.3 Security - Local**

Normal system administration practices such as ensuring that files (configuration and zone files) are securely backed-up, proper read and write permissions applied and sensible physical access control to servers may be sufficient.

Implementing a [Stealth \(or Split\)](http://www.zytrax.com/books/dns/ch4/index.html#stealth) DNS server provides a more serious solution depending on available resources.

Finally you can run BIND (named) in a **chroot jail**.

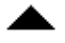

### **2.3.4 Server-Server (TSIG Transactions)**

**Zone transfers**. If you have slave servers you will do zone transfers. BIND provides **[Access Control Lists \(ACLs\)](http://www.zytrax.com/books/dns/ch7/acl.html)** which allow simple IP address protection. While IP based **ACLs** are relatively easy to subvert they are a **lot** better than nothing and require very little work. You can run with multiple masters (no slaves) and eliminate

the threat entirely. You will have to manually synchronise zone file updates but this may be a simpler solution if changes are not frequent.

**Dynamic Updates**. If you must run with this service it should be secured. BIND provides **[Access Control Lists \(ACLs\)](http://www.zytrax.com/books/dns/ch7/acl.html)** which allow simple IP address protection but this is probably not adequate unless you can secure the IP addresses i.e. both systems are behind a firewall/DMZ/NAT or the updating host is using a private IP address.

**TSIG/TKEY** If all other solutions fail DNS specifications [\(RFC 2845](http://www.zytrax.com/books/dns/apd/rfc2845.txt) - TSIG and [RFC](http://www.zytrax.com/books/dns/apd/rfc2930.txt)  [2930](http://www.zytrax.com/books/dns/apd/rfc2930.txt) - TKEY) provide authentication protocol enhancements to secure these Server-Server transactions.

**TSIG** and **TKEY** implementations are messy but not too complicated - simply because of the scope of the problem. With **Server-Server** transactions there is a finite and normally small number of hosts involved. The protocols depend on a **shared secret** between the master and the slave(s) or updater(s). It is further assumed that you can get the **shared secret** securely to the peer server by some means not covered in the protocol itself. This process, known as **key exchange**, may not be trivial (typically long random strings of base64 characters are involved) but you can use the telephone(!), mail, fax or PGP email amongst other methods.

The **shared-secret** is open to **brute-force** attacks so frequent (monthly or more) changing of **shared secrets** will become a fact of life. What works once may not work monthly or weekly. **TKEY** allows automation of **key-exchange** using a Diffie-Hellman algorithm but seems to start with a **shared secret**!

### **2.3.5 Server-Client (DNSSEC)**

The classic Remote Poisoned cache problem is not trivial to solve simply because there may be an infinitely large number of Remote Caches involved. It is not reasonable to assume that you can use a **shared secret**.

Instead **DNSSEC** relies on **public/private key authentication**. The DNSSEC specifications [\(RFC 2535](http://www.zytrax.com/books/dns/apd/rfc2535.txt) augmented with others) attempt to answer three questions:

- 1. Authentication the DNS responding really is the DNS that the request was sent to.
- 2. Integrity the response is complete and nothing is missing.
- 3. Integrity the DNS records have not been compromised.

# **3. DNS Reverse Mapping**

- [3.1 Reverse Mapping Overview](http://www.zytrax.com/books/dns/ch3/?pf=yes#overview#overview)
- [3.2 The IN-ADDR.ARPA Reverse Mapping Domain](http://www.zytrax.com/books/dns/ch3/?pf=yes#arpa#arpa)

### • [3.3 Reverse Map Delegation](http://www.zytrax.com/books/dns/ch3/?pf=yes#reverse#reverse)

## **3.1 Reverse Mapping Overview**

A normal DNS query would be of the form 'what is the IP of host=www in domain=mydomain.com'. There are times however when we want to be able to find out the name of the host whose IP address  $= x.x.x.x$ . Sometimes this is required for diagnostic purposes more frequently these days it is used for security purposes to trace a hacker or spammer, indeed many modern mailing systems use reverse mapping to provide simple authentication using dual look-up, IP to name and name to IP.

In order to perform Reverse Mapping and to support normal recursive and Iterative (non-recursive) queries the DNS designers defined a special (reserved) **Domain Name** called IN-ADDR.ARPA. This domain allows for all supported Internet IPv4 addresses (and now IPv6).

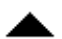

## **3.2 IN-ADDR.ARPA Reverse Mapping Domain**

Reverse Mapping looks horribly complicated. It is not. As with all things when we understand what is being done and why - all becomes as clear as mud!

We defined the normal [domain name structure as a tree](http://www.zytrax.com/books/dns/ch2/index.html#domains) starting from the root. We write a normal domain name LEFT to RIGHT but the hierarchical structure is RIGHT to LEFT.

```
domain name = www.mydomain.com 
highest node in tree is = .com 
next (lower) = .mydomain 
next (lower) = www
```
An IPv4 address is written as:

#### 192.168.23.17

This IPv4 address defines a host  $= 17$  in a Class C address range (192.168.23.x). In this case the most important part (the highest node) is on the LEFT (192) not the RIGHT. This is a tad awkward and would make it impossible to construct a sensible tree structure that could be searched in a single lifetime.

The solution is to reverse the order of the address and place the result under the special domain IN-ADDR.ARPA (you will see this also written as in-addr.arpa which is OK since domains are case insensitive but the case should be preserved so we will use IN-ADDR.ARPA).

Finally the last part of the IPv4 Address (17) is the host address and hosts, from our previous reading, are typically defined inside a [zone file](http://www.zytrax.com/books/dns/apa/zones.html) so we will ignore it and only use the Class C address base. The result of our manipulations are:

```
IP address =192.168.23.17 
Class C base = 192.168.23 ; omits the host address = 17
Reversed Class C base = 23.168.192 
Added to IN-ADDR.ARPA domain = 23.168.192.IN-ADDR.ARPA
```
This is show in figure 3.0 below.

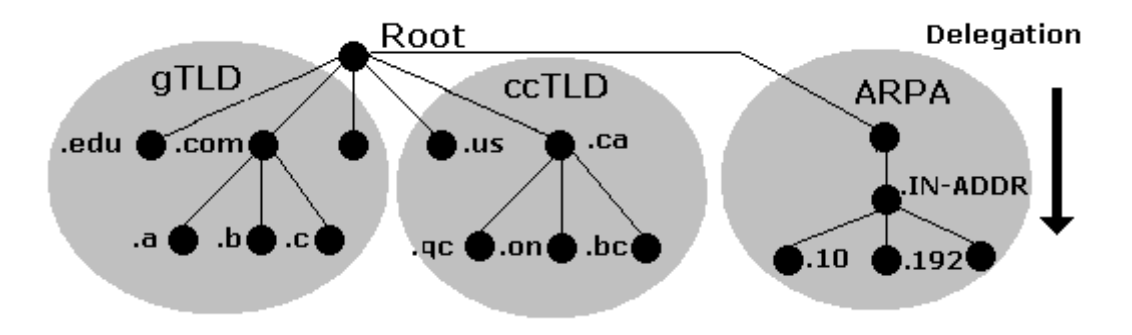

**Figure 3.0 IN-ADDR.ARPA Reverse Mapping</B< p>** 

**Finally we construct a zone file to describe all the hosts (nodes) in the Reverse Mapped zone using [PTR Records](http://www.zytrax.com/books/dns/ch8/ptr.html). The resulting file will look something like this:** 

```
$ORIGIN 23.168.192.IN-ADDR.ARPA. 
@ IN SOA ns1.foo.com. root.foo.com. ( 
                      2003080800 ; serial number 
                      3h ; refresh 
                      15m ; update retry 
                      3w ; expiry 
                      3h ; minimum 
 ) 
          IN NS ns1.foo.com. 
          IN NS ns2.foo.com. 
1 IN PTR www.foo.com. ; qualified name 
2 IN PTR joe.foo.com. 
..... 
17 IN PTR bill.foo.com. 
..... 
74 IN PTR fred.foo.com. 
....
```
**We must use qualified names ending with a dot (in fact they are Fully Qualified Domain Names FQDN) in [this file](http://www.zytrax.com/books/dns/apa/dot.html) because if we did not our [\\$ORIGIN](http://www.zytrax.com/books/dns/apa/origin.html) directive would lead to some strange results.** 

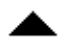

## **3.3 Reverse Map Delegation**

**Classless Reverse Map Delegation is defined by RFC 2317 which has Best Current Practice status and should be regarded as a definitive reference. [Classless routing allows allocation of sub-nets on non-octet boundaries i.e.](http://www.zytrax.com/books/dns/apa/classless.html)  [less that 256 addresses from a Class C address may be allocated and routed.](http://www.zytrax.com/books/dns/apa/classless.html) The technique defined in the RFC is attributed to Glen A. Herrmannsfeldt.** 

**Normal domain name mapping as we have seen maps the domain name to an IP address. This process is independent of the ISP or other authority that allocated the IP name space. If the addresses were to change then the owner of the domain that maps these addresses would be able to make the necessary changes directly with either the relevant registrar i.e. change the IP address of DNS's for the domain or change the zone file(s) that describe the domain.** 

**The rule is that entities can be delegated only once in the domain name tree this includes IN-ADDR.ARPA. When a Class C subnet is assigned by an ISP or other authority e.g. 192.168.23.64/27 (a 32 IP address subnet) the responsibility for reverse mapping for the whole Class C address has already been assigned to the ISP or Authority. If you want to change the host names in the assigned subnet they must be notified to the authority for that Class C address. Generally this is unacceptable since such requests may encounter indifference, cost or questions. It is most desirable that responsibility for reverse mapping be delegated when the IP address subnet is assigned.** 

**The technique defined in RFC 2317 provides for such delegation to take place using [CNAME Resource Records](http://www.zytrax.com/books/dns/ch8/cname.html) (rather than the more normal [PTR](http://www.zytrax.com/books/dns/ch8/ptr.html)  [Resource Records](http://www.zytrax.com/books/dns/ch8/ptr.html)) in an expanded IN-ADDR.ARPA name space.** 

**The following fragment shows our 192.168.23.64/27 subnet as a fragment of the reverse mapping zone file located at the ISP or other Authority that assigned the subnet:** 

```
$ORIGIN 23.168.192.IN-ADDR.ARPA. 
@ IN SOA ns1.isp.com. root.isp.com. ( 
                          2003080800 ; serial number 
                          3h ; refresh 
                          15m ; update retry 
                          3w ; expiry 
                                3h ; minimum 
 ) 
             IN NS ns1.isp.com. 
            IN NS ns2.isp.com. 
; definition of other IP address 0 - 63 
.... 
; definition of our target 192.168.23.64/27 subnet 
; name servers for subnet reverse map 
64/27 IN NS ns1.mydomain.com. 
64/27 IN NS ns2.mydomain.com.
```
**; IPs addresses in the subnet - all need to be defined ; except 64 and 95 since they are the subnets ; broadcast and multicast addresses not hosts/nodes 65 IN CNAME 65.64/27.23.168.192.IN\_ADDR.ARPA. ;qualified 66 IN CNAME 66.64/27 ;unqualified name 67 IN CNAME 67.64/27 .... 93 IN CNAME 93.64/27 94 IN CNAME 94.64/27 ; end of 192.168.23.64/27 subnet ..... ; other subnet definitions** 

**The 64/27 construct is an artificial (but legitimate) way of constructing the additional space to allow delegation. This is not technically a domain name and therefore can use '/' (which is not allowed in a domain name) but could be replaced with say '-' which is allowed e.g. 64-27.** 

**The zone file at the DNS serving the Reverse Map (ns1.mydomain.com in the above example) looks like this:** 

```
$ORIGIN 64/27.23.168.192.IN-ADDR.ARPA. 
@ IN SOA ns1.mydomain.com. root.mydomain.com. ( 
                          2003080800 ; serial number 
                          3h ; refresh 
                          15m ; update retry 
                          3w ; expiry 
                          3h ; minimum 
 ) 
            IN NS ns1.mydomain.com. 
            IN NS ns2.mydomain.com. 
; IPs addresses in the subnet - all need to be defined 
; except 64 and 95 since they are the subnets 
; broadcast and multicast addresses not hosts/nodes 
65 IN PTR fred.mydomain.com. ;qualified 
66 IN PTR joe.mydomain.com. 
67 IN PTR bill.mydomain.com. 
.... 
93 IN PTR web.mydomain.com. 
94 IN PTR ftp.mydomain.com. 
; end of 192.168.23.64/27 subnet
```
**Now you have to change your reverse map zone names in the name.conf file to reflect the above change. The following examples shows the reverse map declaration before and after the change to reflect the configuration above:** 

```
// before change the reverse map zone declaration would look 
// something like this 
zone "23.168.192.in-addr.arpa" in{ 
        type master; 
         file "192.168.23.rev"; 
};
```
**The above - normal - reverse map declaration resolves reverse lookups for 192.168.23.x locally and without the need for access to any other zone or DNS.** 

**Change to reflect the delegated zone name.** 

```
// after change the reverse map zone declaration would look 
// something like this 
zone "64/27.23.168.192.in-addr.arpa" in{ 
        type master; 
        file "192.169.23.rev"; 
};
```
**The above configuration will only resolve by querying the master zone for 23.168.192.IN-ADDR.ARPA and following down the delegation back to itself. If changes are not made at the ISP or issuing Authority or have not yet propagated then this configuration will generate 'nslookup' and 'dig' errors.** 

# **4. DNS Configuration Types**

Most DNS servers are schizophrenic - they may be masters (authoritative) for some [zones](http://www.zytrax.com/books/dns/apa/zones.html), slaves for others and provide caching or forwarding for all others. Many observers object to the concept of DNS **types** partly because of the schizophrenic behaviour of most DNS servers and partly to avoid confusion with the name.conf zone parameter 'type' which only allows master, slave, stub, forward, hint). Nevertheless, the following terms are commonly used to describe the primary function or requirement of DNS servers.

## **Contents**

- [4.1 Master \(a.k.a. Primary\) DNS Server](http://www.zytrax.com/books/dns/ch4/?pf=yes#master#master)
- [4.2 Slave \(Secondary\) DNS Server](http://www.zytrax.com/books/dns/ch4/?pf=yes#slave#slave)
- [4.3 Caching \(a.k.a. hint\) DNS Server](http://www.zytrax.com/books/dns/ch4/?pf=yes#caching#caching)
- [4.4 Forwarding \(a.k.a Proxy, Client, Remote\) DNS Server](http://www.zytrax.com/books/dns/ch4/?pf=yes#forwarding#forwarding)
- [4.5 Stealth \(a.k.a. DMZ or Split\) DNS Server](http://www.zytrax.com/books/dns/ch4/?pf=yes#stealth#stealth)
- [4.6 Authoritative Only DNS Server](http://www.zytrax.com/books/dns/ch4/?pf=yes#authoritative#authoritative)

## **4.1 Master (Primary) Name Servers**

A Master DNS contains one or more [zone files](http://www.zytrax.com/books/dns/apa/zones.html) for which this DNS is **Authoritative** ('type master'). The zone has been delegated (via an [NS Resource Record\)](http://www.zytrax.com/books/dns/ch8/ns.html) to this DNS.

The term 'master' was introduced in BIND 8.x and replaced the term 'primary'.

Master status is defined in BIND by including 'type master' in the zone declaration section of the [named.conf file\)](http://www.zytrax.com/books/dns/apa/conf.html) as shown by the following fragment.

```
// example.com fragment from named.conf 
// defines this server as a zone master 
zone "example.com" in{ 
         type master; 
         file "pri.example.com"; 
};
```
### **Notes:**

- 1. The terms Primary and Secondary DNS entries in Windows TCP/IP network properties mean nothing, they may reflect the 'master' and 'slave' nameserver or they may not - you decide this based on operational need, not BIND configuration.
- 2. It is important to understand that a zone 'master' is a server which gets its zone data from a local source as opposed to a 'slave' which gets its zone data from an external (networked) source (the 'master'). This apparently trivial point means that you can have any number of 'master' servers for any zone if it makes operational sense. You have to ensure (by a manual or other process) that the zone files are synchronised but apart from this there is nothing to prevent it.
- 3. Just to confuse things still further you may run across the term 'Primary Master' this has a special meaning in the context of [dynamic DNS updates](http://www.zytrax.com/books/dns/ch2/index.html#dyn-update) and is defined to be the name server that appears in the [SOA RR record.](http://www.zytrax.com/books/dns/ch8/soa.html)

When a master DNS receives [Queries](http://www.zytrax.com/books/dns/apa/query.html) for a zone for which it is authoritative then it will respond as 'Authoritative' (AA bit is set in a query response).

When a DNS server receives a query for a zone which it is neither a Master nor a [Slave](http://www.zytrax.com/books/dns/ch4/?pf=yes#slave#slave) then it will act as configured (in BIND this behaviour is defined in the [named.conf file\):](http://www.zytrax.com/books/dns/apa/conf.html)

- 1. If [caching behaviour](http://www.zytrax.com/books/dns/ch4/?pf=yes#cache#cache) is permitted and recursive queries are allowed the server will completely answer the request or return an error.
- 2. If [caching behaviour](http://www.zytrax.com/books/dns/ch4/?pf=yes#cache#cache) is permitted and Iterative (non-recursive) queries are allowed the server can respond with the complete answer (if it is already in the cache because of another request), a referral or return an error.
- 3. If caching behaviour NOT permitted (an ['Authoritative Only'](http://www.zytrax.com/books/dns/ch4/?pf=yes#authoritative#authoritative) DNS server) the server will return a referral or return an error.

A master DNS server can export (NOTIFY) zone changes to defined (typically slave) servers. This ensures zone changes are rapidly propagated to the slaves (interrupt driven) rather than rely on the slave server polling for changes. The BIND default is to notify the servers defined in [NS records](http://www.zytrax.com/books/dns/ch8/ns.html) for the zone.

If you are running [Stealth Servers](http://www.zytrax.com/books/dns/ch4/?pf=yes#stealth#stealth) and wish them to be notified you will have to add an [also-notify parameter](http://www.zytrax.com/books/dns/ch7/xfer.html#also-notify) as shown in the BIND [named.conf](http://www.zytrax.com/books/dns/apa/conf.html) file fragment below:

#### // example.com fragment from named.conf

```
// defines this server as a zone master 
// 192.168.0.2 is a stealth server NOT listed in a NS record 
zone "example.com" in{ 
         type master; 
         also-notify {192.168.0.2;}; 
         file "pri/pri.example.com"; 
};
```
You can turn off all NOTIFY operations by specifying ['notify no'](http://www.zytrax.com/books/dns/ch7/xfer.html#notify) in the zone declaration.

Example configuration files for a master DNS [are provided.](http://www.zytrax.com/books/dns/ch6/index.html#master)

**4.2 Slave (Secondary) Name Servers** 

A Slave DNS gets its zone file information from a zone master and it will respond as authoritative for those zones for which it is defined to be a 'slave' and for which it has a currently valid zone configuration.

The term 'slave' was introduced in BIND 8.x and replaced the term 'secondary'.

Slave status is defined in BIND by including 'type slave' in the zone declaration section of the [named.conf file\)](http://www.zytrax.com/books/dns/apa/conf.html) as shown by the following fragment.

```
// example.com fragment from named.conf 
// defines this server as a zone slave 
zone "example.com" in{ 
        type slave; 
        file "sec/sec.example.com"; 
        masters {192.168.23.17;}; 
};
```
#### **Notes:**

- 1. The master DNS for each zone is defined in the 'masters' zone section and allows slaves to refresh their zone record when the 'expiry' parameter of the [SOA Record](http://www.zytrax.com/books/dns/ch8/soa.html) is reached. If a slave cannot reach the master DNS when the 'expiry' time has been reached it will stop responding to requests for the zone. It will NOT use time-expired data.
- 2. The file parameter is optional and allows the slave to write the transferred zone to disc and hence if BIND is restarted before the 'expiry' time the server will use the saved data. In large DNS systems this can save a considerable amount of network traffic.

Assuming NOTIFY is allowed in the master DNS for the zone (the default behaviour) then zone changes are propagated to all the slave servers defined with [NS Records](http://www.zytrax.com/books/dns/ch8/ns.html) in the master zone file. There can be any number of slave DNS's for any given 'master' zone. The NOTIFY process is open to abuse. BIND's default behaviour is to only allow

NOTIFY from the 'master' DNS. Other acceptable NOTIFY sources can be defined using the [allow-notify](http://www.zytrax.com/books/dns/ch7/xfer.html#allow-notify) parameter in named.conf.

Example configuration files for a slave DNS [are provided.](http://www.zytrax.com/books/dns/ch6/index.html#slave)

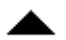

## **4.3 Caching Name Servers**

A Caching Server obtains information from another server (a Zone Master) in response to a host query and then saves (caches) the data locally. On a second or subsequent request for the same data the Caching Server will respond with its locally stored data (the cache) until the [time-to-live \(TTL\)](http://www.zytrax.com/books/dns/apa/ttl.html) value of the response expires at which time the server will refresh the data from the zone master.

If the caching server obtains its data directly from a zone master it will respond as 'authoritative', if the data is supplied from its cache the response is 'nonauthoritative'.

The default BIND behaviour is to cache and this is associated with the [recursion](http://www.zytrax.com/books/dns/ch7/queries.html#recursion) parameter (the default is 'recursion yes'). There are many configuration examples which show caching behaviour being defined using a 'type hint' statement in a zone declaration. These configurations confuse two distinct but related functions. If a server is going to provide caching services then it must provide [recursive queries](http://www.zytrax.com/books/dns/ch2/index.html#recursive) and recursive queries need access to the root servers which is provided via the 'type hint' statement. A caching server will typically have a [named.conf file](http://www.zytrax.com/books/dns/apa/conf.html) which includes the following fragment:

```
// options section fragment of named.conf 
// recursion yes is the default and may be omitted 
options { 
         directory "/var/named"; 
         version "not currently available"; 
         recursion yes; 
}; 
// zone section 
.... 
// the DOT indicates the root domain = all domains 
zone "." IN { 
         type hint; 
         file "root.servers"; 
};
```
#### **Notes:**

- 1. BIND defaults to [recursive queries](http://www.zytrax.com/books/dns/ch2/index.html#recursive) which by definition provides caching behaviour. The named.conf [recursion](http://www.zytrax.com/books/dns/ch7/queries.html#recursion) parameter controls this behaviour.
- 2. The zone '.' is shorthand for the root domain which translates to 'any domain not defined as either a master or slave in this named.conf file'.
- 3. cache data is discarded when BIND is restarted.

The most common DNS server caching configurations are:

- A DNS server acting as master or slave for one or more zones (domains) and as cache server for all other requests. A general purpose DNS server.
- A caching only local server typically used to minimise external access or to compensate for slow external links. This is sometimes called a Proxy server though we prefer to associate the term with a [Forwarding server](http://www.zytrax.com/books/dns/ch4/?pf=yes#forwarding#forwarding)

To cache or not is a crucial question in the world of DNS. BIND is regarded as the reference implementation of the DNS specification. As such it provides excellent - if complex to configure - functionality. The down side of generality is suboptimal performance on any single function - in particular caching involves a non-trivial performance overhead.

For general usage the breadth of BIND functionality typically offsets any performance concerns. However if the DNS is being 'hit' thousands of times per second performance is a major factor. There are now [a number of alternate Open Source](http://www.zytrax.com/books/dns/apc/)  [DNS servers](http://www.zytrax.com/books/dns/apc/) some of which stress performance. These servers typically do NOT provide caching services (they are said to be ['Authoritative only' servers\)](http://www.zytrax.com/books/dns/ch4/?pf=yes#authoritative#authoritative).

Example configuration files for a caching DNS [are provided.](http://www.zytrax.com/books/dns/ch6/index.html#caching)

**Note:** The response to a query is Authoritative under three conditions:

- 1. The response is received from a Zone master.
- 2. The response is received from a Zone slave with non time-expired zone data.
- 3. The response is received by a caching server directly from either a Zone master or slave. If the response is read from the cache directly it is not authoritative.

# **4.4 Forwarding (a.k.a Proxy) Name Servers**

A forwarding (a.k.a. Proxy, Client, Remote) server is one which simply forwards all requests to another DNS and caches the results. On its face this look a pretty pointless exercise. However a forwarding DNS sever can pay-off in two ways where access to an external network is slow or expensive:

- 1. Local DNS server caching reduces external access and both speeds up responses and removes unnecessary traffic.
- 2. Remote DNS server provides recursive query support reduction in traffic across the link - results in a single query across the network.

Forwarding servers also can be used to ease the burden of local administration by providing a single point at which changes to remote name servers may be managed, rather than having to update all hosts.

Forwarding can also be used as part of a [Split Server](http://www.zytrax.com/books/dns/ch4/?pf=yes#stealth#stealth) configuration for perimeter defence.

BIND allows configuration of forwarding using the [forward](http://www.zytrax.com/books/dns/ch7/queries.html#forward) and [forwarders](http://www.zytrax.com/books/dns/ch7/queries.html#forwarders) parameters either at a 'global' level (in an options section) or on a per-zone basis in a zone section of the [named.conf file.](http://www.zytrax.com/books/dns/apa/conf.html) Both configurations are shown in the examples below:

```
Global Forwarding - All Requests
```

```
// options section fragment of named.conf 
// forwarders can have multiple choices 
options { 
         directory "/var/named"; 
         version "not currently available"; 
         forwarders {10.0.0.1; 10.0.0.2;}; 
         forward only; 
}; 
// zone file sections 
....
```
**Per Domain Forwarding** 

```
// zone section fragment of named.conf 
zone "example.com" IN { 
        type forward; 
        file "fwd.example.com"; 
         forwarders {10.0.0.1; 10.0.0.2;}; 
};
```
Where dial-up links are used with DNS forwarding servers BIND's general purpose nature and strict standards adherence may not make it an optimal solution. A number of the [Alternate DNS solutions](http://www.zytrax.com/books/dns/apc/) specifically target support for such links. BIND provides two parameters dialup and heartbeat-interval (neither of which is currently supported by BIND 9) as well as a number of others which can be used to minimise connection time.

Example configuration files for a forwarding DNS [are provided.](http://www.zytrax.com/books/dns/ch6/index.html#forwarding)

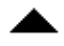

**4.5 Stealth (a.k.a. DMZ or Split) Name Server** 

A stealth server is defined as being a name server which does not appear in any **publicly visible** [NS Records](http://www.zytrax.com/books/dns/ch8/ns.html) for the domain. The stealth server is normally used in a configuration called Split Severs which can be roughly defined as having the following characteristics:

1. The organisation needs a public DNS to enable access to its public services e.g. web, mail ftp etc..

2. The organisation does not want the world to see any of its internal hosts either by interrogation (query or zone transfer) or should the DNS service be compromised.

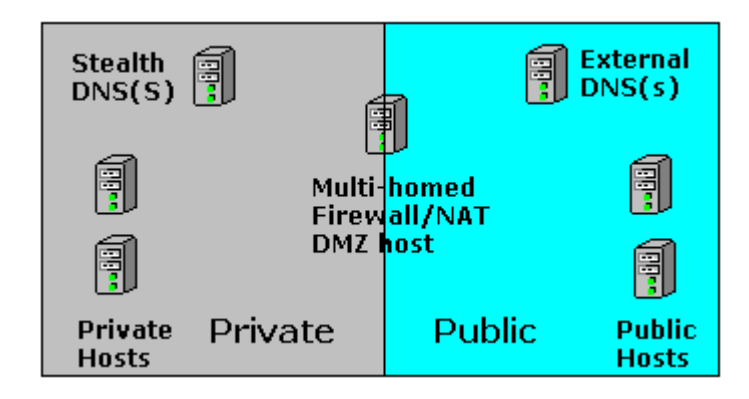

A Split Server configuration is shown in Figure 4.1.

**Figure 4.1 Split Server configuration**

The external server(s) is(are) configured to provide [Authoritative Only](http://www.zytrax.com/books/dns/ch4/?pf=yes#authoritative#authoritative) responses and no caching (no recursive queries accepted). The zone file for this server would be unique and would contain ONLY those systems or services that are publicly visible e.g. SOA, NS records for the public (not stealth) name servers, MX record(s) for mail servers and www and ftp service A records. Zone transfers can be allowed between between the public servers as required but they MUST NOT transfer or accept transfers from the Stealth server. While this may seem to create more work, the concern is that should the host running the external service be compromised then inspection of the named.conf or zone files must provide no more information than is already publically visible. If 'master', 'allow-notify','allow-transfer' options are present in named.conf (each of which will contain a private IP) then the attacker has gained more knowledge about the organisation - they have penetrated the 'veil of privacy'.

There are a number of articles which suggest that the [view statement](http://www.zytrax.com/books/dns/ch7/view.html) may be used to provide similar functionality using a single server but this does not address the problem of the DNS host system being compromised and by simple inspection of the named.conf file additional data about the organisation could be discovered. In our opinion 'view' does not provide adequate security in a 'Split DNS' solution.

A minimal public zone file is shown below:

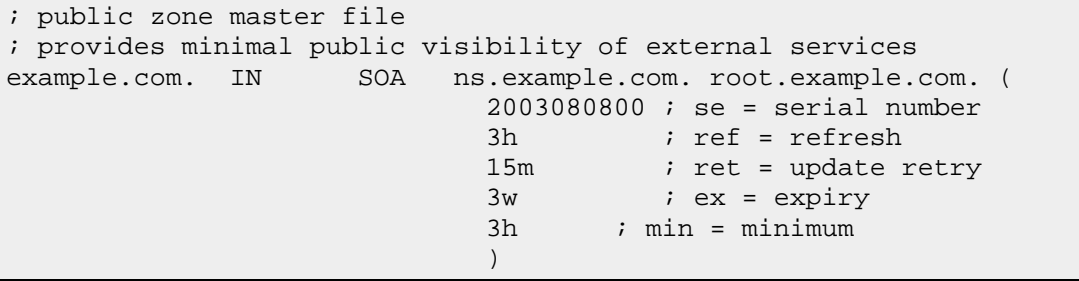

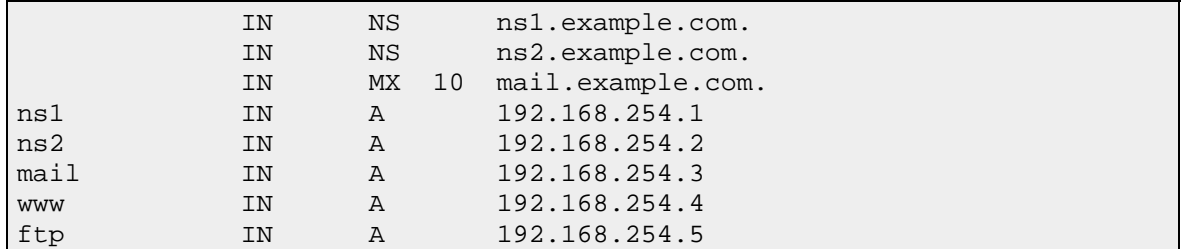

The internal server (the Stealth Server) can be configured to make visible internal and external services, provide recursive queries and all manner of other services. This server would use a private zone master file which could look like this:

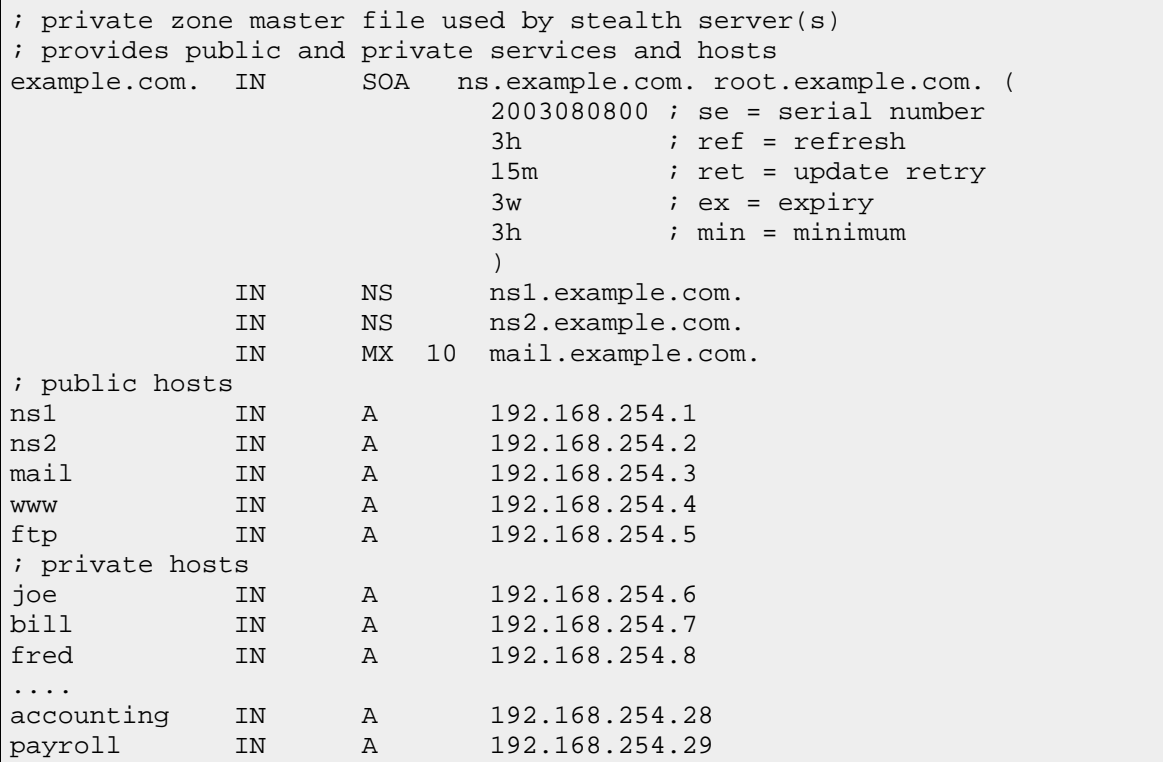

Using BIND 9's [view](http://www.zytrax.com/books/dns/ch7/view.html) statement can provide different services to internal and external requests can reduce further the Stealth server's visibility e.g. forwarding all DNS internal requests to the external server.

Example configuration files for a stealth DNS [are provided.](http://www.zytrax.com/books/dns/ch6/index.html#stealth)

## **4.6 Authoritative Only Server**

The term **Authoritative Only** is normally used to describe two concepts:

- 1. The server will deliver Authoritative Responses it is a zone master or slave for one or more domains.
- 2. The server will NOT cache.

There are two configurations in which Authoritative Only servers are typically used:

- 1. As the public or external server in a [Split \(a.k.a. DMZ or Stealth\) DNS](http://www.zytrax.com/books/dns/ch4/?pf=yes#stealth#stealth) used to provide perimeter security.
- 2. High Performance DNS servers. In this context general purpose DNS servers such as BIND may not provide an ideal solution and there are a number of [Open Source Alternatives](http://www.zytrax.com/books/dns/apc/) some of which specialise in high performance Authoritative only solutions.

You cannot completely turn off caching in BIND but you can control it and provide the functionality described above by simply turning off recursion in the 'option' section of named.conf as shown in the example below.

```
// options section fragment of named.conf 
// recursion no = limits caching 
options { 
        directory "/var/named"; 
        version "not currently available"; 
        recursion no; 
}; 
// zone file sections 
....
```
BIND provides three more parameters to control caching , max-cache-size and [max](http://www.zytrax.com/books/dns/ch7/queries.html#max-cache-ttl)[cache-ttl](http://www.zytrax.com/books/dns/ch7/queries.html#max-cache-ttl) neither of which will have much effect on performance in this particular case and [allow-recursion](http://www.zytrax.com/books/dns/ch7/queries.html#allow-recursion) which uses a list of hosts that are permitted to use recursion (all others are not).

Example configuration files for a authoritative-only DNS [are provided.](http://www.zytrax.com/books/dns/ch6/index.html#authoritative)

# **Chapter 5. BIND (Berkeley Internet Name Daemon)**

This chapter describes HOWTO install BIND 9.3.0 on a variety of OS Platforms as well as BIND's command line arguments. Finally - OK so everyone knows this but we didn't the first time we touched BIND (yeah we know it shows) - BIND runs as the daemon **named**.

- [FreeBSD Install \(4.x and 5.x\)](http://www.zytrax.com/books/dns/ch5/?pf=yes#fbsd#fbsd)
- [Linux Install \(Fedora Core 2\)](http://www.zytrax.com/books/dns/ch5/?pf=yes#fc2#fc2)
- [Windows Install \(Win2K and NT 4.0\)](http://www.zytrax.com/books/dns/ch5/win2k.html)
- [BIND Command Line Arguments](http://www.zytrax.com/books/dns/ch5/?pf=yes#command-line#command-line)

## **FreeBSD Installation**

FreeBSD 4.x and 5.1 ships with BIND version 8.x as the default or base installation. FreeBSD 5.3 - the first of the stable 5.x series - ships with Bind 9.3.0 and some annoying traits.

FreeBSD differentiates between a base DNS install and a normal DNS install. There are some serious choices to be made when installing from the ports system. We assume the theory behind this is to enable experimentation with the new software but with the ability to return to the original DNS software by changing configuration options in the rc.conf file if things get a bit wobbly.

You can either install BIND 9 *as well as* the default BIND 8 or 9 installation or you can replace the base version. The difference is the base version is installed in /usr/sbin (and the tools in /usr/bin) whereas a normal (non-base) installation is made to /usr/local/sbin (and the tools to /usr/local/bin). Finally the standard version assumes the named.conf file in /etc/namedb/named.conf whereas a non-base install assumes /usr/local/etc/named.conf.

### **Notes:**

1. On our very *dirty* FreeBSD 4.x test system - we have done a lot of very naughty things to this poor system none of them deliberately! - we failed to get Bind9 to install initially. The DNS make kept failing with undefined's during compilations in exotic modules caused by incompletely generated header files - created by the *gen* program which is in turn built during the install! We eventually tracked the the problem to an install of /usr/local/lib/libnsl which was causing the installation to assume a linux base and hence the *gen* program failed to generate the headers correctly. We deleted the library (it's not normally installed in FreeBSD) re-ran and all was well again. The Bind9 build process is really rather horrible we have concluded. Maybe its all essential but complex man, complex. Still it forced us to find out more about autoconf and configure and automake and make and gmake... We had to take a couple of days off work to recover.

## **BIND 9 non-base install**

Assuming you have updated the ports-dns collection proceed as normal:

cd /usr/ports/dns/bind9 make install clean

The above sequence installs BIND9 in /usr/local/sbin and the tools in /usr/local/bin and assumes the named.conf file is in /usr/local/etc.

If you want to run BIND9 at startup you must edit /etc/rc.conf as follows:

```
# add following line if not present 
named_enable="YES" 
# the line below must replace the line named_program="/usr/sbin/named' 
if present 
# otherwise add it 
named_program="/usr/local/sbin/named"
```
Either copy your named.conf file from /etc/namedb to /usr/local/etc before you restart Bind or create a new version of the file in this directory.

To use the BIND9 tools you must precede the command with the BIND9 tool directory path e.g.

```
# this will run the installed Bind9 version 
/usr/local/bin/dig example.com any 
# but this command 
dig example.com 
# this will run the base dig version 
# 4.x and 5.1 = Bind 8, 5.3 = Bind 9.3.0dig example.com
```
**BIND 9 replace base install** 

This assumes you either want to run the latest version of BIND as the base system replacing the exiting BIND - or a new install with Bind 9 as the base system. Assuming you have updated the ports-dns collection proceed as follows:

```
cd /usr/ports/dns/bind9 
make PORT_REPLACES_BASE_BIND9=yes install clean
```
The above sequence installs BIND9 in /usr/sbin and the tools in /usr/bin.

If you want to run BIND9 at startup you may need to edit /etc/rc.conf as follows:

```
# add following line if not present 
named_enable="YES" 
# add the line following line if not present
named_program="/usr/sbin/named"
```
No special action is required to run BIND9 tools:

```
# this will run the Bind9 dig version 
dig example.com
```
**FreeBSD 5.3 Issues** 

By default FreeBSD 5.3 installs Bind 9 (9.3.0) as the default (or base) version but with the following wrinkles:

1. Bind9 defaults to run in a chroot jail or a sandbox (which nows seems the "in" term for a jail) in which *all* BIND9 files are maintained under /var/named - including named.conf, log files and pid files (hard links are provided so you can continue to find the files where you thought they would be). To disable the sandbox add to /etc/rc.conf the following line(s):<br>  $\frac{1}{2}$ . named\_chrootdir=""  $\frac{1}{2}$  # disables jail/sandbox # disables jail/sandbox

<sup>3.</sup> named\_pidfile="/var/run/named/pid" # Must set this in named.conf as well
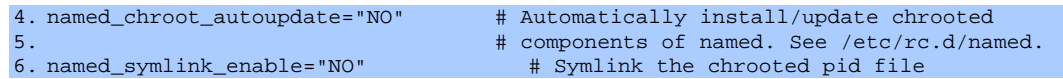

The default value of these parameters in /etc/defaults/rc.conf are:

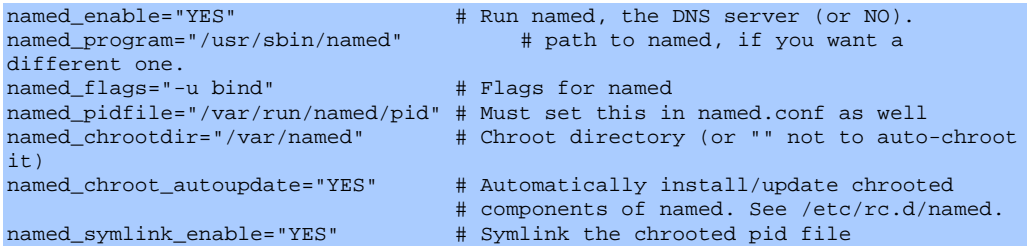

As always you should not update the /etc/defaults/rc.conf file but rather edit /etc/rc.conf which will replace entries already defined in /etc/defaults/rc.conf.

7. The system does not ship with localhost or localhost.ca (localhost.rev in our terminology) files instead there is a script /etc/namedb/named.sh which will help you define these files.

## **Fedora Core 2 Installation**

This section describes the installation of BIND 9.3.0 on a clean Fedora Core 2 system. This was the first Linux system we had used used since Redhat 7.x series and we found it significantly more windows like (this may be good or bad depending on your predilictions for these things). It was also the first time we had ever had a X11 graphical installation work without fooling around with XF86Config config files (or the /etc/X11/xorg.conf as it is now). How much of this is a function of time and better probing routines and how much the change to Xorg we have no real idea. Never-the-less if you want a graphical system it surely was real fun (read difficult) to configure X-Windows in the old days and it appears at least one of the objections to Linux vs Windows has been removed if you are into GUIs. The configuration had the following highlights:

- 1. We used the graphical configuration option (anaconda)
- 2. Automatic Partitioning was selected
- 3. A server install was selected
- 4. We selected a GNOME based desktop we had read somewhere that RH had elected to go with GNOME (rather than KDE) - and we were curious to see what stage the GUI stuff had reached. We would not normally install a GUI for a server configuration.
- 5. Since we were going to install BIND 9.3.0 we did not select to install DNS from the installation menu. In fact, as we shall see, it partially installed BIND-9.2.8-13.
- 6. We selected very few install options other that the development tools and graphical internet utilities - this later to allow us to get a hold of the

various RPMs and tarballs. We would use the browser for FTPing the rpms and the former for use with the various tarballs.

Installation was very uneventful and we were up in < 30 minutes. **Note:** We were using a VIA M10000 motherboard (we love these systems) based server and had failed to install FC3 on this system so we retreated fairly quickly to FC2. We note in passing that Fedora is pushing releases out a pretty quick rate these days. We also noted that FC2 does not support the latest SE Linux options - well it does but they are disabled 'cos they don't work. You need at least FC3 for this functionality or even FC4 which is on the horizon.

# **BIND 9 Install**

We used mozilla (the FC2 default installed browser) to obtain, from rpmfind.net, Fedora Core Development rpms for:

- 1. bind-9.3.0-2.i386.rpm
- 2. bind-utils-9.3.0-2.i386.rpm
- 3. bind-libs-9.3.0-2.i386.rpm
- 4. bind-devel-9.3.0-2.i386.rpm

The above were all downloaded to /tmp. Before we installed we ran the following from a terminal window:

rpm -q bind # which returned bind-9.2.8-13

In retrospect this was surprising (since we had not requested any DNS software during the FC2 installation procedure - FC2 install was kind enough to do it anyway) and perhaps we should have removed this version before installing since we ended up with -in our view - an incomplete installation. We may have had a complete install if we had done this - maybe not. We issued the following command to upgrade the installation:

## rpm -Uvh /tmp/bind\*

every thing appeared to work - there were no error messages. So far so good.

## **BIND 9 Configure**

So we had a bright shiny FC2 GNOME destktop with BIND 9.3.0 installed in front of us and now to get BIND up and running. We were as conversant as normal with the details of any system that was new to us - we read nothing but figured we could wing it and hit google if we got into trouble. We rounded up the normal suspects looking for the default named.conf and default zone files in the normal Linux locations being /etc/named.conf and /var/named for the zone files - typically named.ca for the root servers - and localhost.zone and named.local (one day someone may explain the the idea behind the naming scheme here - we suspect

drunken revelry ourselves). We discovered only a file called named.custom in /etc which was a vestigial named.conf file. We poked around a bit more and then found a GUI BIND configuration tool under System Settings-> Server Settings-> DNS from the main menu (which is very windows like). After 5 minutes and a look at the help file for system-config-bind we abandoned the GUI method. Why it could not provide a set of default configurations to include caching server configuration (or at the very least default local host files) is beyond us. What is the point in having a GUI utility that forces you to know just as much as if you manually configure - and the help files don't even hyperlink the BIND documentation - beats us. This GUI for the sake of GUI which - IOHO - misses the point about the power of a GUI.

We manually built a simple [caching server named.conf](http://www.zytrax.com/books/dns/ch6/#caching) (no we didn't use vi - we used gEdit). We FTP'd the missing root.server(called named.ca in RH Lunix distributions also available [here](ftp://ftp.internic.net./domain/) as named.root) and master.localhost (called localhost.zone in RH Lunix distributions) and localhost.rev (called named.local in RH Lunix distributions) from another system - if you can't do this you will have to manually create them. We always log to /var/log/named/named.txt (habit really) so we had to create and fix the permissions for this directory using:

cd /var/log mkdir named chown named:named named

We then fired up BIND using:

/etc/rc.d/init.d/named start

And it failed with a segmentation fault!

syslog (/var/log/messages) showed the following message:

```
/usr/lib/libisc.so.9: symbol __snprint_chk, version GLIBC_2.3.4 
not defined in file libc.so.6 with link time reference failed
```
We checked the version of GLIBC:

rpm -q glibc glibc-2.3.3-27

Surprising that rpm forgot the dependency on glibc!! We downloaded the following Fedora Core Development rpms - all demanded by various dependencies:

- 1. glibc-2.3.4-3
- 2. glibc-common-2.3.4-3
- 3. glibc-devel-2.3.4-3
- 4. glibc-headers-2.3.4-3
- 5. nscd-2.3.4-3
- 6. selinux-1.20.1-2

The easiest way we know to solve all those terrible dependency with rpms is to create a new folder (in this case /tmp/glibc) - download or move all the rpms into it and then:

rpm -Uvh /tmp/glibc/\* glibc-2.3.3-27

We fired up bind again:

/etc/rc.d/init.d/named start

and confirmed it was running:

ps ax |grep named 1846 ? S 0:00 /usr/sbin/named -u named

Finally we verified that all was working using a dig:

```
dig @192.168.2.2 example.com any 
# where @192.168.2.2 is the new server address 
# forces use of new server irrespective of 
# resolv.conf configuration
```
Which returned a good result and confirmed that all was working. We wanted this server to use our new DNS so we edited /etc/resolve.conf to include this servers IP as the first **namesever** record.

. We also want bind to load at start-up time so we need to ensure the named script in invoked - the named script was installed as usual as /etc/rc.d/init.d/named by either the initial install or the upgrade - who knows). To do this we linked the named start/stop script for each of the run-level directories that we might use:

```
ln /etc/rc.d/init.d/named /etc/rc.d/rc5.d/S68named # gui interface 
ln /etc/rc.d/init.d/named /etc/rc.d/rc5.d/K68named # gui interface 
ln /etc/rc.d/init.d/named /etc/rc.d/rc3.d/S68named # tty interface 
ln /etc/rc.d/init.d/named /etc/rc.d/rc3.d/K68named # tty interface
```
The 68 in the S and K values is pretty arbitrary.

Finally we rebooted the system, checked syslog for any errors and verified that BIND was indeed running, again with the command:

```
ps aux |grep named 
1846 ? S 0:00 /usr/sbin/named -u named
```
In our follow-up research we discovered we had two other choices for installation as well as the standard rpms:

- 1. caching-nameserver rpm which seems to be a package installed after BIND has been installed.
- 2. bind-chroot rpms

We could find no further documentation that describes use, specification of installation instructions for either of these packages. We're sure it must exist.

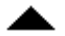

# **BIND Command Line Arguments**

This section describes the various command line options for BIND. You can get these using **man named** but reproduced here for consistency.

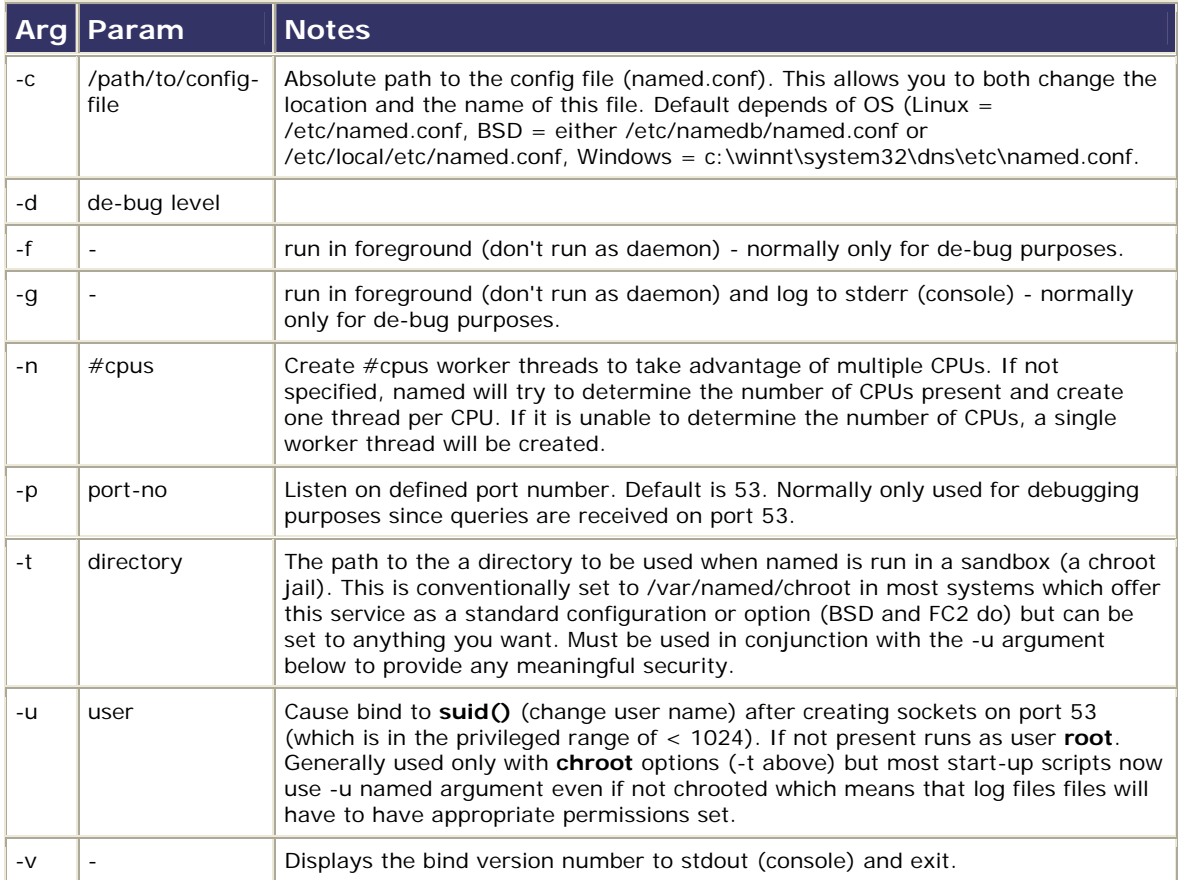

There are two further arguments (-s and -x) which should only be used by developers and have been omitted.

# **6. DNS Sample BIND Configurations**

This chapter provides a number of BIND configuration samples.

## [6.1 Sample Configuration Overview](http://www.zytrax.com/books/dns/ch6/?pf=yes#overview#overview)

## [6.1.1 Zone File Naming Convention](http://www.zytrax.com/books/dns/ch6/?pf=yes#convention#convention)

[6.2 Master \(Primary\) DNS](http://www.zytrax.com/books/dns/ch6/?pf=yes#master#master) [6.3 Slave \(Secondary\) DNS](http://www.zytrax.com/books/dns/ch6/?pf=yes#slave#slave) [6.4 Caching only DNS](http://www.zytrax.com/books/dns/ch6/?pf=yes#caching#caching)

[6.5 Forwarding \(a.k.a. Proxy, Client, Remote\) DNS](http://www.zytrax.com/books/dns/ch6/?pf=yes#forwarding#forwarding) [6.6 Stealth \(a.k.a. Split or DMZ\) DNS](http://www.zytrax.com/books/dns/ch6/?pf=yes#stealth#stealth) [6.7 Authoritative Only DNS](http://www.zytrax.com/books/dns/ch6/?pf=yes#authoritative#authoritative) [6.8 Views based Authoritative Only DNS](http://www.zytrax.com/books/dns/ch6/?pf=yes#view#view)

# **6.1 Sample BIND Configuration Overview**

This chapter provides sample configurations and descriptions for each of the [DNS](http://www.zytrax.com/books/dns/ch4/)  [types previously described.](http://www.zytrax.com/books/dns/ch4/) A BIND systems consists of the following parts:

- 1. A named.conf file describing the functionality of the BIND system. The entries in this [file are fully described](http://www.zytrax.com/books/dns/ch7/).
- 2. Depending on the configuration one or more zone files describing the domains being managed. The entries in zone [files are fully described](http://www.zytrax.com/books/dns/ch7/zone.html). Zone files contain [Resource Records which are fully described.](http://www.zytrax.com/books/dns/ch8/)
- 3. Depending on the configuration one or more [required zone files](http://www.zytrax.com/books/dns/ch7/index.html#required) describing the 'localhost' and root name servers.

Many BIND/DNS configurations are schizophrenic in nature - they may be 'masters' for some zones, 'slaves' for others, forward others and provide caching services for all comers. Where possible we cover alternate configurations or as least note the alternate configurations.

All the configuration files are deliberately kept simple - links are provided to the various sections that will describe more 'advanced' parameters as appropriate. Comments are included in the files to describe functionality. The configuration used throughout is:

- 1. Two name servers are used one internal (ns1) and one external (ns2) to the domain
- 2. The mail service is external to the domain (provided by a third party)
- 3. FTP and WWW services are provided by the same host
- 4. There are two hosts named bill and fred
- 5. The host address are all in the class C private address range 192.168.0.0 (a slightly artificial case)

# **6.1.1 Zone File Naming Convention**

Everyone has their own ideas on a good naming convention and thus something that is supposed to be useful becomes contentious.

Here is a convention that is in daily use. Its sole merits are that it is a convention and makes sense to its authors.

1. All zone files are placed in /var/named/. The base directory contains all the housekeeping zone files (e.g. localhost, reverse-mapping, root.servers etc.) with a subdirectory structure used as follows:

- 1. /var/named/master master zone files
- 2. /var/named/slave slave zones files
- 3. /var/named/views where views are used
- 2. master files are named master.example.com (or master.example.net etc.) if its a sub-domain it will be master.sub-domain.example.com etc.
- 3. slave zone files are named slave.example.com (or slave.example.ca etc.) if its a sub-domain it will be slave.sub-domain.example.com etc.
- 4. The root server zone file is called root.servers (typically called named.ca or named.root in BIND distributions).
- 5. The reverse mapping file name uses the subnet number and .rev i.e.. if the zone is '23.168.192.IN-ADDR.ARPA' the file is called 192.168.23.rev to save having to reverse the digits at 3AM in a blind panic.
- 6. The 'localhost' zone file is called master.localhost (typically called localhost.zone on BIND distributions). The reverse mapping file is called localhost.rev (typically called named.local in BIND distributions).

**Note**: For most Linux distributions you have a small overhead at the beginning to rename the supplied files but the author considers it worthwhile in the long run to avoid confusion.

Final point on this topic: Whatever your convention be rigorous in its application!

# **6.2 Master (Primary) DNS Server**

The functionality of the [master name server was previously described.](http://www.zytrax.com/books/dns/ch4/index.html#master)

### **Master Name Server Configuration**

The BIND DNS configuration provides the following functionality:

- 1. 'master' DNS for example.com
- 2. provides 'caching' services for all other domains
- 3. provides recursive query services for all resolvers

```
// MASTER & CACHING NAME SERVER for EXAMPLE, INC. 
// maintained by: me myself alone 
// CHANGELOG: 
// 1. 9 july 2003 - did something 
// 2. 16 july 2003 - did something else 
// 3. 23 july 2003 - did something more 
// 
options { 
  directory "/var/named"; 
  // version statement for security to avoid hacking known weaknesses 
  version "get lost"; 
  // optional - disables all transfers - slaves allowed in zone clauses 
  allow-transfer {"none";); 
}; 
//
```

```
// log to /var/log/named/example.log all events from info UP in severity (no debug) 
// defaults to use 3 files in rotation 
// BIND 8.x logging MUST COME FIRST in this file 
// BIND 9.x parses the whole file before using the log 
// failure messages up to this point are in (syslog) /var/log/messages 
// 
  logging{ 
  channel example_log{ 
   file "/var/log/named/example.log" versions 3 size 2m; 
   severity info; 
 }; 
 category default{ 
  example_log; 
 }; 
}; 
// required zone for recursive queries 
zone "." { 
  type hint; 
 root.servers ";
}; 
zone "example.com" in{ 
  type master; 
 master/master.example.com ";
  // enable slaves only 
          allow-transfer {192.168.23.1;192.168.23.2;); 
}; 
// required local host domain 
zone "localhost" in{ 
  type master; 
master.localhost ";
 allow-update{none;}; 
}; 
// localhost reverse map 
zone "0.0.127.in-addr.arpa" in{ 
  type master; 
 localhost.rev ";
  allow-update{none;}; 
}; 
// reverse map for class C 192.168.0.0 
zone "0.168.192.IN-ADDR.ARPA" in{ 
  type master; 
   file " 192.168.0.rev "; 
};
```
# **6.3 Slave (Secondary) DNS Server**

The functionality of the [slave name server was previously described](http://www.zytrax.com/books/dns/ch4/index.html#slave).

### **Slave Name Server Configuration**

The BIND DNS configuration provides the following functionality:

- 1. 'slave' DNS for example.com
- 2. provides 'caching' services for all other domains

3. provides recursive query services for all resolvers

**Note:** Since we are defining the slave the alternate sample file is used throughout this example configuration with all servers being internal to the domain.

```
// SLAVE & CACHING NAME SERVER for EXAMPLE, INC. 
// maintained by: me myself alone 
// CHANGELOG: 
// 1. 9 july 2003 - did something 
// 2. 16 july 2003 - did something else 
// 3. 23 july 2003 - did something more 
// 
options { 
  directory "/var/named"; 
  // version statement for security to avoid hacking known weaknesses 
  version "not currently available"; 
  // allows notifies only from master 
  allow-notify {192.168.0.1}; 
  // disables all zone transfer requests 
  allow-transfer{"none"}; 
}; 
// 
// log to /var/log//named/example.log all events from info UP in severity (no debug) 
// defaults to use 3 files in rotation 
// BIND 8.x logging MUST COME FIRST in this file 
// BIND 9.x parses the whole file before using the log 
// failure messages up to this point are in (syslog) /var/log/messages 
// 
  logging{ 
  channel example_log{ 
  file "/var/log/named/example.log" versions 3 size 2m; 
  severity info; 
 }; 
 category default{ 
  example_log; 
 }; 
}; 
// required zone for recursive queries 
zone "." { 
  type hint; 
 root.servers ";
}; 
// see notes below 
zone "example.com" in{ 
  type slave; 
   file "slave/slave.example.com"; 
  masters {192.168.0.1;}; 
}; 
// required local host domain 
zone "localhost" in{ 
  type master; 
  file " pri.localhost "; 
  allow-update{none;}; 
}; 
// localhost reverse map 
zone "0.0.127.in-addr.arpa" in{ 
  type master; 
 localhost.rev ";
  allow-update{none;}; 
}; 
// reverse map for class C 192.168.0.0 (see notes) 
zone "0.168.192.IN-ADDR.ARPA" IN { 
   type slave; 
   file "sec.192.168.0.rev";
```

```
 masters {192.168.0.1;}; 
};
```
- 1. The slave zone file 'slave/slave.example.com' is optional and allows storage of the current records - minimising load when named is restarted. To create this file initially just open and save an empty file. BIND will complain the first time it loads but not thereafter.
- 2. The reverse map for the network (zone 0.168.192.IN-ADDR.ARPA) is defined as a slave for administrative convenience - you need to maintain only one copy - but it could be defined as a 'master' with a standard reverse map format.
- 3. A single 'masters' IP address is used specifying ns1.example.com.

# **6.4 Caching Only DNS Server**

The functionality of the [Caching Only name server was previously described](http://www.zytrax.com/books/dns/ch4/index.html#caching).

**Caching Only Name Server Configuration** 

The BIND DNS configuration provides the following functionality:

- 1. The name server is not a 'master' or 'slave' for any domain
- 2. provides 'caching' services for all domains
- 3. provides recursive query services for all resolvers

```
// CACHING NAME SERVER for EXAMPLE, INC. 
// maintained by: me myself alone 
// CHANGELOG: 
// 1. 9 july 2003 - did something 
// 2. 16 july 2003 - did something else 
// 3. 23 july 2003 - did something more 
// 
options { 
  directory "/var/named"; 
   // version statement for security to avoid hacking known weaknesses 
  version "not currently available"; 
  // disables all zone transfer requests 
  allow-transfer{"none"}; 
}; 
// 
// log to /var/log/example.log all events from info UP in severity (no debug) 
// defaults to use 3 files in rotation 
// BIND 8.x logging MUST COME FIRST in this file 
// BIND 9.x parses the whole file before using the log 
// failure messages up to this point are in (syslog) /var/log/messages 
// 
  logging{ 
  channel example_log{ 
   file "/var/log/named/example.log" versions 3 size 2m; 
   severity info;
```

```
 }; 
 category default{
  example_log; 
 }; 
}; 
// required zone for recursive queries 
zone "." { 
  type hint; 
 file " root.servers ";
}; 
// required local host domain 
zone "localhost" in{ 
  type master; 
 file " master.localhost ";
  allow-update{none;}; 
}; 
// localhost reverse map
zone "0.0.127.in-addr.arpa" in{ 
  type master; 
  file " localhost.rev "; 
  allow-update{none;}; 
};
```
- 1. The Caching only name server contains no zones (other than 'localhost') with 'master' or 'slave' types.
- 2. The reverse map zone has been omitted since it assumed that an external body (ISP etc) has the master domain DNS and is therefore also responsible for the reverse map. It could be added if required for local operational reasons.

**6.5 Forwarding (a.k.a. Proxy, Client, Remote) DNS Server** 

The functionality of the Forwarding name server was previously described.

**Forwarding Name Server Configuration** 

The BIND DNS configuration provides the following functionality:

- 1. The name server is not a 'master' or 'slave' for any domain
- 2. provides 'caching' services for all domains
- 3. forwards all queries to a remote DNS from all local resolvers (Global forwarding)

```
// FORWARDING & CACHING NAME SERVER for EXAMPLE, INC. 
// maintained by: me myself alone 
// CHANGELOG: 
// 1. 9 july 2003 - did something 
// 2. 16 july 2003 - did something else 
// 3. 23 july 2003 - did something more
```

```
// 
options { 
  directory "/var/named"; 
   // version statement for security to avoid hacking known weaknesses 
   version "not currently available"; 
  forwarders {10.0.0.1; 10.0.0.2;}; 
  forward only; 
   // disables all zone transfer requests 
  allow-transfer{"none"}; 
}; 
// log to /var/log/example.log all events from info UP in severity (no debug) 
// defaults to use 3 files in rotation 
// BIND 8.x logging MUST COME FIRST in this file 
// BIND 9.x parses the whole file before using the log 
// failure messages up to this point are in (syslog) /var/log/messages 
  logging{ 
  channel example_log{ 
   file "/var/log/named/example.log" versions 3; 
    severity info; 
 }; 
 category default{
  example_log; 
  }; 
}; 
// required local host domain 
zone "localhost" in{ 
  type master; 
   file " pri.localhost "; 
  allow-update{none;}; 
}; 
// localhost reverse map 
zone "0.0.127.in-addr.arpa" in{ 
  type master; 
 file " localhost.rev ";
   allow-update{none;}; 
};
```
- 1. The Forwarding name server typically contains no zones (other than 'localhost') with 'master' or 'slave' types.
- external body (ISP etc) has the master domain DNS and is therefore also responsible for the reverse map. It could be added if required for 2. The reverse map zone has been omitted since it assumed that an local operational reasons.
- 3. The forward option must be used in conjunction with a forwarders option. The value 'only' will override 'recursive query' behaviour.
- 4. Since all queries are forwarded the root servers zone ('type hint') can be omitted.
- defined override the global options. 5. Forwarding can be done on a zone basis in which case the values

# **[6.6](http://www.zytrax.com/books/dns/ch6/?pf=yes) Stealth (a.k.a. Split or DMZ) DNS Server**

The functionality of the Stealth name server was previously described. The following diagram illustrates the conceptual view of a Stealth (a.k.a. Split) DNS server system.

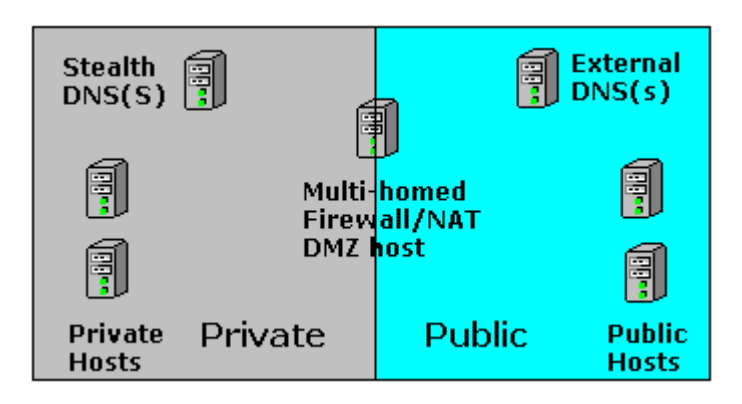

**Figure 6.1 Split/Stealth Server configuration**

The key issue in a 'Stealth' (a.k.a. Split) DNS system is that there is a clear line of demarcation between the 'Internal' Stealth server(s) and the 'External' or Public DNS servers(s). The primary difference in configuration is the 'Stealth' Servers will External server may provide limited services and would typically be [configured](http://www.zytrax.com/books/dns/ch6/?pf=yes#authoritative#authoritative) as an provide a comprehensive set of services to internal users to include caching and recursive queries and would be configured [as a typical Master](http://www.zytrax.com/books/dns/ch6/?pf=yes#master#master) DNS, while the [Authoritative Only](http://www.zytrax.com/books/dns/ch6/?pf=yes#authoritative#authoritative) DNS server.

There are two critical points:

- 1. The zone file for the 'Stealth' server will contain both public and private hosts, whereas the 'Public' server's master zone file will contain only public hosts.
- notify','allow-transfer', etc. with references to the IP of the 'Stealth' server. If the Stealth servers IP where to appear in the Public DNS server and its file system were to be compromised the attacker could gain more knowledge about the organisation - they can penetrated the 2. To preserve the 'Stealth' nature it is vital that the PUBLIC DNS configuration does not include options such as 'master', 'allow-'veil of privacy' by simply inspecting the 'named.conf file.

Th ere are a number of articles which suggest that the view statement may be used to provide similar functionality using a single server. This does not address the problem of the DNS host system being compromised and by simple 'named.conf' file inspection additional data about the organisation being discovered. In a secure environment 'view' does not provide a 'Stealth DNS' solution if there is any possibility that a filesystem compromise can happen.

# **[6.7](http://www.zytrax.com/books/dns/ch6/?pf=yes) Authoritative Only DNS Server**

The functionality of the Authoritative name server was previously described. If security is not the primary requirement then th e view statement may be used to provide 'Authoritative only' services to external users and more comprehensive services to internal users. An example configuration [is shown below.](http://www.zytrax.com/books/dns/ch4/index.html#authoritative)

**Authoritative Only Name Server Configuration** 

The BIND DNS configuration provides the following functionality:

- 1. 'master' DNS for example.com
- 2. does NOT provide 'caching' services for any other domains
- 3. does NOT provide recursive query services for all resolvers (Iterative only)
- 4. optimised for maximum performance

```
// AUTHORITATIVE ONLY NAME SERVER for EXAMPLE, INC. 
// maintained by: me myself alone 
// CHANGELOG: 
// 1. 9 july 2003 - did something 
// 2. 16 july 2003 - did something else 
// 3. 23 july 2003 - did something more 
// 
options { 
  directory "/var/named"; 
   // version statement for security to avoid hacking known weaknesses 
  version "not currently available"; 
  recursion no; 
   // disables all zone transfer requests in this case 
  // for performance not security reasons 
  allow-transfer{none;}; 
}; 
// 
// log to /var/log/example.log all events from info UP in severity (no debug) 
// defaults to use 3 files in rotation 
// BIND 8.x logging MUST COME FIRST in this file 
// BIND 9.x parses the whole file before using the log 
// failure messages up to this point are in (syslog) /var/log/messages 
// 
  logging{ 
  channel example_log{ 
   file "/var/log/named/example.log" versions 3 size 2m; 
   severity info; 
 }; 
 category default{
  example_log; 
  }; 
\left| \cdot \right|zone "example.com" in{ 
  type master; 
 file " master/master.example.com ";
}; 
// reverse map for class C 192.168.0.0
zone "0.168.192.IN-ADDR.ARPA" in{ 
  type master; 
 file " 192.168.0.rev ";
}; 
// required local host domain 
zone "localhost" in{ 
  type master; 
 file " master.localhost ";
  allow-update{none;}; 
};
```

```
// localhost reverse map 
zone "0.0.127.in-addr.arpa" in{ 
  type master; 
 file " localhost.rev ";
   allow-update{none;}; 
};
```
1. The reverse mapping zone (zone "0.168.192.IN-ADDR.ARPA" ) was originally omitted from this server - given the use of reverse look-up by anti-spam systems we have restored the reverse look-up zone. It would - in a perfect world without spam - typically not be present on a performance oriented server.

BIND provides three more parameters to control caching , max-cache-size and maxcache-ttl neither of which will have much effect on performance in the above case and allow-recursion which uses a list of hosts that are permitted to use recursion (all others are not) - a kind of poor man's 'view'.

# **[6.8](http://www.zytrax.com/books/dns/ch6/?pf=yes) View based Authoritative Only DNS Server**

The functionality of the Authoritative name server was previously described. If security is not the primary requirement then the view statement may be used to provide 'Authoritative only' services to external users and more comprehensive services to internal users.

**View based Authoritative Only Name Server Configuration** 

The BIND DNS configuration provides the following functionality:

- 1. 'master' DNS for example.com
- 2. does NOT provide 'caching' services for any external users
- 3. does NOT provide recursive query services for any external resolvers (Iterative only)
- 4. provides 'caching' services for internal users
- 5. provides recursive query services for internal users

```
// VIEW BASED AUTHORITATIVE ONLY NAME SERVER for EXAMPLE, INC. 
// maintained by: me myself alone 
// CHANGELOG: 
// 1. 9 july 2003 - did something 
// 2. 16 july 2003 - did something else 
// 3. 23 july 2003 - did something more 
// 
// global options 
options { 
  directory "/var/named"; 
   // version statement for security to avoid hacking known weaknesses
```

```
 version "not currently available"; 
}; 
// 
// log to /var/log/example.log all events from info UP in severity (no debug)
// defaults to use 3 files in rotation 
// BIND 8.x logging MUST COME FIRST in this file 
// BIND 9.x parses the whole file before using the log 
// failure messages up to this point are in (syslog) /var/log/messages 
// 
  logging{ 
  channel example_log{ 
   file "/var/log/named/example.log" versions 3 size 2m;
   severity info; 
 };
 category default{ 
  example_log; 
 }; 
}; 
// provide recursive queries and caching for our internal users 
view "goodguys" { 
 match-clients { 192.168.0.0/24; }; // our network 
  recursion yes;
   // required zone for recursive queries 
  zone "." { 
   type hint; 
  file " root.servers ";
  }; 
   zone "example.com" { 
   type master; 
    // private zone file including local hosts 
   file " view/master.example.com.internal "; 
   }; 
   // required local host domain 
   zone "localhost" in{ 
   type master; 
  master.localhost ";
   allow-update{none;}; 
  }; 
   // localhost reverse map 
   zone "0.0.127.in-addr.arpa" in{ 
   type master; 
  file " localhost.rev ";
   allow-update{none;}; 
   }; 
}\iint // end view
// external hosts view 
view "badguys" { 
match-clients \{ "any"; \}; // all other hosts
  // recursion not supported 
  recursion no; 
 zone "example.com" { 
   type master; 
           // only public hosts 
  file " view/master.example.com.external ";
  }; 
}; // end view
```
- 1. All the required zones must be declared in each view.
- 2. The 'goodguys' view contains the root.servers, 'localhost' and reverse mapping file.
- 3. The 'badguys' view contains only the required zone files for which we will answer authoritatively.
- 4. The 'badguys' view may contain an edited version of the reverse map file.

# **7. 'named.conf' Parameters**

This chapter describes the BIND 9.3.x **named.conf** file which controls the behaviour and functionality of BIND. **named.conf** is the only file which is used by BIND confusingly there are still many references to **boot.conf** which was used by BIND 4 ignore them.

is available in /usr/share/docs/bind-version/misc/options (redhat) or /usr/src/contrib/bind/doc/ (FreeBSD) and if you are using the Windows version it BIND releases include a list of the latest statements and options supported. This list ain't there! [Supported list for BIND 9.3.0](http://www.zytrax.com/books/dns/ch7/release-options.txt).

BIND allows a daunting list of configuration entities. You need a small subset to get operational. Read the first two sections to get a feel for the things you need, it identifies the MINIMAL values (depending on your requirement). Check the samples section for configuration specific examples.

[describe the structure that group together a](http://www.zytrax.com/books/dns/ch6/) set of related **statements**. We don't call 'em options or clauses or substatements(!) or statements or phrases - just clauses **Note:** [We got fed-up with inconsistent terminology so we use the term](http://www.zytrax.com/books/dns/ch6/) **clause** to and statements. Period. [If you want to read more about our reasons.](http://www.zytrax.com/books/dns/ch1/#terminology) [Full list of](http://www.zytrax.com/books/dns/ch7/statements.html)  [statements.](http://www.zytrax.com/books/dns/ch7/statements.html)

[named](http://www.zytrax.com/books/dns/ch7/statements.html).conf required zone files [named.conf format, structure and overview](http://www.zytrax.com/books/dns/ch7/statements.html)

The **c lauses** supported by BIND are:

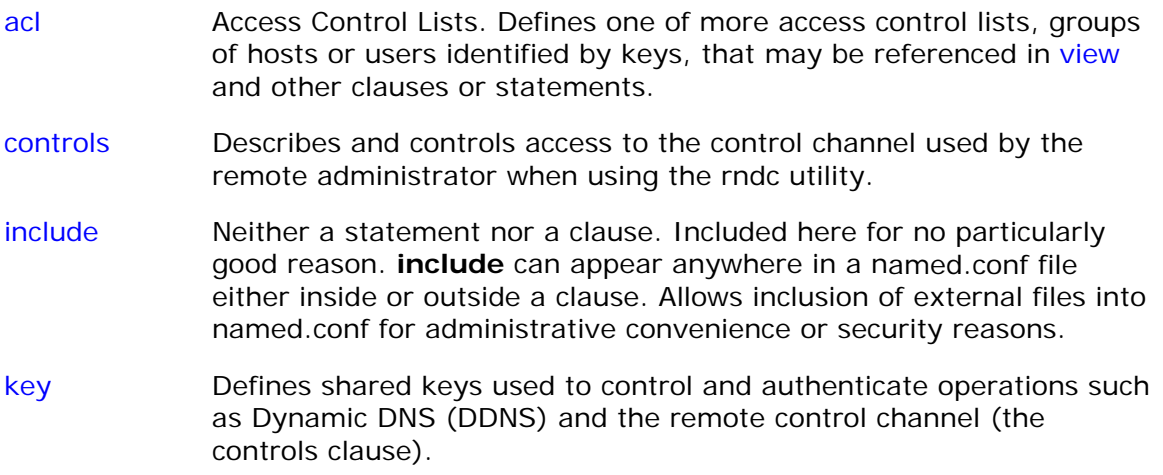

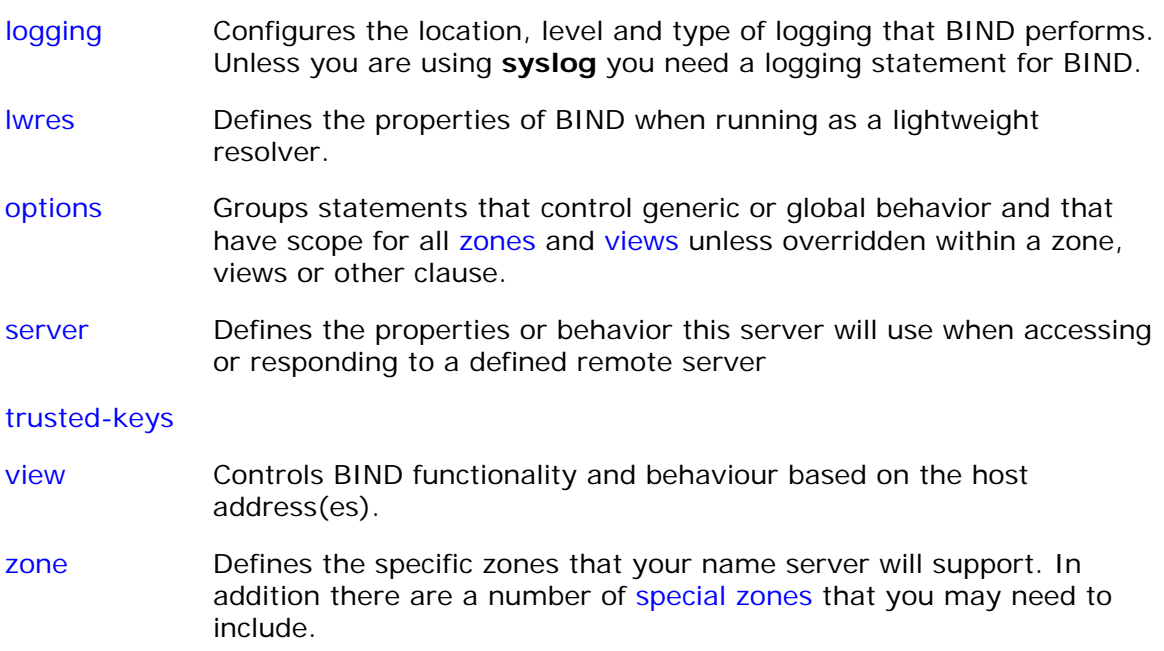

# **Statements Classification**

We have also classified all the statements into the following groups:

- 1. Queries statements controlling query behavior
- 2. Transfer statements controlling zone transfer and DDNS behavior
- 3. Operations statements controlling operational behavior
- 4. Security statements controlling security behavior
- 5. [Statistics](http://www.zytrax.com/books/dns/ch7/queries.html)  statements controlling statistical logging behavior

A full list of all statements is here.

**named.conf format, structure and overview** 

A **named.conf** file can contain comments and will contain a number of **clauses** which group together related **statements** which control the functionality and security of the BIND server.

BIND provides a number of comment formats as follows:

/\* C style comment format needs opening and closing markers \*\* but allows multiple lines or \*/ /\* single lines \*/ // C++ style comnents single line format no closing required # PERL/SHELL style comments single lines no closing required

The whole **named.conf** file is parsed for completeness and correctness b efore use this is a major change from previous releases of BIND. Prior to the availa bility of (or in the absence of) a valid [logging](http://www.zytrax.com/books/dns/ch7/logging.html) clause failures use **syslogd** and are (depending on your syslog.conf file) typically written to /var/log/messages thereafter failures are written to any file(s) defined in your **logging** clause. There are some rules defined for the clause order for BIND 9. The general clause layout of a named.conf file is usually:

```
 // acl clause if required 
 // defining first avoids forward name references 
acl "name" \{\ldots\};
 logging {...}; 
 // usually requires at least a file statement 
 // unless you are using the system log 
 options {...}; 
 // other clauses/statements (as required) 
 // zones clauses including 'required' zones 
zone \{ \ldots \};
 .... 
zone \{\ldots\};
```
If you are using view clause the order changes significantly:

```
 // acl clauses if required 
 // defining first avoids forward name references 
 acl "name" {...}; 
 logging {...} 
 // usually requires at least a file statement 
 // unless you are using the system log 
 options {...}; 
 // other clauses/statements (as required) 
 view "first" { 
  options{...}; 
        // zones clauses including 'required' zones 
 zone \{\ldots\};
  ..... 
zone \{\ldots\};
 }; 
 view "second" { 
 options {...}; 
  // zones clauses including 'required' zones 
zone \{ \ldots \};
  ..... 
 zone \{\ldots\};
 };
```
BIND is very picky about opening and closing brackets/braces, semicolons and all the other separat ors defined in the formal 'grammars' below, you will see in the literature [various ways to layout statements.](http://www.zytrax.com/books/dns/apa/layout.html) These variations are simply attempts to

minimise the chance of errors, they have no other significance. Use the method you feel most comfortable with.

## **named.conf required zone files**

Depending on your requirements BIND needs a number of zone files to allow it to function properly - these are in addition to any zones files that explicitly describe master or slave zones:

root.servers This file (called named.ca or named.root in most distributions but (a.root-servers.net - m.root-servers.net) where BIND can get a list of query) or to find an answer (if its a [Recursive](http://www.zytrax.com/books/dns/ch2/index.html#recursive) query). The root server renamed root.servers in this guide) defines a list of name servers TLD servers for the particular TLD e.g. .com - perhaps that's why its called hint. When a name server cannot resolve a query it uses the name server list obtained to provide a referral (if its an [Iterative](http://www.zytrax.com/books/dns/ch2/index.html#iterative) file is defined using a normal [zone clause](http://www.zytrax.com/books/dns/ch7/zone.html) with **type hint** as in the example below:

> zone "." { type hint; file "root.servers"; };

The 'zone "."' is short for the *root* zone and means any zone for which there is no locally defined zone (slave or master) or cached answer.

By convention this file is usually included as the first zone statement but there is no good reason for this - it may be placed anywhere suitable. If you are running an internal name service on a closed network you do not need the root.servers file or 'hint' zone. Even if the hint zone is not defined BIND 9 has a internal list which it uses.

The file supplied with any distribution will get out of date and can be numerous commentators advise that this file be updated every three discrepancies from the supplied file but carry on using its retrieved updating the root.server file unless BIND load time is vital. If you are updated from a number of locations including [ICANN.](ftp://ftp.internic.net./domain/) You see months or so. This is not essential. The first thing that BIND does when loaded with a 'hint' zone' is to update the root-server list from one of the locations in the root.server file. It will log any list. Other than extra log messages there seems little advantage in curious [to see a sample root.server file.](http://www.zytrax.com/books/dns/ch6/root-servers.html)

localhost This zone allows resolution of the name 'localhost' to the loopback 'localhost' from any host using the name server will return 127.0.0.1. address 127.0.0.1 when using the DNS server. Any query for **localhost** is used by many applications. On its face this may seem a little strange and you can either continue to treat the process as magic or get some understanding of [how resolvers work.](http://www.zytrax.com/books/dns/apa/resolver.html) The localhost zone is defined as shown below

```
zone "localhost" in{ 
  type master; 
   file "master.localhost"; 
};
```
In many examples and even the files supplied with BIND 9 a zone specific option [allow-update](http://www.zytrax.com/books/dns/ch7/zone.html#allow-update) statement is shown as **allow-update (none;);**. Since this is BIND 9's default mode it is not required and has been omitted.

An example master.localhost.

- reverse-map Reverse mapping describes the process of translating an IP address ADDR.ARPA and, if it is to be supported, requires a corresponding zone file. [Reverse Mapping and the required zone files are describe](http://www.zytrax.com/books/dns/ch3/)d to a host name. This process uses a special domain called IN[in detail](http://www.zytrax.com/books/dns/ch3/).
- 0.0.127.IN- This special zone allows reverse mapping of the loopback address 127.0.0.1 to satisfy applications which do reverse or double lookups. return the name **localhost**. On its face this may seem a little strange some understanding of [how resolvers work](http://www.zytrax.com/books/dns/ch3/) and the unpleasant issue Any request for the address 127.0.0.1 using this name server will and you can either continue to treat the process as magic or get of [reverse mapping.](http://www.zytrax.com/books/dns/apa/resolver.html) The 0.0.127.IN-ADDR.ARPA zone is defined as shown below ADDR.ARPA

```
zone "0.0.127
.in-addr.arpa" in{ 
   type master; 
   file "localhost.rev"; 
};
```
In many examples and even the files supplied with BIND 9 a zone specific option [allow-update](http://www.zytrax.com/books/dns/ch7/zone.html#allow-update) statement is shown as **allow-update (none;);**. Since this is BIND 9's default mode it is not required and has been omitted.

An example localhost.rev.

Problems, comments, suggestions, corrections (including broken links) or some thing webmaster (below) or info-support at zytrax. You will have a warm inner glow for the to add? Please take the time from a busy life to 'mail us' (at top of screen), the rest of the day.

# **Chapter 8. DNS Resource Records**

DNS records have a [binary or wire-format](http://www.zytrax.com/books/dns/ch15/#rr-format) which is used in queries and responses and a text format which is used in a zone files and is described in this chapter.

# **Contents**

### [Zone File Format](http://www.zytrax.com/books/dns/ch8/?pf=yes#zone#zone) [DNS Generic Record Formats](http://www.zytrax.com/books/dns/ch8/?pf=yes#generic#generic)

## **DNS Record Types**

A full list of DNS Record Types may be obtained from [IANA DNS Parameters](http://www.iana.org/assignments/dns-parameters).

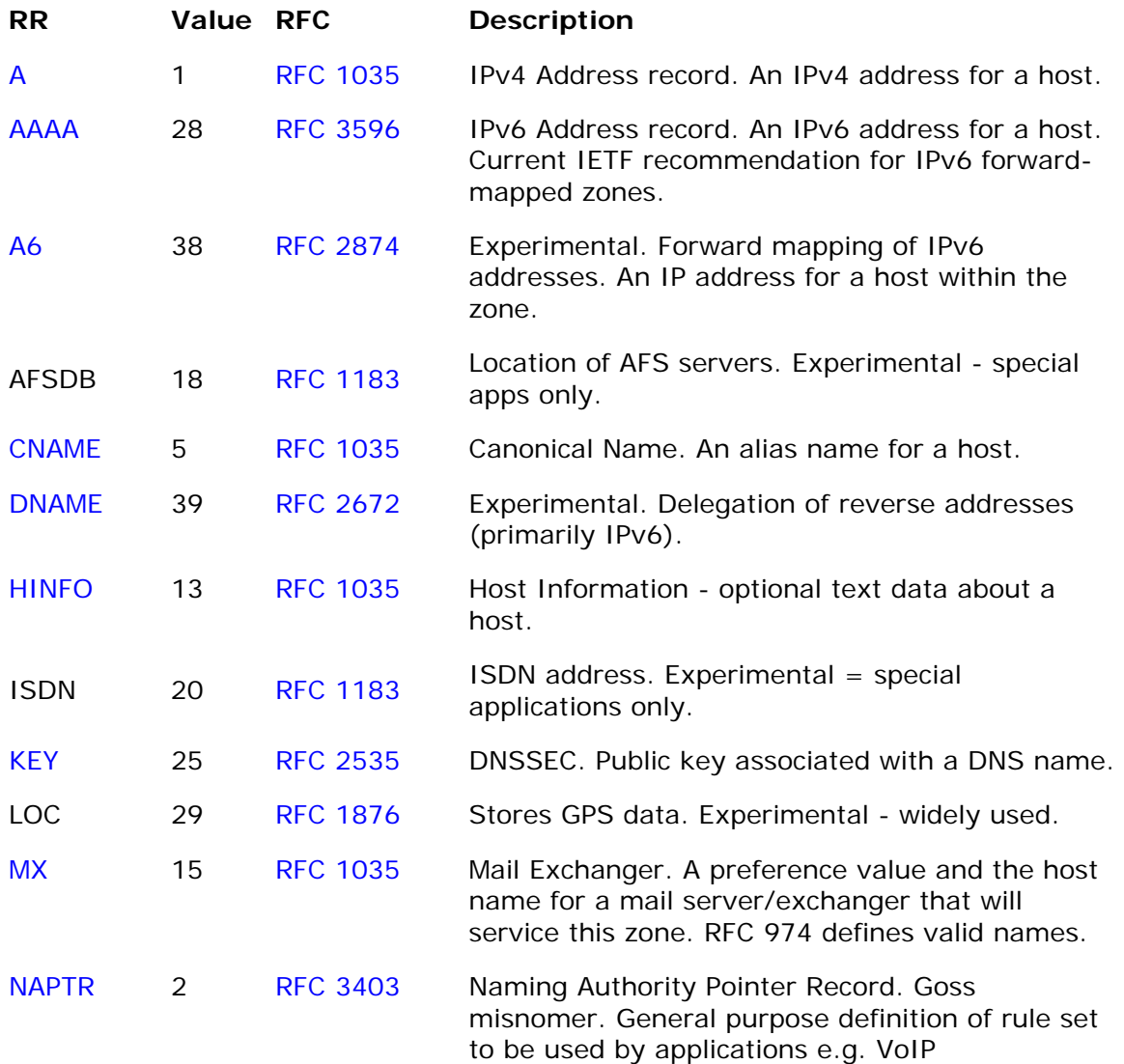

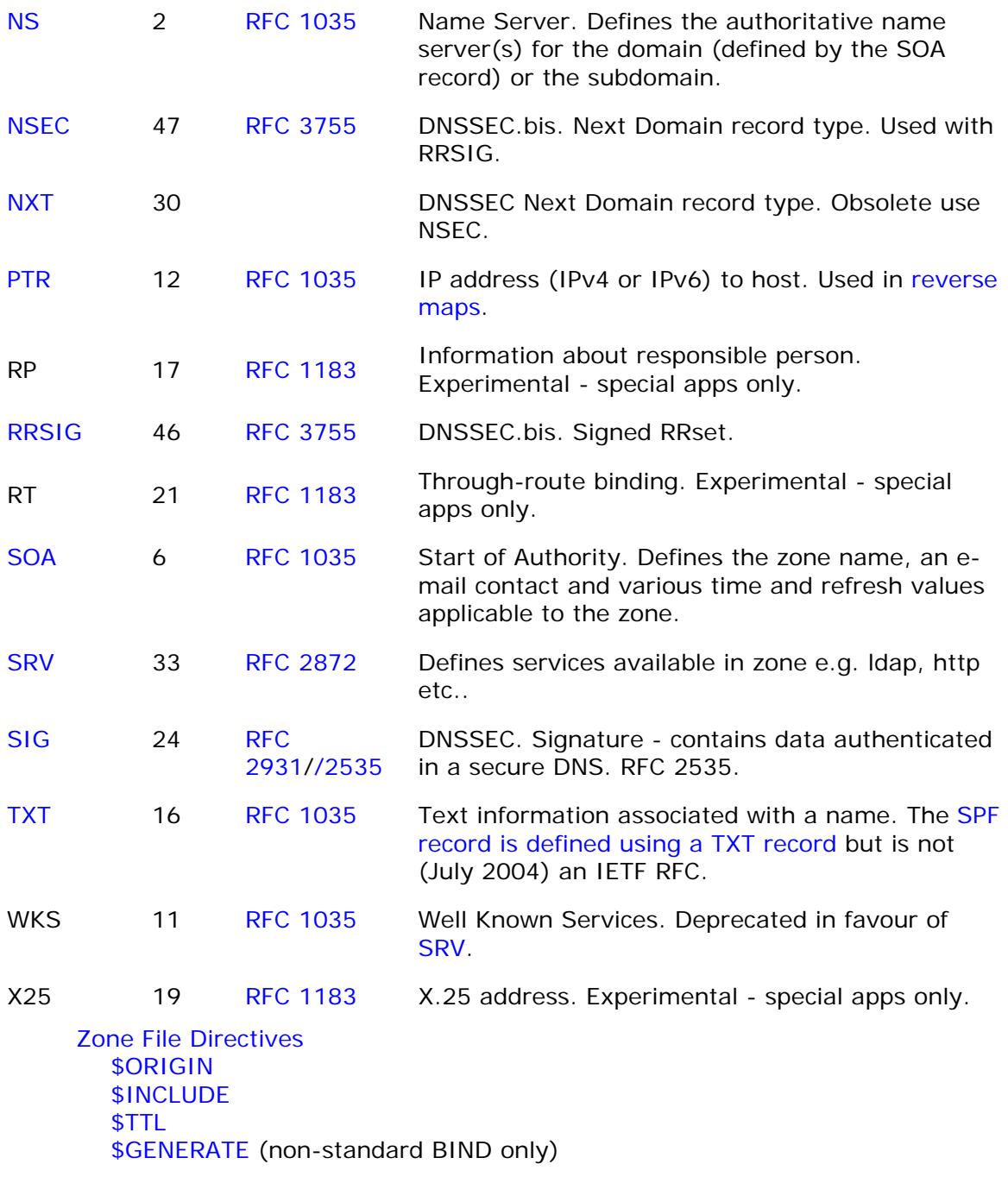

# **Zone File Format**

The DNS system defines a number of Resource Records (RRs). The text representation of these records are stored in zone files.

**Zone file example** 

; zone file for example.com

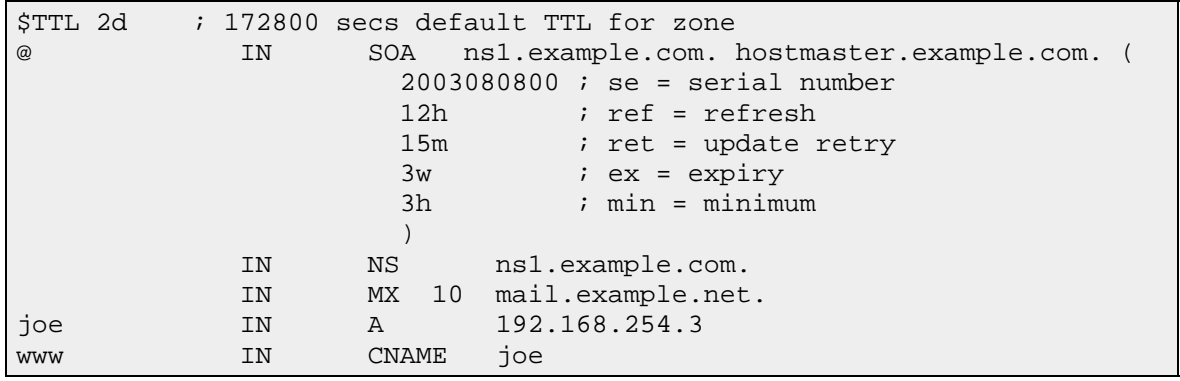

The above example shows a very simple but fairly normal zone file. The following notes apply to zone files:

- 1. Zone files consist of Commnents, Directives and Resource Records
- 2. Comments start with ';' (semicolon) and are assumed to continue to the end of the line. Comments can occupy a whole line or part of a line as shown in the above example.
- 3. Directives start with '\$' and are standardized [\\$ORIGIN](http://www.zytrax.com/books/dns/ch8/origin.html) and [\\$INCLUDE](http://www.zytrax.com/books/dns/ch8/include.html) (defined in RFC 1035) and [\\$TTL](http://www.zytrax.com/books/dns/apa/ttl.html) (defined in RFC 2308). BIND additionally provides the non-standard [\\$GENERATE](http://www.zytrax.com/books/dns/ch8/generate.html) directive.
- 4. There are a number of Resource Record types defined in RFC 1035 and augmented by subsequent RFCs. Resouce Records have the generic format:

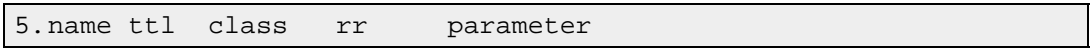

The value of 'parameter' is defined by the record and is described for each Resource Record type in the sections below.

- 6. The \$TTL should be present and appear before the first Resource Record (BIND 9).
- 7. The first Resource Record must be the SOA record.

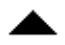

# **DNS Generic Record Format**

Resource Records have two representations. A textual format described in this chapter and a binary or *wire-format* described in [Chapter 15.](http://www.zytrax.com/books/dns/ch15)

The textual format has the following generic form:

name ttl class type type-specific-data

Where:

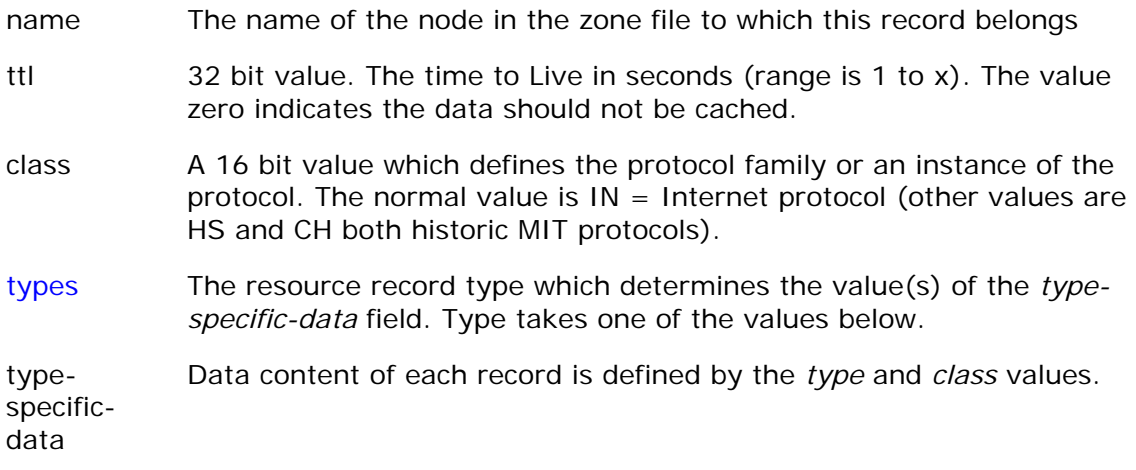

The generic binary or wire-format is:

name ttl class type rdlen rdata

The binary format is described in [chapter 15 RR format](http://www.zytrax.com/books/dns/ch15/#answer)

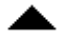

# **DNS Zone File Directives**

Directives start with '\$' and are standardized - [\\$ORIGIN](http://www.zytrax.com/books/dns/ch8/origin.html) and [\\$INCLUDE](http://www.zytrax.com/books/dns/ch8/include.html) (defined in RFC 1305) and [\\$TTL](http://www.zytrax.com/books/dns/apa/ttl.html) (defined in RFC 2308). BIND additionally provides the nonstandard [\\$GENERATE](http://www.zytrax.com/books/dns/ch8/generate.html) directive.

### **Directive Description**

- [\\$INCLUDE](http://www.zytrax.com/books/dns/ch8/include.html) Includes the defined file in-line.
- [\\$ORIGIN](http://www.zytrax.com/books/dns/ch8/origin.html) Defines the base name (aka label) to be used for 'unqualified' name substitution.
- [\\$TTL](http://www.zytrax.com/books/dns/apa/ttl.html) Defines the default Resource Record TTL value, used if no TTL is defined in a resource record.

# **Chapter 9. HOWTOs**

This chapter defines HOWTOs for a number of commonly requested features.

[HOWTO DNS Round Robin or Load Balancing](http://www.zytrax.com/books/dns/ch9/rr.html) [HOWTO support http://mydomain.com](http://www.zytrax.com/books/dns/ch9/suppress.html) [HOWTO Configure Sub-domains](http://www.zytrax.com/books/dns/ch9/subdomain.html) [HOWTO Delegate a Sub-domain](http://www.zytrax.com/books/dns/ch9/delegate.html) [HOWTO Configure Mail Server Fail-over](http://www.zytrax.com/books/dns/ch9/mail.html) [HOWTO Delegate Reverse Maps](http://www.zytrax.com/books/dns/ch9/reverse.html) [HOWTO Define an SPF record](http://www.zytrax.com/books/dns/ch9/spf.html) [HOWTO Install BIND 9 on Fedora Core 2 \(Linux\)](http://www.zytrax.com/books/dns/ch5/#fc2) [HOWTO Install BIND 9 on FreeBSD](http://www.zytrax.com/books/dns/ch5/#fbsd) [HOWTO Install BIND 9 on Windows](http://www.zytrax.com/books/dns/ch5/win2k.html)

# **HOWTO - Configure Load Balancing**

This HOWTO assumes you want the DNS server to respond with different addresses in order to provide a simple load balancing solution. You have a choice of solutions based on what you want to do:

## **Contents**

[Balancing Mail](http://www.zytrax.com/books/dns/ch9/rr.html?pf=yes#mail#mail) [Balancing Other Services](http://www.zytrax.com/books/dns/ch9/rr.html?pf=yes#services#services) [Balancing Services](http://www.zytrax.com/books/dns/ch9/rr.html?pf=yes#srv#srv) [Controlling the Round Robin](http://www.zytrax.com/books/dns/ch9/rr.html?pf=yes#order#order) [Effectiveness of DNS Load Balancing](http://www.zytrax.com/books/dns/ch9/rr.html?pf=yes#effect#effect) 

## **Balancing Mail**

Using the MX record you can balance mail in two ways. You can also configure DNS to provide a [kinda mail service fail-over.](http://www.zytrax.com/books/dns/ch9/mail.html)

1. Define multiple MX records with the same priority e.g.

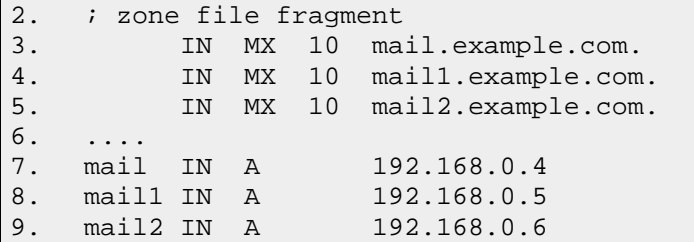

The name server will deliver the MX records in the order defined by the [rrset](http://www.zytrax.com/books/dns/ch7/queries.html#rrset-order)[order](http://www.zytrax.com/books/dns/ch7/queries.html#rrset-order) and the receiving SMTP software will select one based on its algorithm. In some cases the SMTP alogithm may work against the definition of the rrset-order statement. Current versions of sendmail (8.13.x), Exim (4.44) and Postfix (2.1 or 2.2) all have definitive references to indicate they randomly select equal preference servers (Postfix allows control of the behaviour with the smtp\_randomize\_addresses parameter) and consequentially may use an address which the *rrset-order* has carefully tried to change! qmail, couriermta and Microsoft (Exchange and IIS SMTP) documentation do not appear to have definitive references to indicate how they handle this case.

10. The alternate approach is to define multiple A records with the same name and different IP addresses.

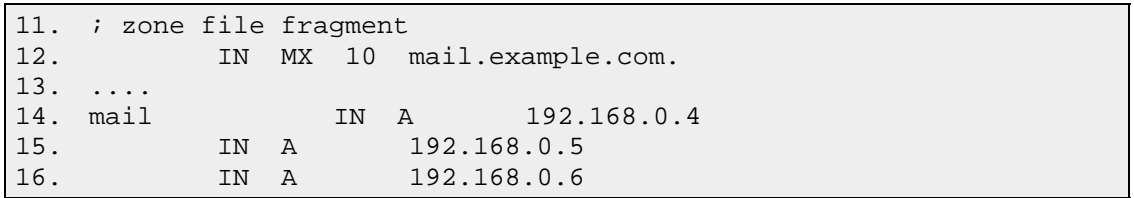

In this case the load-balancing effect is under the control of BIND and the rrset-order record. In order to avoid problems if the receiving mail system does [reverse look-up](http://www.zytrax.com/books/dns/apa/reverse.html) as a spam check then the PTR records for 192.168.0.4, 192.168.0.5, 192.168.0.6 above must all define to mail.example.com.

In all the above cases each mail server must be capable of handling and synchronising the load for all the mail boxes served by the domain, using some appropriate back-end to do this or by defining all but one server to be a relay or forwarder.

## **Balancing Other Services**

Assuming you want to load share your ftp or web services then you simply define multiple A records with the same name and different IPs as in the example below.

; zone file fragment ftp IN A 192.168.0.4 ftp IN A 192.168.0.5 ftp IN A 192.168.0.6 www IN A 192.168.0.7 www IN A 192.168.0.8 ; or use this format which gives exactly the same result ftp IN A 192.168.0.4 IN A 192.168.0.5 IN A 192.168.0.6

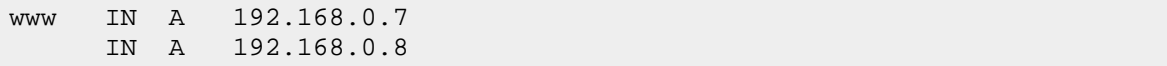

The DNS will deliver all the IP addresses defined, the first IP address in the list will be in a default round robin (controlled by the rrset 'named.conf' directive). The FTP and WEB servers must all be exact replicas of each other in this scenario.

## **Balancing Services**

The SRV record provides the kind of fine control that you are probably looking for to balance load with a fine level of granularity as well as provide some level of fail-over. It provides both *priority* and *weight* fields for the purpose. The [SRV record](http://www.zytrax.com/books/dns/ch8/srv.html)  [description](http://www.zytrax.com/books/dns/ch8/srv.html) contains an example illustrating this kind of flexibility.

## **Controlling the order of RRs**

You can control the order of RR that BIND supplies in response to queries by use of a [rrset-order](http://www.zytrax.com/books/dns/ch7/queries.html#rrset-order) **option** which works for any set of equal records. The default behaviour is defined to be random-cyclic - a random selection of the initial order thereafter cyclic (round-robin). Experimentation with BIND 9.3.0 showed that the default is cyclic.

## **Effectiveness of DNS Load Balancing**

Assuming the interest in controlling the order is to load balance across multiple servers supporting a single service - the real question is how effective can the DNS system be in providing this balancing?

The effects of caching will distort the effectiveness of any IP address allocation algorithm unless a 0 TTL is used which has the effect of significantly increasing the load on the DNS (and is not always implemented consistently). In this case the cure may be worse than the disease **Good news** we have good load balancing on our web servers. **Bad news** we need 17 more DNS servers!. Intuitively, and without running any experiments to verify, we would suggest that given a normal TTL (12 hours or more) and ANY IP allocation algorithm other than a single static list, loads should be reasonably balanced (measured by request arrivals at destination IPs) given the following assumptions:

1. traffic is balanced over a number of DNS caches i.e. traffic originates from a number of ISPs or customer locations. Specifically there are no PATHOLOGICAL patterns where 90% (or some large'ish number) of the load originates from a particular cache/service).

2. the volume of traffic is reasonably high - since PATHOLOGICAL patterns are more likely in small traffic volumes.

What DNS load balancing cannot do is to account for service loading e.g. certain transactions may generate very high CPU or resource loads. For this type of control only a local load balancer - one which measures response times - will be effective.

Finally on this topic if you still consider that a DNS solution will do the trick if only you could control the order of IP address generation you can use the BIND 9 SDB API to achieve the result (or one of the [available libraries\)](http://www.zytrax.com/books/dns/apc/).

# **HOWTO support http://example.com**

This HOWTO configures a DNS server to allow URL's of the form http://www.example.com and http://example.com - both URL's will get to the same web server. Seems its the cool thing to do these days.

**Beware:** You will also have to change your web server for this to work (change defined below for Apache using Virtual hosts).

```
; zone fragment for 'zone name' example.com 
.... 
; SOA NS MX and other stuff 
; define an IP that will resolve example.com 
               IN A 192.168.0.3 
; you could also write the above line as 
; example.com. IN A 192.168.0.3 
www IN CNAME example.com. ; dot essential 
; aliases www.example.com to example.com 
; OR define another A record for www using same host 
; this is the least number of changes and saves a CNAME 
www IN A 192.168.0.3
```
You could do the above for any other host name e.g. ftp as long as different ports are in use e.g. ftp://example.com would work if your FTP server was appropriately configured and on the same host!

## **Apache change**

Assuming you are using virtual hosts on an Apache server you will have a definition in your httpd.conf file something like this:

```
<VirtualHost 10.10.0.23> 
    ServerAdmin webmaster@example.com 
    DocumentRoot /path/to/web/root 
    ServerName www.example.com 
    ErrorLog logs/error_log 
    CustomLog logs/access_log common
```
</VirtualHost>

you need add a second definition with **ServerName** modified to reflect your change as follows:

```
<VirtualHost 10.10.0.23> 
     ServerAdmin webmaster@example.com 
     DocumentRoot /path/to/web/root 
    ServerName example.com 
     ErrorLog logs/error_log 
     CustomLog logs/access_log common 
</VirtualHost>
```
An alternate method is to use a **single** <VirtualHost> with the **ServerAlias** directive as shown below:

```
<VirtualHost 10.10.0.23> 
    ServerAdmin webmaster@example.com 
     DocumentRoot /path/to/web/root 
    ServerName www.example.com 
    ServerAlias example.com 
     ErrorLog logs/error_log 
     CustomLog logs/access_log common 
</VirtualHost>
```
### **Notes:**

- 1. In many cases when you type **example.com** in your browser, the ever helpful browser will auto-complete (or guess) that what you really meant was **www.example.com** and add the **www**. So after all that hard work in many browsers example.com would have worked even if you had done nothing!
- 2. If you are using MS Frontpage extensions with a single <VirtualHost> definition then the ServerName must be the name that is used to login to FP. In the example above the FrontPage login name used would be www.example.com. When using FP if the ServerName were example.com and the ServerAlias were www.example.com then the FP login would fail.

# **HOWTO - Configure Sub-domains (a.k.a subzones)**

This HOWTO is an overview of sub-domain configuration, where a sub-domain is defined as being:

- zone (domain) name = example.com
- domain host name = bill.example.com
- sub-domain name = us.example.com
- sub-domain host name = ftp.us.example.com

You have a choice of two strategies for handing sub-domain addressing:

- 1. [Fully delegate the sub-domain](http://www.zytrax.com/books/dns/ch9/delegate.html)  in this case you will need one or more name servers for the sub-domain.
- 2. Create a **virtual** (or pseudo) sub-domain in this case you define the subdomain's configuration, as well as the main zone configuration, in a single name-server and zone file.

In this HOWTO we configure a **virtual** sub-domain i.e. the subdomain definition is included in a single zone file.

## **Zone Name Server Configuration**

The primary name server for our domain is running BIND and has a [named.conf](http://www.zytrax.com/books/dns/ch7/) file that defines the zone.

We received some mail which suggested that we show the explicit use of the [allow](http://www.zytrax.com/books/dns/ch7/xfer.html#allow-transfer)[transfer](http://www.zytrax.com/books/dns/ch7/xfer.html#allow-transfer) statement. The samples in [Chapter 6](http://www.zytrax.com/books/dns/ch6) all show this statement in use but for anyone just using this section it is not apparent.

**Zone Name-Server named.conf** 

The **named.conf** file will contain statements similar to the following fragment defining the main zone as normal:

```
// named.conf file fragment 
.... 
options { 
     .... 
     // stop everyone 
     allow-transfer {"none";}; 
     .... 
}; 
zone "example.com" in{ 
   type master; 
   file "master/master.example.com"; 
   // explicitly allow slave 
   allow-transfer {192.168.0.4;}; 
};
```
# **Zone Name-Server Zone Files**

The file 'master.example.com' (or whatever naming convention you use) will contain our domain and sub-domain configuration with, say, a couple of name servers.

```
; zone fragment for 'zone name' example.com 
; name servers in the same zone 
$TTL 2d ; zone default TT = 2 days 
$ORIGIN example.com 
@ IN SOA ns1.example.com. hostmaster.example.com. ( 
               2003080800 ; serial number
```
 2h ; refresh = 2 hours 15M : update retry = 15 minutes 3W12h ; expiry = 3 weeks + 12 hours  $2h20M$  ; minimum = 2 hours + 20 minutes ) ; main domain name servers IN NS ns1.example.com.<br>IN NS ns2.example.com. ns2.example.com. ; mail servers for main domain IN MX 10 mail.example.com. ; A records for name servers above ns1 IN A 192.168.0.3<br>ns2 IN A 192.168.0.4 ns2 IN A 192.168.0.4 ; A record for mail servers above mail IN A 192.168.0.5 ; other domain level hosts and services bill IN A 192.168.0.6 .... ; sub-domain definitions \$ORIGIN us.example.com. IN MX 10 mail ; record above could have been written as ; us.example.com. IN MX 10 mail.us.example.com. ; A record for subdomain mail server mail IN A 10.10.0.28 ; the record above could have been written as ; mail.us.example.com. A 10.10.0.28 if it's less confusing ftp IN A 10.10.0.29 ; the record above could have been written as ; ftp.us.example.com. A 10.10.0.29 if it's less confusing .... ; other subdomain definitions as required

Additional sub-domains could be defined in the same file using the same strategy. For administrative convenience you could use [\\$INCLUDE](http://www.zytrax.com/books/dns/ch8/include.html) directives e.g.

```
; snippet from file above showing use of $INCLUDE 
.... 
; other domain level hosts and services 
bill IN A 192.168.0.5
.... 
; sub-domain definitions 
$INCLUDE us-subdomain.sub 
; other subdomain definitions as required
```
# **HOWTO - Delegate a Sub-domain (a.k.a. subzone)**

This HOWTO configures BIND to **fully** delegate the responsibility for a sub-domain to another name server. This is not the only possible method of defining sub-domains

([virtual - or pseudo - subdomains\)](http://www.zytrax.com/books/dns/ch9/subdomain.html). The following defines the hierarchy we want to create:

- zone (domain) name = example.com
- domain host name = bill.example.com
- sub-domain name = us.example.com
- sub-domain host name = ftp.us.example.com

To ease the administration load we want to fully delegate the responsibility for the administration of the *us* sub-domain (and its reverse-lookup) to the the *us.example.com* management group.

This HOWTO assumes that the name servers for our zone (example.com) are all in our domain. If they are not, the actual configuration is exactly the same but you will have to convince the name server administrator to carry out the configuration. If we own the name servers we can do what we like!

Finally it is important to remember that as far as the internet registration authorities and root name-servers are concerned sub-domains do not exist. All queries for anything which ends with *example.com* will be directed to the name-servers for the *example.com* zone. These name servers are responsible for redirecting the query to the sub-domain name-servers.

For want of any better terminology we call our servers the **domain name-server** (this one is visible to registration authorities) and the the *sub-domain name-server* (essentially visible only to the *domain name-server*).

We received some mail which suggested that we show the explicit use of the [allow](http://www.zytrax.com/books/dns/ch7/xfer.html#allow-transfer)[transfer](http://www.zytrax.com/books/dns/ch7/xfer.html#allow-transfer) statement. The samples in [Chapter 6](http://www.zytrax.com/books/dns/ch6) all show this statement in use but for anyone just using this section it is not apparent.

# **domain Name Server Configuration**

The name servers for our domain are running BIND and has a [named.conf](http://www.zytrax.com/books/dns/ch7/) file that defines the zone.

## **Domain Name-Server named.conf**

The 'named.conf' file will contain statements similar to the following fragment defining the main zone:

```
// named.conf file fragment 
.... 
options { 
 .... 
 allow-transfer {"none";}; 
    .... 
}; 
zone "example.com" in{ 
         type master; 
          file "master/master.example.com"; 
   // explicitly allow slave
```

```
 allow-transfer {192.168.0.4;}; 
}; 
// optional - we act as the slave (secondary) for the delegated domain 
zone "us.example.com" IN { 
          type slave; 
          file "slave/slave.us.example.com"; 
          masters {10.10.0.24;}; 
};
```
The optional definition of a slave (secondary) name server for our delegated *us.example.com* sub-domain is probably good practice but not essential - you can define it to be any name server.

## **Domain Name-Server Zone Files**

The file 'master.example.com' (or whatever naming convention you use) will contain our domain configuration with two name servers.

```
; zone fragment for example.com 
; name servers in the same zone 
$TTL 2d ; default TTL is 2 days 
$ORIGIN example.com. 
@ IN SOA ns1.example.com. hostmaster.example.com. ( 
               2003080800 ; serial number 
              2h ; refresh = 2 hours 
             15M ; update retry = 15 minutes<br>3W12h ; expiry = 3 weeks + 12 hours
 3W12h ; expiry = 3 weeks + 12 hours 
 2h20M ; minimum = 2 hours + 20 minutes 
 ) 
; main domain name servers 
IN NS ns1.example.com.
IN NS ns2.example.com.
; main domain mail servers 
                           mail.example.com.
; A records for name servers above 
ns1 IN A 192.168.0.3 
ns2 IN A 192.168.0.4 
% % % % % % A record for mail server above mail \begin{array}{cc} \text{IN} & \text{A} & 192 \end{array}IN A 192.168.0.5
.... 
; sub-domain definitions 
$ORIGIN us.example.com. 
; we define two name servers for the sub-domain 
         IN NS ns3.us.example.com.
; the record above could have been written without the $ORIGIN as 
; us.example.com. IN NS ns3.us.example.com. 
; OR as simply 
     ; IN NS ns3 
; the next name server points to ns1 above 
           IN NS ns1.example.com. 
; sub-domain address records for name server only - glue record 
ns3 IN A 10.10.0.24 ; 'glue' record 
; the record above could have been written as 
; ns3.us.example.com. A 10.10.0.24 if it's less confusing
```
#### **Notes:**

1. The above fragment makes the assumptions that *ns1.example.com* will act as a slave (secondary) for the *us.example.com* sub-domain. If not we could have defined other name-servers in the same way.

2. The A record for *ns3.us.example.com* for the sub-domain is the so-called *glue* record and MUST be present. It is necessary to allow a DNS query to succeed in a single transaction - which always requires an IP address - which is always defined in an A or AAAA RR.

**Note:** All name server queries require both a name and an IP address (a glue record) in the response (answer). In the case of the gTLD or ccTLD servers they provide the glue (IP address) record. These glue records were captured when the domain was registered. The A record for the name server *ns2.example.com* is not strictly speaking a glue record but the A record for *ns1.example.com* IS a glue record for *us.example.com* but NOT, strictly speaking, for *example.com*.

## **Sub-domain Configuration**

Assuming our sub-domain name-server is also running BIND we will have the following configuration.

## **Sub-domain named.conf**

The 'named.conf' file will contain statements similar to the following fragment defining the sub-domain zone:

```
// named.conf file fragment 
.... 
options { 
 .... 
    allow-transfer {"none";}; 
 .... 
}; 
zone "us.example.com" in{ 
         type master; 
          file "master/master.us.example.com"; 
  // explicitly allow slave 
         allow-transfer {192.168.0.3;}; 
};
```
# **Sub-domain Zone Files**

The file *master.us.example.com* (or whatever convention you use) will contain our sub-domain configuration with, say, a couple of name servers.

```
; zone fragment for sub-domain us.example.com 
; name servers in the same zone 
$TTL 2d ; default TTL = 2 days 
$ORIGIN us.example.com. 
           @ IN SOA ns3.us.example.com. hostmaster.us.example.com. ( 
             2003080800 ; serial number 
 2h ; refresh = 2 hours 
15M ; update retry = 15 minutes
 3W12h ; expiry = 3 weeks + 12 hours 
 2h20M ; minimum = 2 hours + 20 minutes 
 ) 
; sub-domain name servers
```

```
 IN NS ns3.us.example.com. 
                IN NS ns1.example.com. ; see notes below 
; sub-domain mail server 
               IN MX 10 mail.us.example.com. 
; above record could have been written as 
             ; IN MX 10 mail 
; A records for name servers above 
ns3 IN A 10.10.0.24 
ns1.example.com. IN A 192.168.0.3 ; 'glue' record 
; A record for mail server above 
mail IN A 10.10.0.25
; next record defines our ftp server 
ftp IN A 10.10.0.28 
; the record above could have been written as 
; ftp.us.example.com. A 10.10.0.24 if it's less confusing 
.... 
; other sub-domain records 
....
```
- 1. The above fragment makes the assumptions that our main zone name server will act as a slave (secondary) for *us.example.com*. If not we could have defined other name-servers in the same way.
- 2. The A record for *ns1.example.com* is a so-called *glue* record and is not strictly necessary since this address will already be available from the initial query to the example.com domain i.e. all queries will descend the domain name hierarchy and already have received the IP for ns1.example.com.
- 3. Our *ftp* service host (and any others we may define) are only defined in the sub-domain name server and are not visible in the zone name-server.

# **HOWTO - Configure Mail Servers fail-over**

This HOWTO configures a DNS server to provide a 'kinda' fail-over service when the primary mail service is off-line.

Define MX records with different priorities e.g.

```
; zone file fragment 
     IN MX 10 mail.example.com. 
     IN MX 20 mail.example.net. 
.... 
mail IN A 192.168.0.4
```
If the most preferred mail server (mail.example.com) is down, mail should be sent to destination (mail.mydomain.com) over the next six weeks or whatever you configure the alternate server (mail.example.net). The server mail.example.net, which in the fragment above is external to the domain and ideally at a separate geographic location, would typically configured as a simple relay (or forwarder) with a very long retry time in which case it will accept the mail and try and relay it to the proper the retry time to be.
**Beware:** There are a number of articles around the web which suggest that most mail systems do a poor job of using the 'preference system of the MX record.

# **HOWTO Delegate Reverse Subnet Maps**

This HOWTO configures delegated reverse subnet maps as defined in [RFC 2317](http://www.zytrax.com/books/dns/apd/) to support [classless routing.](http://www.zytrax.com/books/dns/apa/classless.html) There is a longer [explanation of reverse mapping](http://www.zytrax.com/books/dns/ch3/) which covers the same topic.

Delegated reverse mapping requires the support or participation of your ISP or the Authority that assigned the static IP address range.

**Note:** When doing a reverse name look-up using your local DNS server before this change would resolve locally without requiring any external DNS access. The configuration defined below will always require to access the zone master for the reverse mapped address IN-ADDR.ARPA domain. If this change has not taken place or has not propagated you will get errors from 'nslookup' or 'dig' operations.

The following fragment shows the 192.168.23.64/27 subnet as a fragment of a reverse map zone file located at the ISP or other Authority that assigned the subnet:

```
$ORIGIN 23.168.192.IN-ADDR.ARPA. 
@ IN SOA ns1.isp.com. root.isp.com. ( 
                                   2003080800 ; serial number 
                                   2h ; refresh 
                                  15m ; update retry<br>
2w ; expiry
                                             ; expiry
                                   3h ; minimum 
design and the contract of the contract of the contract of the contract of the contract of the contract of the<br>The contract of the contract of the contract of the contract of the contract of the contract of the contract o
               IN NS ns1.isp.com.<br>IN NS ns2.isp.com.
                            ns2.isp.com.
; definition of other IP address 0 - 63 
.... 
; definition of our target 192.168.23.64/27 subnet 
; name servers for subnet reverse map 
64/27 IN NS ns1.mydomain.com. 
64/27 IN NS ns2.mydomain.com. 
; IPs addresses in the subnet - all need to be defined 
; except 64 and 95 since they are the subnets 
; broadcast and multicast addresses not hosts/nodes 
65 IN CNAME 65.64/27.23.168.192.IN_ADDR.ARPA. ;qualified 
66 IN CNAME 66.64/27 ;unqualified name 
67 IN CNAME 67.64/27 
.... 
93 IN CNAME 93.64/27 
94 IN CNAME 94.64/27 
; end of 192.168.23.64/27 subnet 
..... 
; other subnet definitions
```
The 64/27 construct is an artificial (but legitimate) way of constructing the additional space to allow delegation. This is not technically a domain name and therefore can use '/' (which is not allowed in a domain name) but it could be replaced with say '-' e.g. 64-27 if that makes you more comfortable.

The zone file at the DNS serving the Reverse Map (ns1.mydomain.com in the above example) looks like this:

\$ORIGIN 64/27.23.168.192.IN-ADDR.ARPA. @ IN SOA ns1.mydomain.com. root.mydomain.com. ( 2003080800 ; serial number 2h ; refresh 15m ; update retry 2w ; expiry 3h ; minimum experience of the contract of the contract of the contract of the contract of the contract of the contract of the contract of the contract of the contract of the contract of the contract of the contract of the contract of IN NS ns1.mydomain.com. IN NS ns2.mydomain.com. ; IPs addresses in the subnet - all need to be defined ; except 64 and 95 since they are the subnets ; broadcast and multicast addresses not hosts/nodes 65 IN PTR fred.mydomain.com. ;qualified 66 IN PTR joe.mydomain.com. 67 IN PTR bill.mydomain.com. .... 93 IN PTR web.mydomain.com. 94 IN PTR ftp.mydomain.com. ; end of 192.168.23.64/27 subnet

Now you have to change your reverse map zone names in the name.conf file to reflect the above change. The following examples shows the reverse map declaration before and after the change to reflect the configuration above:

```
// before change the reverse map zone declaration would look 
// something like this 
zone "23.168.192.in-addr.arpa" in{ 
        type master; 
        file "192.168.23.rev"; 
};
```
Change to reflect the delegated zone name.

```
// after change the reverse map zone declaration would look 
// something like this 
zone "64/27.23.168.192.in-addr.arpa" in{ 
        type master; 
        file "192.169.23.rev"; 
};
```
# **HOWTO - Define an SPF Record**

This section defines HOWTO configure a Sender Policy Framework (SPF) record for a domain and its mail servers.

SPF was initiated by Meng Weng Wong of pobox.com and is being proposed (as of July 2004) as an IETF standard to enable validation of legitimate sources of email. The information below is NOT complete please see the [SPF web site](http://spf.pobox.com/) which contains further information or the [draft RFC](http://www.zytrax.com/books/dns/ch9/june-2005.txt).

Briefly the design intent of the SPF record is to allow a receiving MTA (Message Transfer Agent) to interrogate the Name Server of the domain which appears in the email (the **sender**) and determine if the originating IP of the mail (the **source**) is authorized to send mail for the **sender**'s domain.

The SPF information is contained in a standard [TXT](http://www.zytrax.com/books/dns/ch8/txt.html) RR (though a new RR type may be allocated if and when SPF reaches standardization by the IETF).

If a SPF (TXT) RR exists and authorizes the **source** IP address the mail can be accepted by the MTA. If the SPF (TXT) RR does not authorize the IP address the mail can be bounced - it did not originate from an authorized **source** for the **sender**'s domain. If the domain does not have an SPF RR the situation is no worse than before.

Many Open Source MTAs have already been modified to use the SPF record and there is no down-side and plenty of potential up-side to implement the proposed record format now.

We use the following terminology to try and simplify the descriptions below:

- 1. **sender** the full email address of the originator of the mail item (typically uses **return-path** in the actual SPF checks)
- 2. **source-ip** the IP address of the SMTP server trying to send this message
- 3. **sender-domain** the domain name part of the **sender**'s email address e.g. assume the **sender** is info@example.com the **sender-domain** is example.com.

The SPF record defines one or more tests to carry out to verify the **sender**. Each test returns a condition code (**pre** below). The first test to **pass** will terminate SPF processing.

#### **TXT RR Format**

The standard TXT record format is defined as:

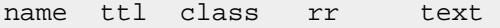

The SPF record is entirely contained in the **text** field (a quoted string). SPF defines the contents of the quoted string as follows:

## **Where:**

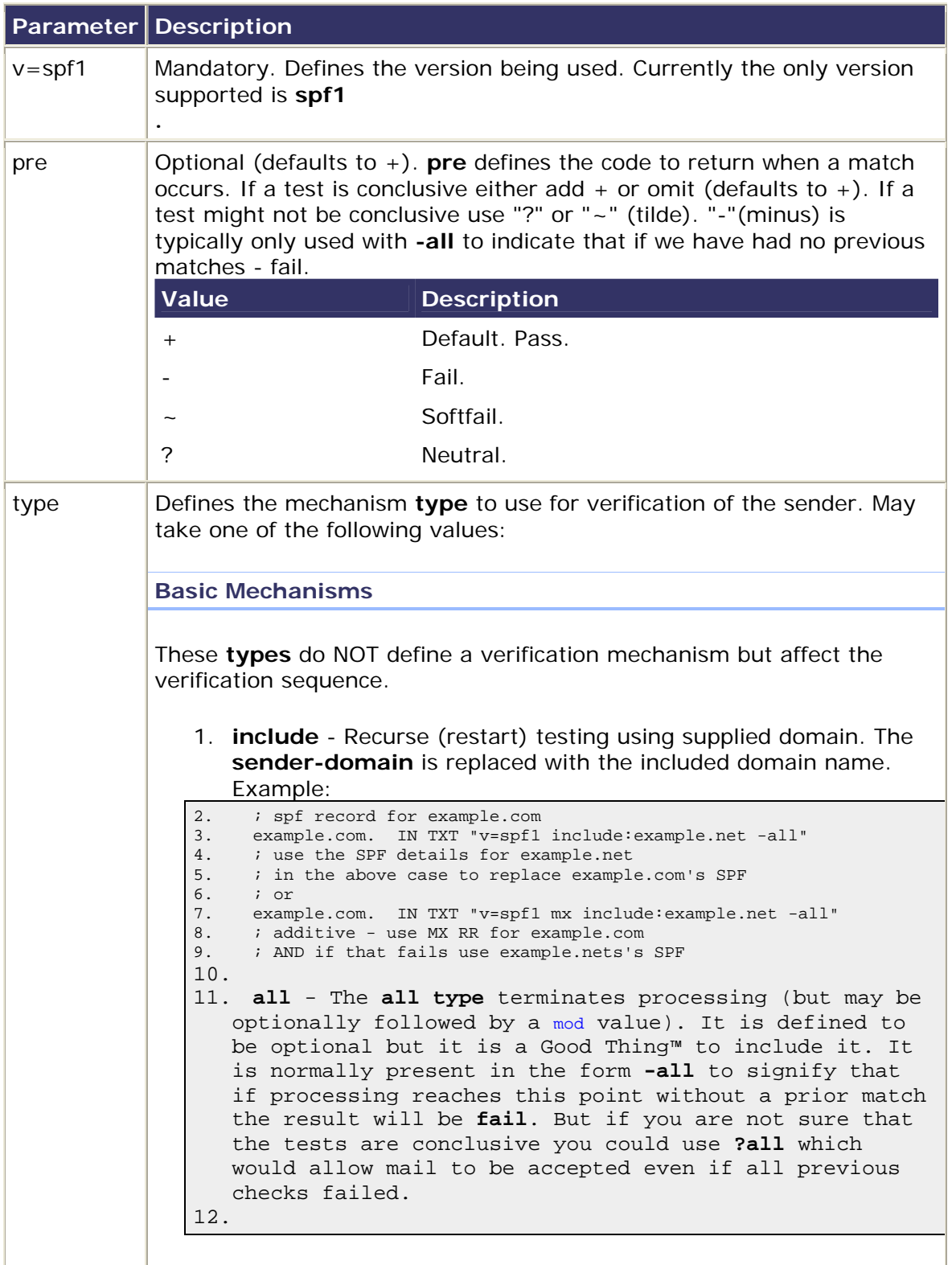

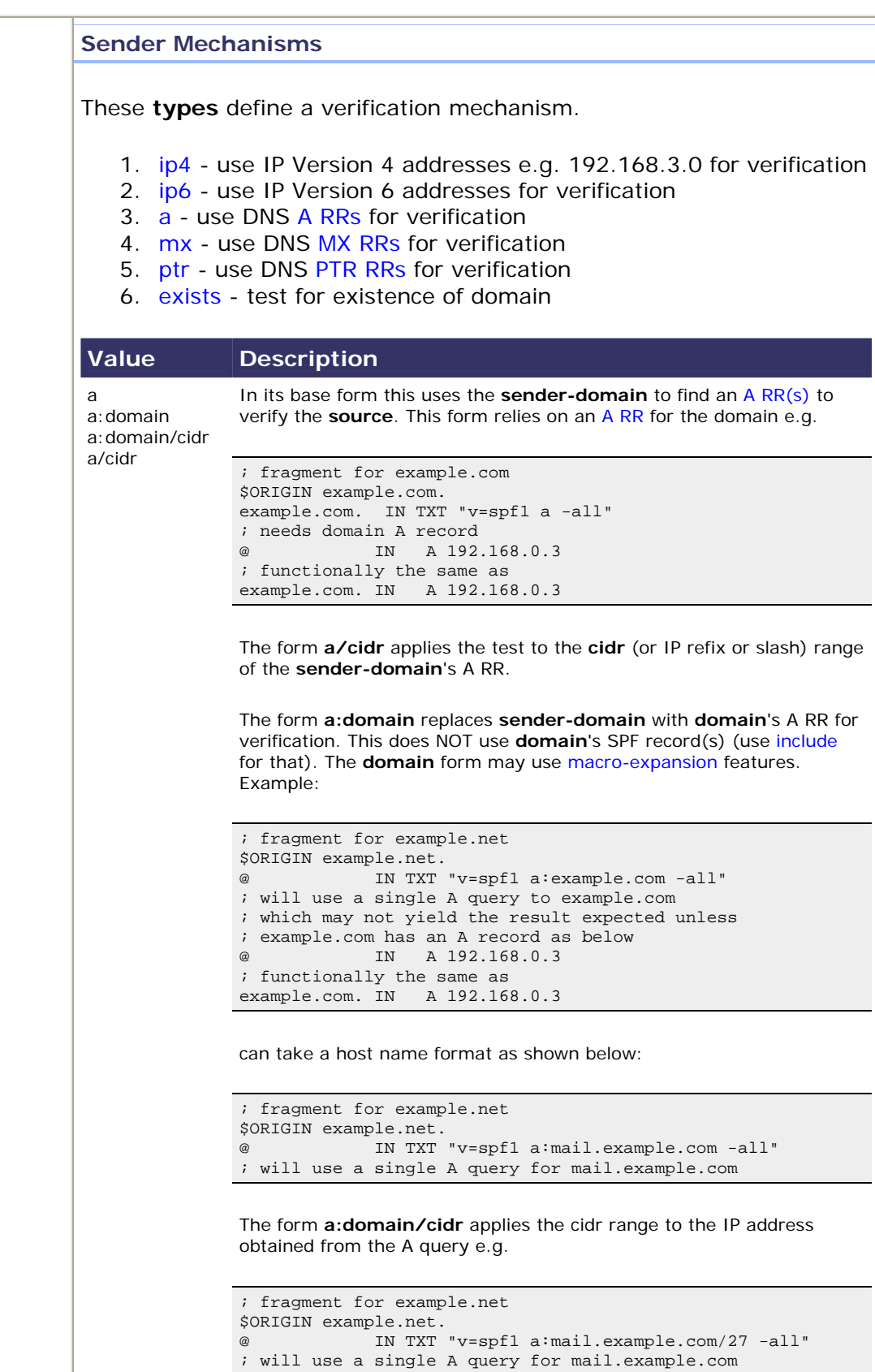

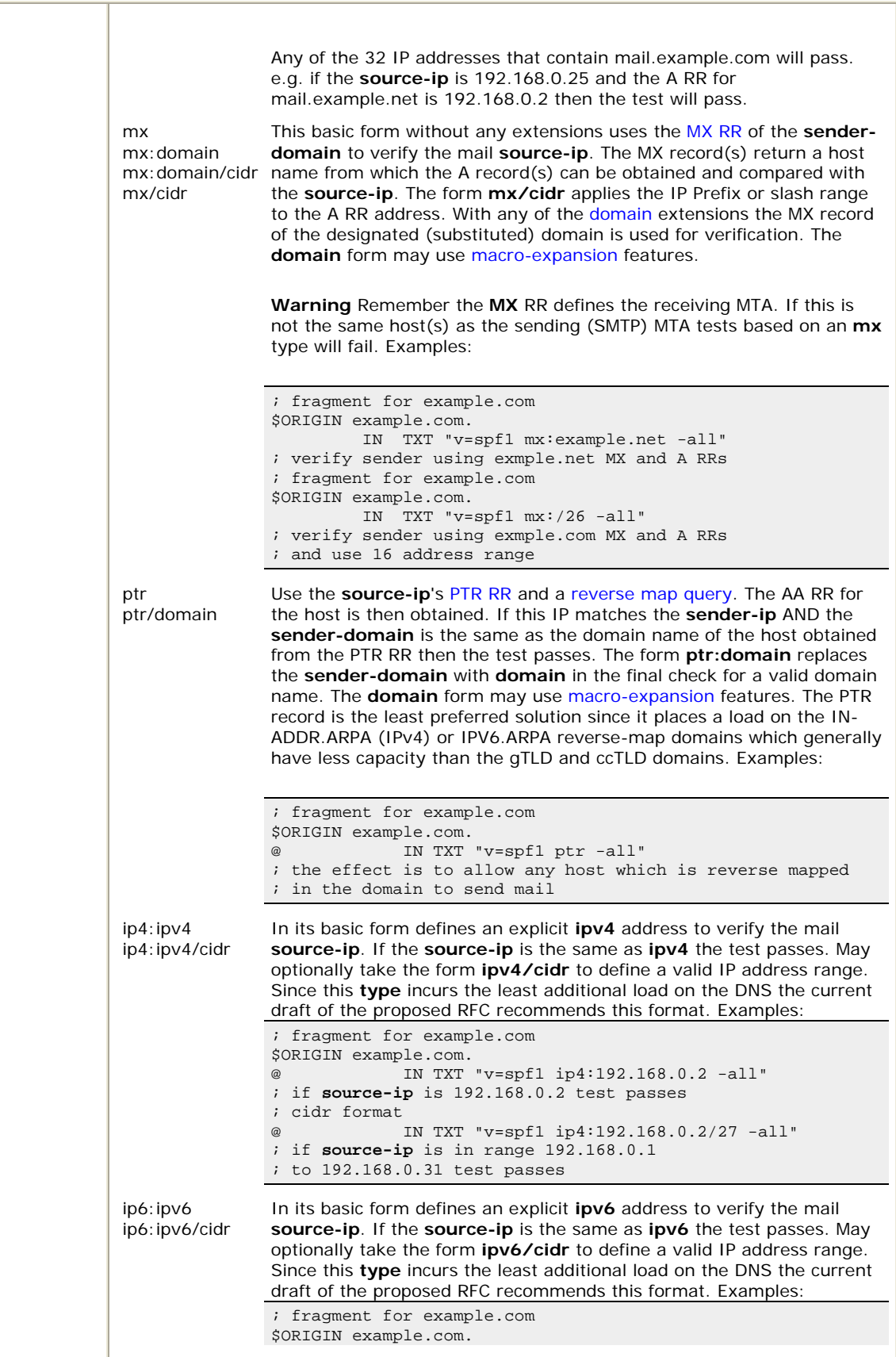

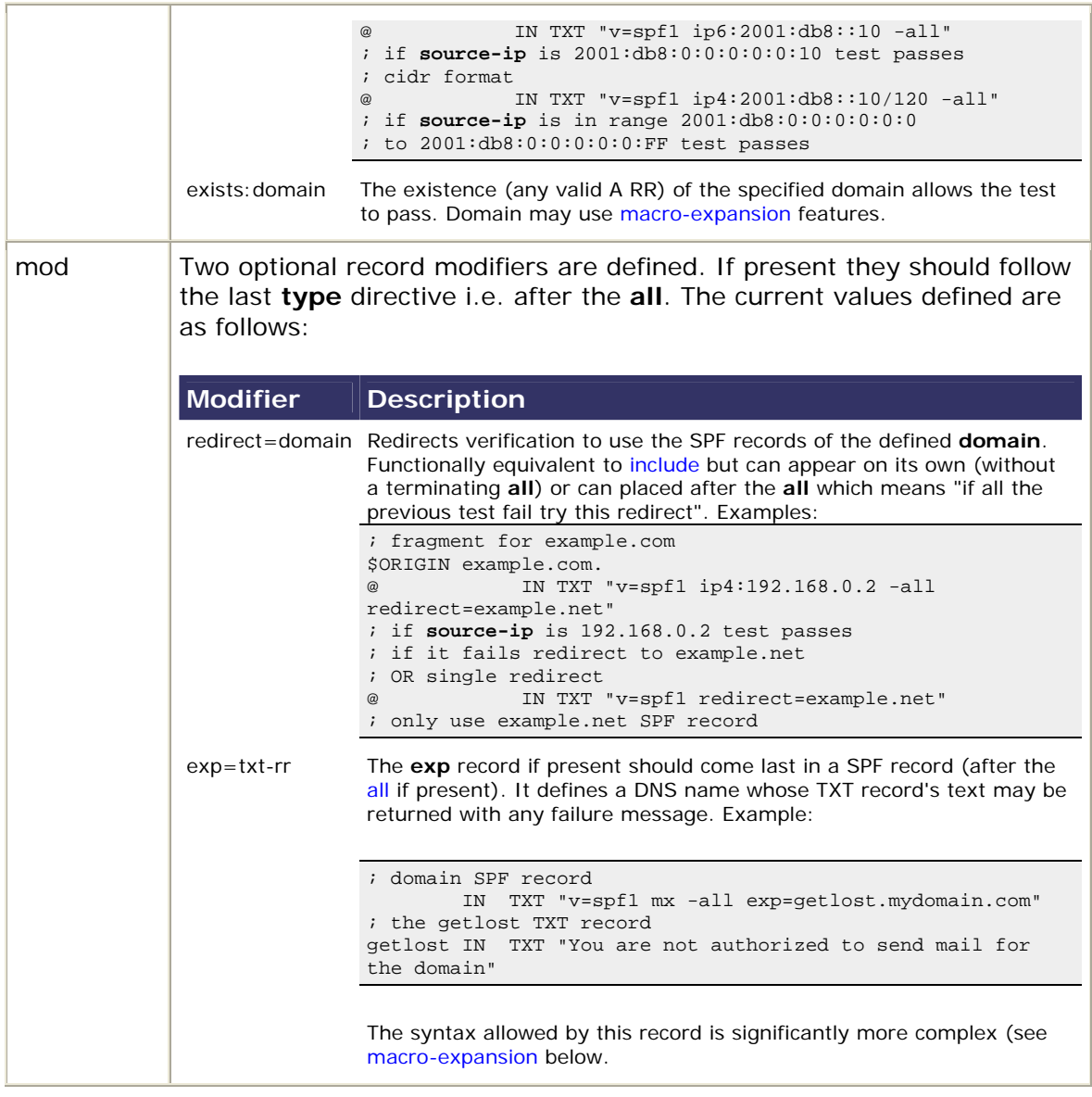

# **Macro-Expansion**

SPF defines a number of macro-expansion features as defined below:

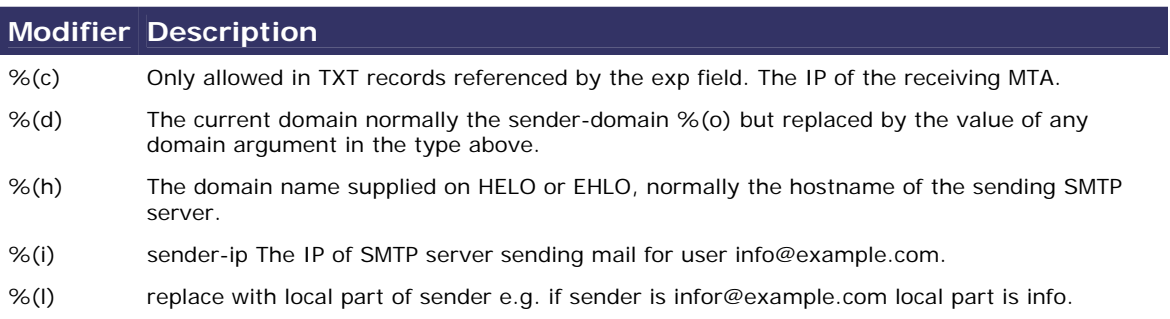

- %(o) The sender-domain e.g. if email address is info@example.com the sender-domain is example.com.
- %(p) The validated domain name. The name obtained using the PTR RR of the sender-ip. Use of this macro will require an additional query unless a ptr type is used.
- %(r) Only allowed in TXT records referenced by the exp field. The name of the host performing the SPF check. Normally the same as the receiving MTA.
- %(t) Only allowed in TXT records referenced by the exp field. Current timestamp.
- %(s) Replace with sender email address e.g. info@example.com
- %(v) Replaced with "in-addr" if sender-ip is an IPv4 address and "ipv6" if an IPv6 address. Used to construct reverse map strings.

The above macros may take one or more additional arguments as follows:

- 1. r Indicates reverse the order of the field e,g, %(or) would be displayed as com.example and %(ir) would display 192.168.0.2 as 2.0.168.192. The normal split used "." (dor) as the separator but any other separator may be used e.g. %(sr@) would display example.com.info, when fields are rejojned they will always use a "." (dot).
- 2. digit the presence of a digit (range 1 to 128) limits the number of right most elements displayed e.g. %(d1) displays com only from example.com but %(d5) would display up to five right hand element up to the maximum available e.g. example.com.

## **Examples**

#### **Example 1**

Example 1: Assumes a single mail server which both sends and receives mail for the domain.

```
; zone file fragment for example.com 
$ORIGIN example.com. 
             IN MX 10 mail.example.com. 
.... 
mail IN A 192.168.0.4
; SPF stuff 
; domain SPF 
example.com. IN TXT "v=spf1 mx -all" 
; mail host SPF 
           IN TXT "v=spf1 a -all"
```
#### **Notes:**

- 1. the domain SPF is returned from a **sender-domain** query using the **sender**'s email address e.g. **sender** = info@example.com **sender-domain** = example.com. The SPF record only allows the MX host to send for the domain.
- 2. the mail host SPF is present **in case** the receiving MTA uses a reverse query to obtain the **source-ip** host name and then does a query for the SPF record of that host. The SPF record states that the A record of mail.example.com alone is permitted to send mail for the domain.

If the domain contains multiple MX servers the domain SPF would stay the same but each mail host should have a SPF record.

**Example 2** 

Example 2: Assumes the domain will send mail through an offsite mail server e.g. an ISP:

```
; zone file fragment for example.com 
$ORIGIN example.com. 
              IN MX 10 mail.offsite.com. 
.... 
; SPF stuff 
; domain SPF 
example.com. IN TXT "v=spf1 include:offsite.com -all" 
; WARNING: offsite.com MUST have a valid SPF definition
```
**Notes:**

- 1. This format should be used IF AND ONLY IF you know that **offsite.com** has a valid SPF configuration.
- 2. **include** recurses (restarts) verification using the SPF records for offsite.com. Mail configuration changes are localised at offsite.com which may simplify administration.
- 3. **include** could have been replaced with [redirect](http://www.zytrax.com/books/dns/ch9/spf.html?pf=yes#redirect#redirect).

**Example 3** 

Example 3: Assumes we are the host for a number of virtual mail domains and that we can send mail from any host in our subnet.

Zone file fragment for one of the virtual mail domains:

```
; zone file fragment for vhost1.com 
$ORIGIN example.com. 
           IN MX 10 mail.example.com. 
.... 
; SPF stuff 
; domain SPF 
vhost1.com. IN TXT "v=spf1 include:example.com -all"
```
**Notes:**

1. the domain SPF is returned from a **sender-domain** query using the **sender**'s email e.g. **sender** = info@vhost1.com, **sender-domain** = vhost1.com. The SPF record recurses to the DOMAIN example.com for verification.

Zone file for example.com

```
; zone file fragment for example.com 
             IN MX 10 mail.example.com. 
.... 
; SPF stuff
```

```
; domain SPF - any host from 
; 192.168.0.1 to 192.168.0.30 (32 - bcast and mcast = 30) 
; can send mail 
example.com. IN TXT "v=spf1 ip4:192.168.0.3/27 -all" 
; mail SPF 
mail IN TXT "v=spf1 ip4:192.168.0.3/27 -all"
```
#### **Notes:**

- 1. the domain SPF is returned from a **sender-domain** query using the **sender**'s email e.g. **sender** = info@example.com **sender-domain** = example.com. The SPF record allows any host in the 32 address subnet which contains 192.168.0.3 to send mail for this and any host virtual domain e.g virtual1.com in the above example. NOTE: while /27 allows 32 IP addresses subnet rules remove 192.168.0.0 and 192.168.0.31 as the multicast and broadcast addresses respectively. [\[read more about IPv4 Classes](http://www.zytrax.com/tech/protocols/ip-classes.html)]
- 2. In the above scenario we could have used a slightly shorter version such as: 3. example.com. IN TXT "v=spf1 mx/27 -all"

This record has the same effect as **a:192.168.0.3/27** above but will cost a further DNS look up operation whereas the IP is already available.

4. The above scenario relies on the fact that customers will only send mail via the domain example.com i.e. they will NOT send via another ISP at home or when travelling. If you are not sure if this is the case you can terminate the sequence with **?all** which says **kinda pass (soft fail)** and let the mail go through - perhaps logging the incident to capture statistics.

If the domain contains multiple MX servers the domain SPF would stay the same but each mail host should have a SPF record.

#### **Example 4**

Example 4: Assumes that the domain never sends mail from ANY location - ever. Typically you would do this to prevent bogus mail for everyone else - it is a supreme act of self-sacrifice!

```
; zone file fragment for example.com 
; zone does NOT contain MX record(s) 
... 
; SPF stuff 
; domain SPF 
example.com. IN TXT "v=spf1 -all"
```
#### **Notes:**

1. This SPF test will always fail since the only condition it tests is the **all** which results in a **fail**.

**Example 5** 

Example 4: Uses various macro expansion features:

```
; zone file fragment for example.com 
$ORIGIN example.org. 
           IN MX 10 mail.example.com. 
.... 
; SPF records 
; domain SPF 
@ IN TXT "v=spf1 exists:%(ir).%(v).arpa -all ext=badguy.example.com" 
badguy IN TXT "The email from %(s) using SMTP server at %(i) 
                   was rejected by *(c) (*r) at *(t) because it failed
                    the SPF records check for the domain %(p). 
                    Please visit http://abuse.example.com/badguys.html 
                    for more information"
```
**Notes:**

- 1. The badguy TXT above is split across multiple lines for presentation reasons only and should appear on a single line in the zone file.
- 2. The exists:%(ir).%(v).arpa tests is a great example BUT IT WILL NOT WORK because the **exists** type uses an A RR. But it's a great example to show the power of macro-expansion and we can't think of a better one. Sorry about that.

## **Chapter 5. Bind on Win2k and NT 4.0**

- [FreeBSD Install \(4.x and 5.x\)](http://www.zytrax.com/books/dns/ch5/index.html#fbsd)
- [Linux Install \(Fedora Core 2\)](http://www.zytrax.com/books/dns/ch5/index.html#fc2)
- [Windows Install NT 4.0](http://www.zytrax.com/books/dns/ch5/win2k.html?pf=yes#win2k#win2k)
- [Windows Install Win 2000 Server](http://www.zytrax.com/books/dns/ch5/win2k.html?pf=yes#2k#2k)

## **WinNT 4.0 and Win2k Installation**

We decided that it was time to try out BIND 9 on our aging NT 4.0 desktops and a Win2000 server that we keep around for some light relief. We primarily wanted to use dig consistently across all our systems so that we could forget *nslookup* and this seemed like the ideal way to do it and provide some local DNS cache services as well on all our remaining NT 4.0 desktops. We had a couple of problems mostly due to Bind's normal paucity of documentation. Still its good to see that some things in life don't change.

## **Install on NT 4.0**

We took a low risk approach to set up a simple caching DNS server and defaulted everything. This was what we did:

- 1. We down-loaded Bind 9.3.0.zip from the ISC site and unzipped it into a temporary location. So far so good.
- 2. We found the [readme1st.txt](http://www.zytrax.com/books/dns/ch5/readme1st.txt) file in the temporary install directory and took the 15 seconds required to read this copious document. The most interesting thing at this point is that Bind9 is going to run as an NT service and that it appears it will require a unique NT account, passwords and special permissions. Very unwindows like.
- 3. From here on out we are logged in as a local administrator on the NT 4.0 PC.
- 4. We added a new user account called **named** (the default assumed by the BIND install) using Start->programs->administrative tools->user manager. Entered passwords and set *user can't change password* and *password never expires* options. Otherwise it's a normal account so far but it requires NT service logon capabilities. So we have a little more work to do. We subsequently installed BIND 9 on [Windows 2000](http://www.zytrax.com/books/dns/ch5/win2k.html?pf=yes#2k#2k) and discovered the install process will create the required **named** account automatically so you can bypass this step.
- 5. In User Manager select *User Rights* from *Policies* menu, check the *Show Advanced User Rights* and then find and select the *log on as a service* right and click the *Add* button.
- 6. Select the local PC if you are working in a domain and because, by default, it only shows the groups click *Show Users* then select the *named* account and click the *Add* button on this window to assign the *log on as a service* to the *named* account. We did not remove any rights so we suspected the BIND install would object during the install because the readme1st.txt file suggests that if there any more permissions than the **one** required (*log on as a service*) it will send you a little message. If you are allergic to messages and have a couple of minutes to spare you can remove the excess rights. We didn't - we love chatty messages and were quite looking forward to it! Kill all the User Manager windows and we're done with this phase. Again as we subsequently discovered the install process automatically creates the relevant account with the correct permissions.
- 7. Back to our temporary directory and double click the BindInstall.exe and up pops this screen:

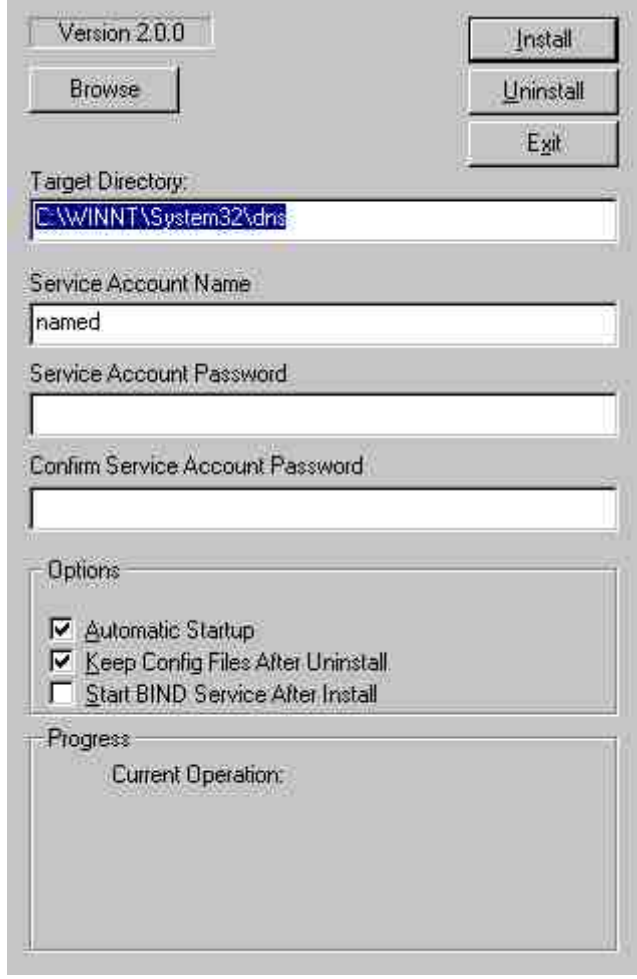

We just added the password for the *named* account and noted in passing that the default install directory is c:\Winnt\system32\dns (or %SystemRoot%\system32\dns in windows terms) and clicked the *Install* button. The install appeared to run like a dream. And yes, we got our little message about too many permissions. It was the highlight of the install. **Note:** We did not check the box labelled *Start BIND Service after Install*, we have some more stuff to do before run the service.

8. We set up a directory called c:\Winnnt\system32\dns\etc\named and then created three sub-directories called run, zones and log. You can do this anywhere but we were a little suspicious of Bind9's ability to figure out Windows paths so we did it this way.

We placed our master.localhost, localhost.rev and root.servers files in the zones sub-directory and the named.conf file below into the %SystemRoot%\system32\dns\etc directory.

// generated by ME // CACHING NAME SERVER for NT 4.0 // 1. dec 2004 // a. changed directory statement to windows format<br>// b. changed location of log file to named\log\name // b. changed location of log file to named\log\named.log<br>// c. changed location of all zone files to named\zones c. changed location of all zone files to named\zones

```
d. added pid-file directive in named\run\named.pid
options { 
         directory "C:\Winnt\system32\dns\etc";
         // version added for security otherwise may be able to exploit known 
weaknesses 
         version "not currently available"; 
         pid-file "named\run\named.pid"; 
         recursion yes; 
}; 
// log to named\log\named.log events from info UP in severity (no debug) 
// defaults to use 3 files in rotation 
// failure messages up to this point are in the event log 
         logging{ 
         channel my_log{ 
                   file "named\log\named.log" versions 3 size 250k; 
                   severity info; 
          }; 
          category default{ 
                  my_log; 
          }; 
}; 
zone "." {
         type hint; 
         file "named\zones\root.servers"; 
}; 
zone "localhost" in{ 
         type master; 
          file "named\zones\master.localhost"; 
        allow-update{none;}}; 
zone "0.0.127.in-addr.arpa" in{ 
         type master; 
         file "named\zones\localhost.rev"; 
         allow-update{none;}; 
};
```
- 9. We used windows explorer to give the account *named* full control over the directory c:\Winnt\system32\dns with the *inherit* property set so all lower directories pick up the same permissions. The install process does not set permissions - as we subsequently discovered on Windows 2000 - so this step is essential.
- 10.We are lazy and forgetful so decided to add the BIND9 bin directory (%SystemRoot%\system32\dns\bin) to the Windows path since we are going to use *dig* for sure on a regular basis and in a couple of days we will have forgotten where is it - scrub that idea - in a couple of hours we will have forgotten where it is. So Start->settings->control panel->system and check the environment tab. Find and click the Path and **Add** the following (or wherever your BIND9 bin directory is).
- 11. ;%SystemRoot%\system32\dns\bin

Click *Set* and exit. **Note:** the separator on windows is a semi-colon not a colon as in the \*nix world. Cost us 10 minutes with a magnifying glass to fix that one.

12. Time to start the service. Start->settings->control panel->services. Select ISC BIND and try and start it. It failed for us with a login error. So we reentered the password (using *User Manager*) and tried again and it worked.

The standard install is set for automatic start so we re-booted the PC and checked that *named.exe* was started with *Task Manager*. It was.

13. Finally we opened a dos box and tried a dig command. Seemed to run a bit slowly but we got our results. And yes we had already forgotten where we installed bind. Thank goodness we set the path variable.

We have not used the service frequently but we were pleasantly surprised at how easy it was to install. Task Manager shows about 380K of memory usage which is by no means excessive. If you want consistently of DNS across a mixed Windows and \*nix environment using BIND is the only way to do it.

## **Win2k Installation**

This section describes installation of BIND 9.3.0 on Windows 2000 server.

Having setup BIND on NT 4.0 we decided to install BIND on a server - again as a simple caching server. This was what we did:

- 1. We down-loaded Bind 9.3.0.zip from the ISC site and unzipped it into a temporary location. So far so good.
- 2. We found the [readme1st.txt](http://www.zytrax.com/books/dns/ch5/readme1st.txt) file in the temporary install directory and took the 15 seconds required to read this copious document. The most interesting thing at this point is that Bind9 is going to run as an NT service and that it appears it will require a unique NT account, passwords and special permissions. The install process creates the required account but we manually set the account up under  $NT$  4.0 entirely due to a misplaced mistrust in BIND's install process and because the documentation did not tell us it would do so.
- 3. In our temporary directory we double clicked BindInstall.exe and up pops this screen:

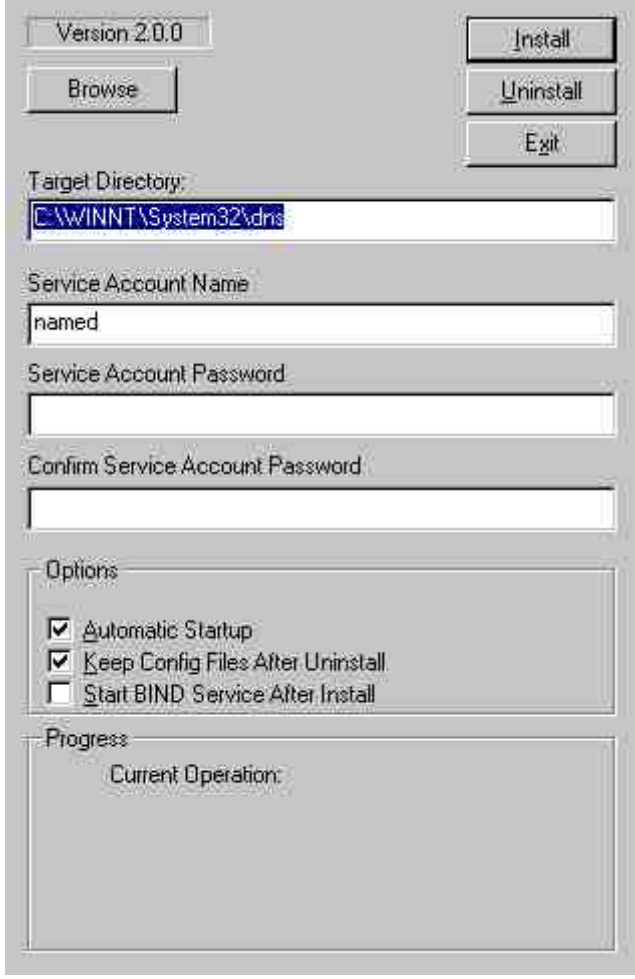

The password entry is optional - you can leave it blank or not as you choose - we left it blank (but see  $NT$  4.0). We noted in passing that the default install directory is c:\Winnt\system32\dns (or %SystemRoot%\system32\dns in windows terms) and clicked the *Install* button. The install appeared to run like a dream. We did not check the box labelled *Start BIND Service after Install*, we have some more stuff to do before run the service.

4. We set up a directory called c:\Winnnt\system32\dns\etc\named and then created three sub-directories called run, zones and log. You can do this anywhere but we were a little suspicious of Bind9's ability to figure out Windows paths so we did it this way.

We placed our master.localhost, localhost.rev and root.servers files in the zones sub-directory and the named.conf file below into the %SystemRoot%\system32\dns\etc directory.

// generated by ME // CACHING NAME SERVER for NT 4.0 // 1. dec 2004 // a. changed directory statement to windows format<br>// b. changed location of log file to named\log\name // b. changed location of log file to named\log\named.log<br>// c. changed location of all zone files to named\zones c. changed location of all zone files to named\zones

```
// d. added pid-file directive in named\run\named.pid 
options { 
         directory "C:\Winnt\system32\dns\etc";
         // version added for security otherwise may be able to exploit known 
weaknesses 
         version "not currently available"; 
         pid-file "named\run\named.pid"; 
         recursion yes; 
}; 
// log to named\log\named.log events from info UP in severity (no debug) 
// defaults to use 3 files in rotation 
// failure messages up to this point are in the event log 
         logging{ 
         channel my_log{ 
                   file "named\log\named.log" versions 3 size 250k; 
                   severity info; 
         }; 
          category default{ 
                  my_log; 
          }; 
}; 
zone "." { 
         type hint; 
         file "named\zones\root.servers"; 
}; 
zone "localhost" in{ 
         type master; 
        file "named\zones\master.localhost";
         allow-update{none;}; 
}; 
zone "0.0.127.in-addr.arpa" in{ 
         type master; 
         file "named\zones\localhost.rev"; 
         allow-update{none;}; 
};
```
5. We used windows explorer to give the account *named* everything except full control over the directory c:\Winnt\system32\dns with the *inherit* property set so all lower directories pick up the same permissions. This is essential to avoid permission errors when you start the BIND service.

Select the BIND install directory (this shows the default in c:\%SystemRoot%\system32\dns)in Windows Explorer:

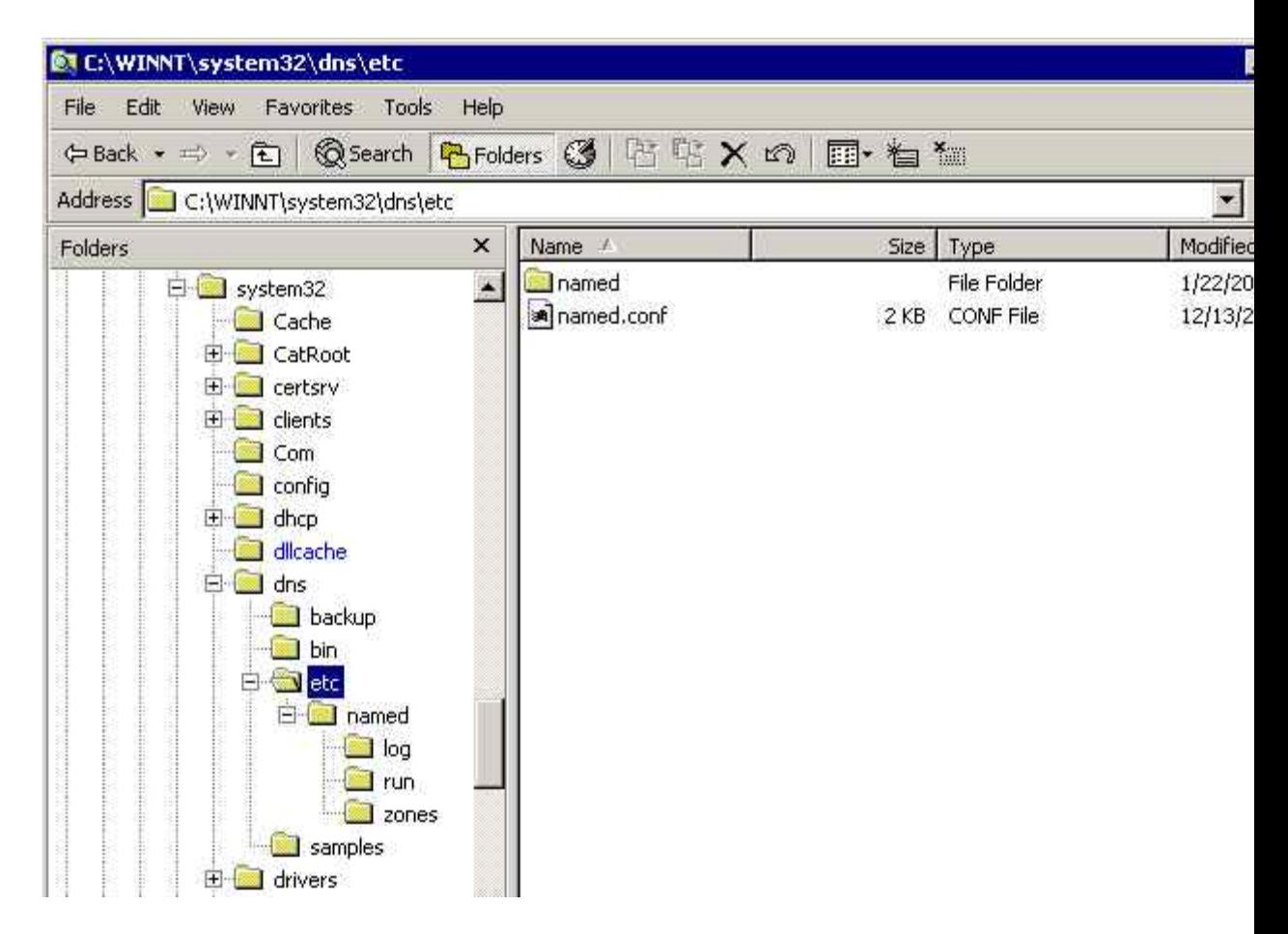

Right click *properties* then *permissions* and find and select the named account and *Add*:

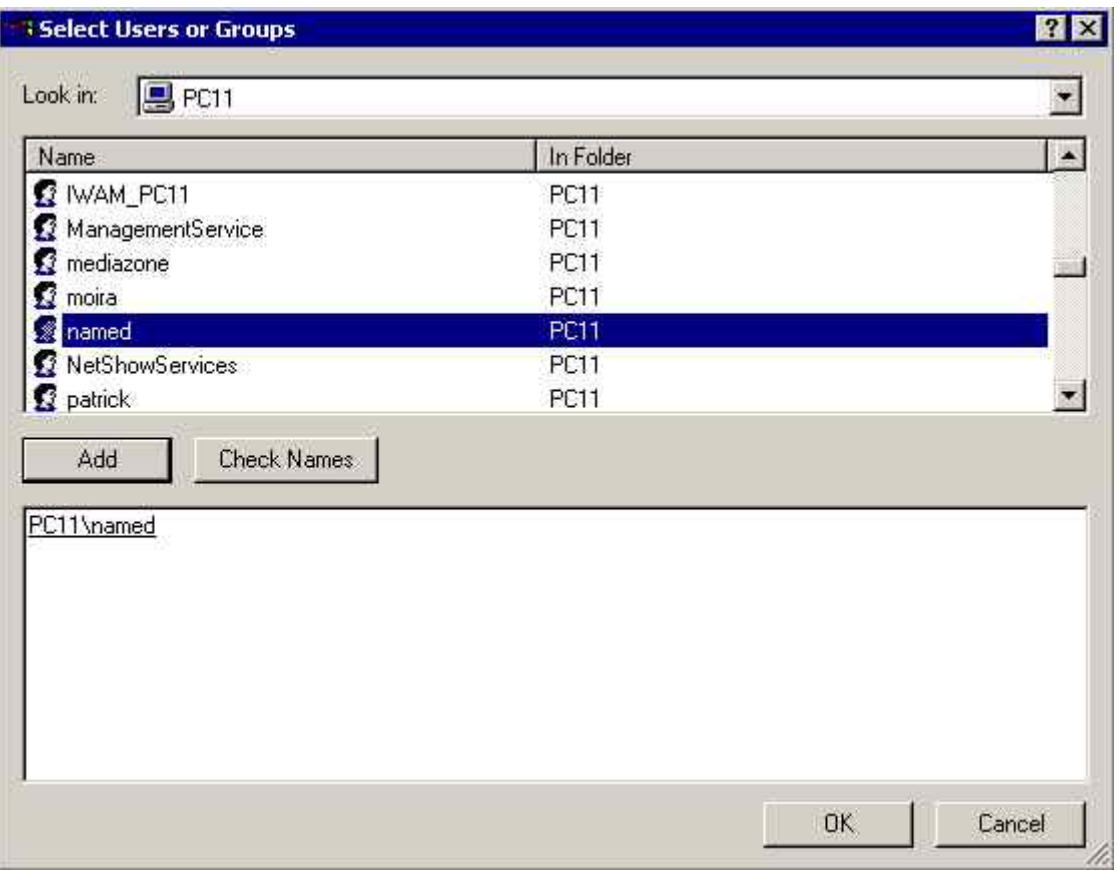

Add all permissions except full control and leave the *inherit* check box set (the default):

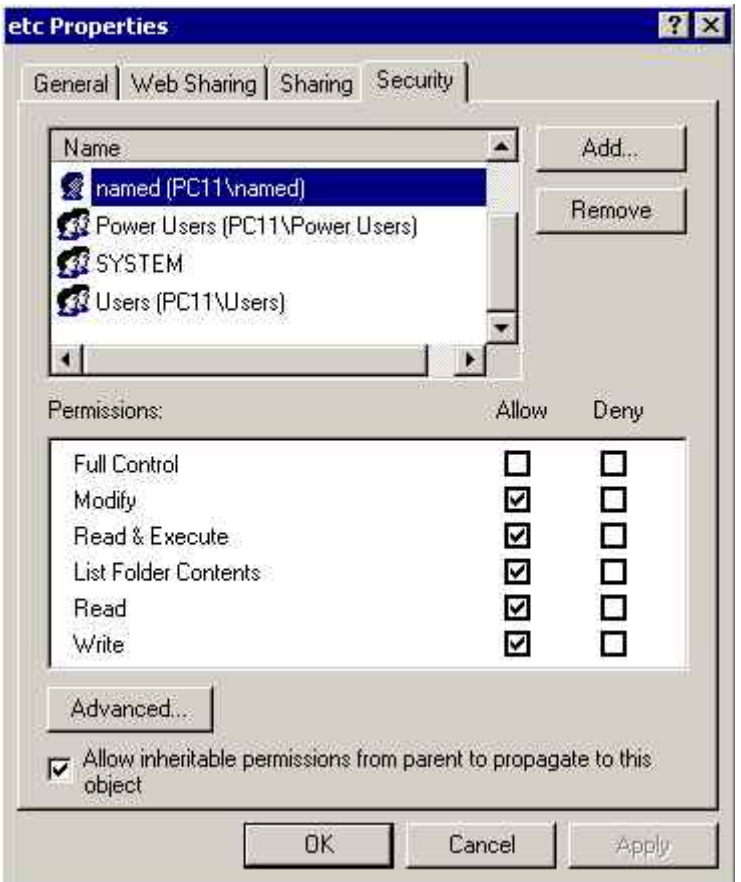

6. We are lazy and forgetful so decided to add the BIND9 bin directory (%SystemRoot%\system32\dns\bin) to the Windows path since we are going to use *dig* for sure on a regular basis and in a couple of days we will have forgotten where is it - scrub that idea - in a couple of hours we will have forgotten where it is. So Start->settings->control panel->system:

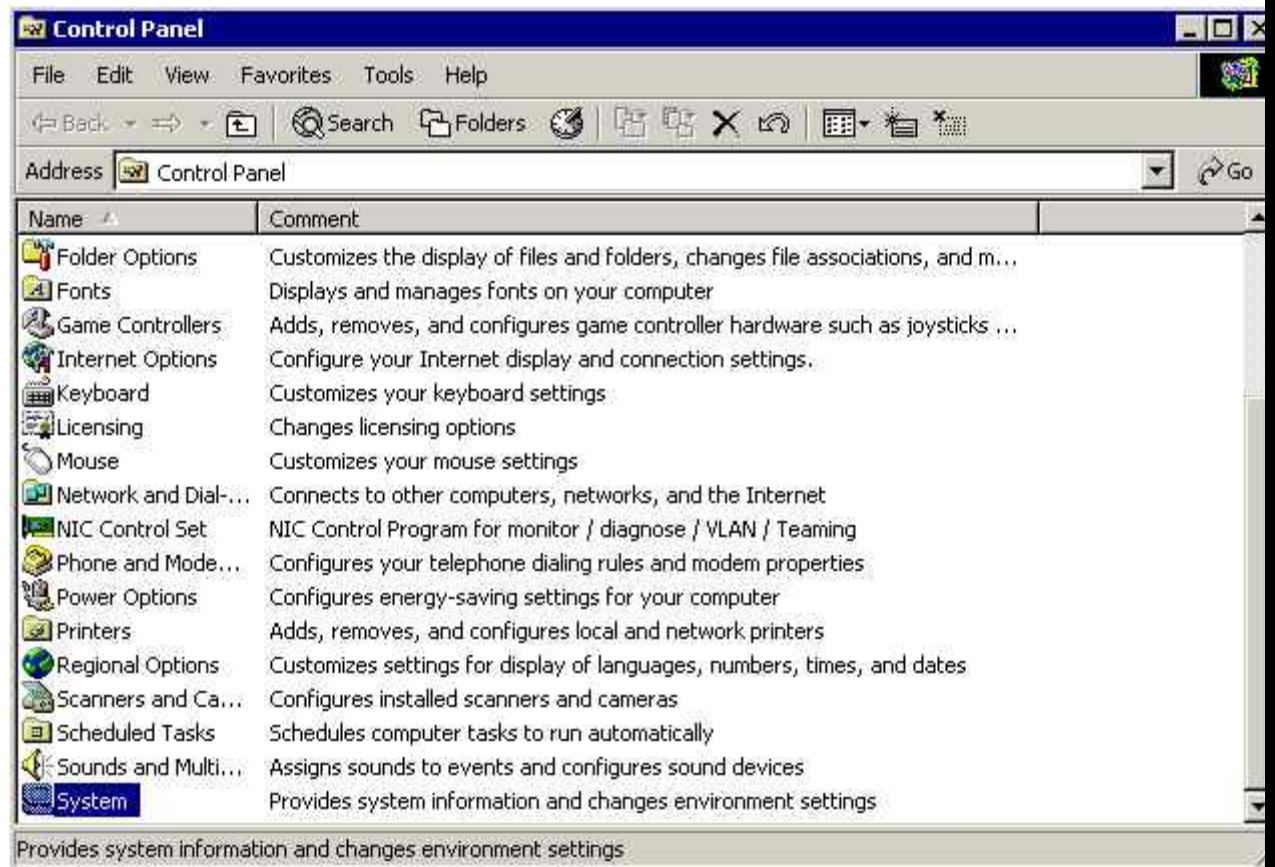

Click Environment Variables from the Advanced tab:

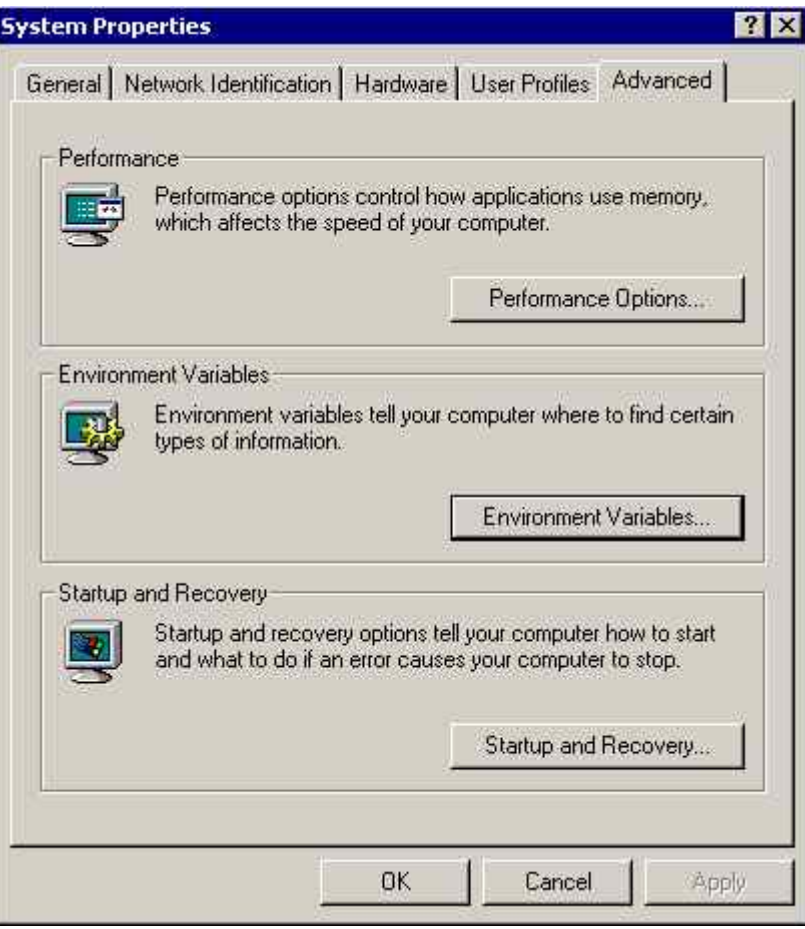

Find and double click the path line and **Add** the following (or wherever your BIND9 bin directory is located):

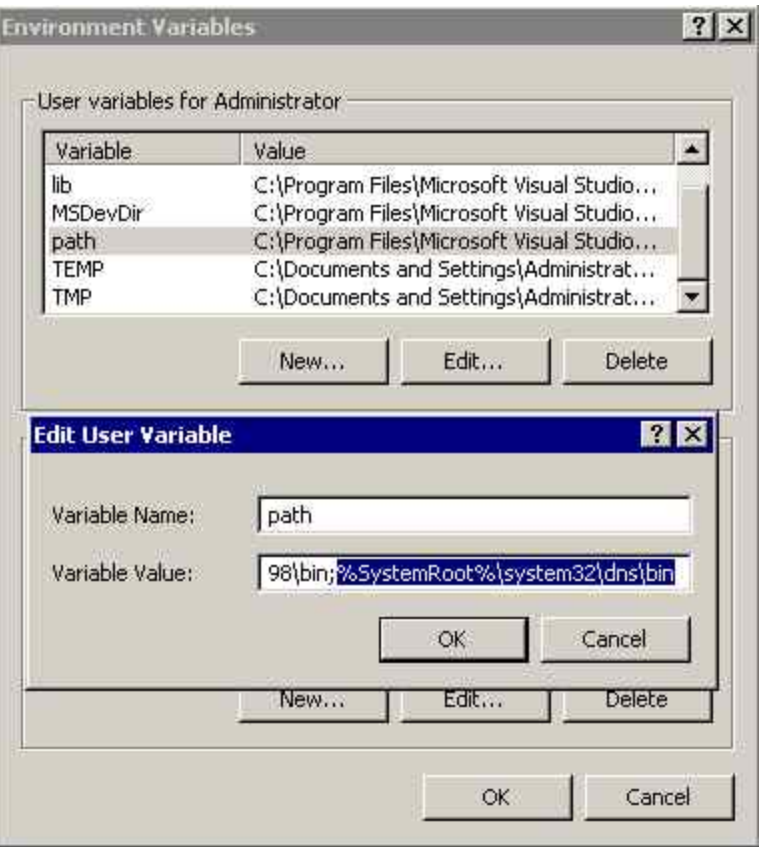

Click *OK* and exit. **Note:** the separator on windows is a semi-colon not a colon as in the \*nix world. Cost us 10 minutes with a magnifying glass to fix that one.

7. Time to start the BIND service. This is a Server so the standard Windows DNS services is activated by default. First we have to disable it using Computer Management; expand *Services and Applications* then double click *Services* and find DNS Server:

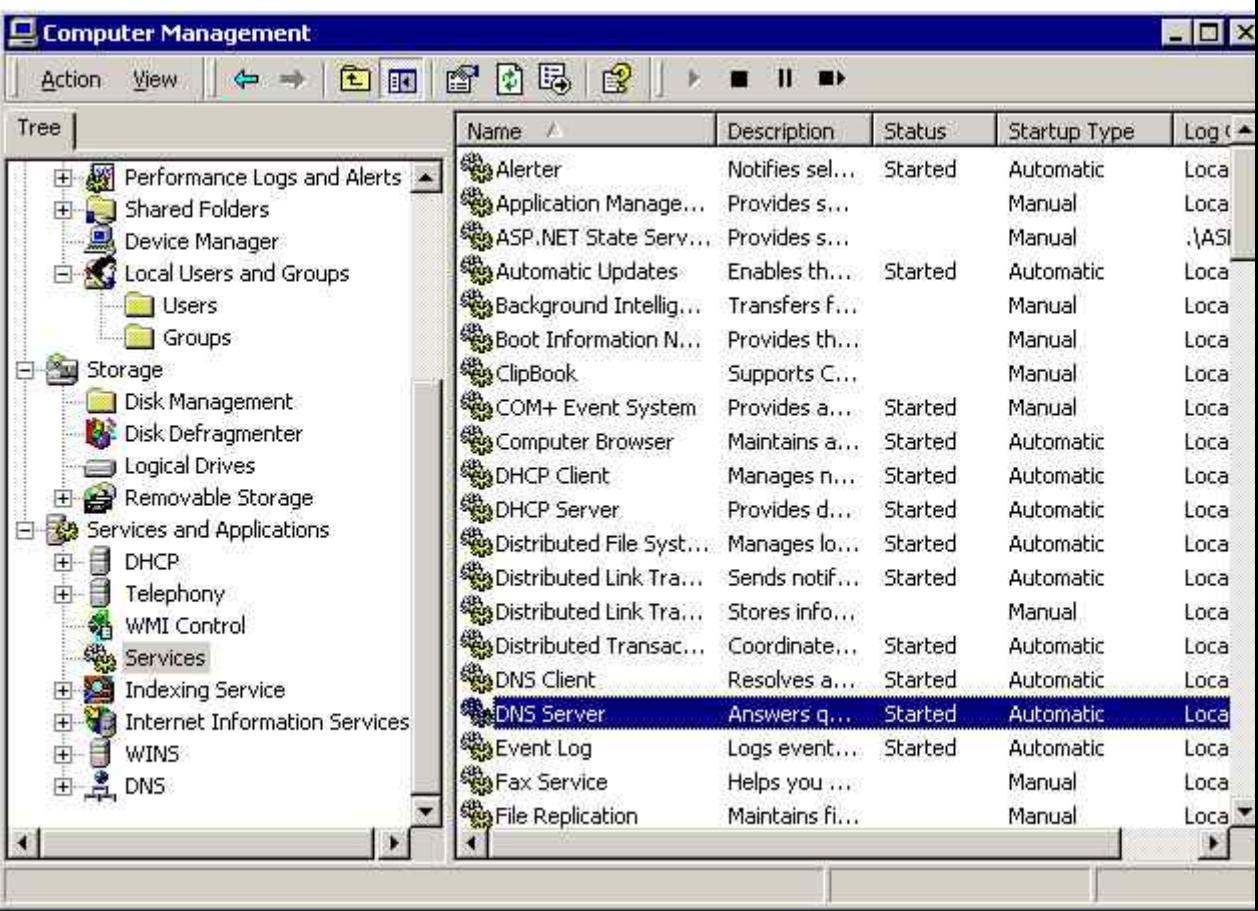

Double click DNS Server and disable the service then click *Stop* then *OK*

:

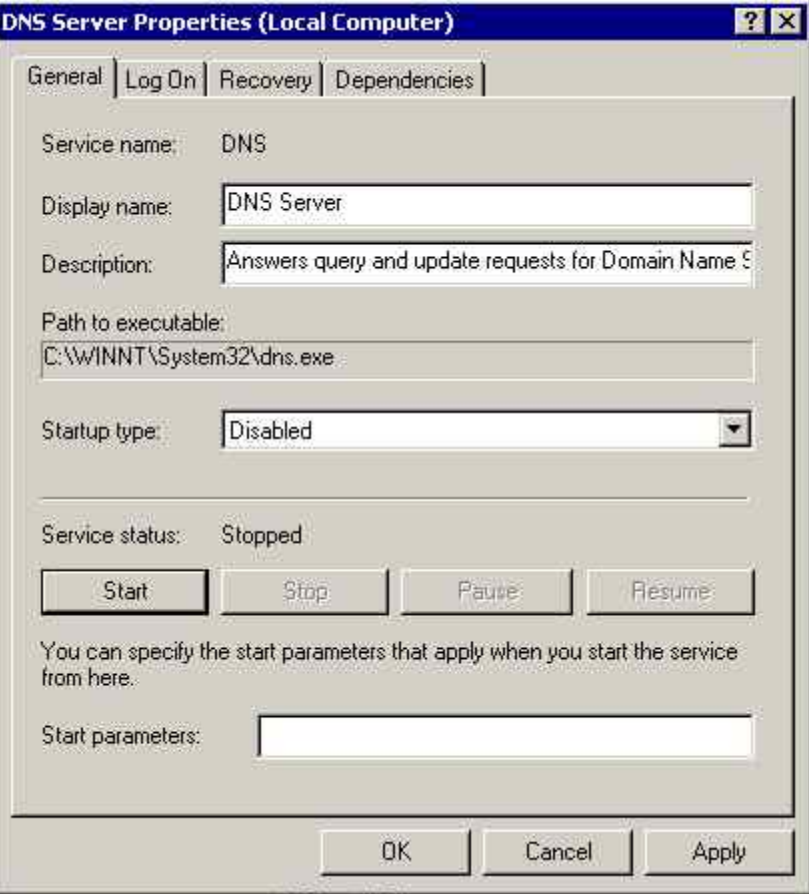

Find and double click ISC BIND

:

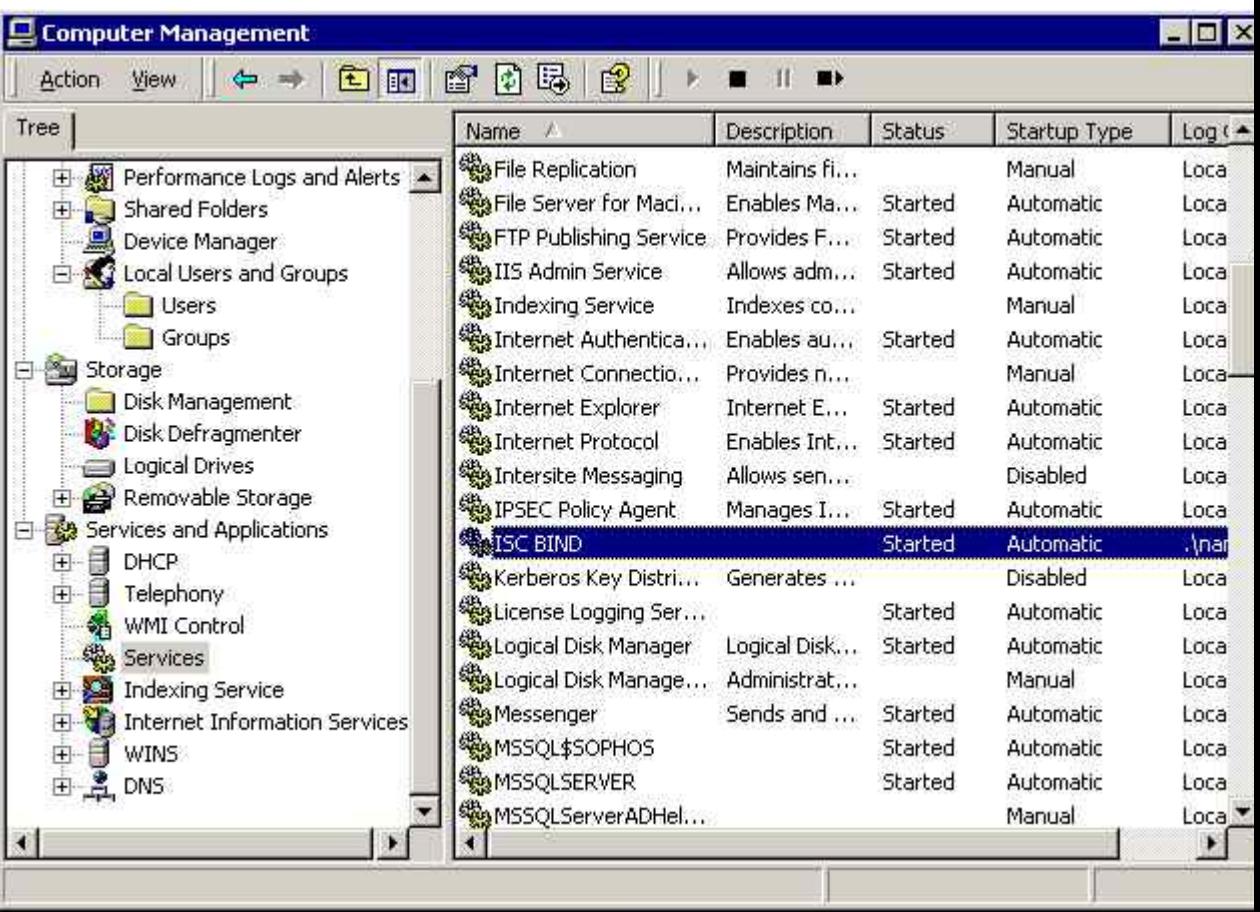

Double click ISC BIND and click *Start* (the service is set to *Automatic* by default which means it will load on start-up

:

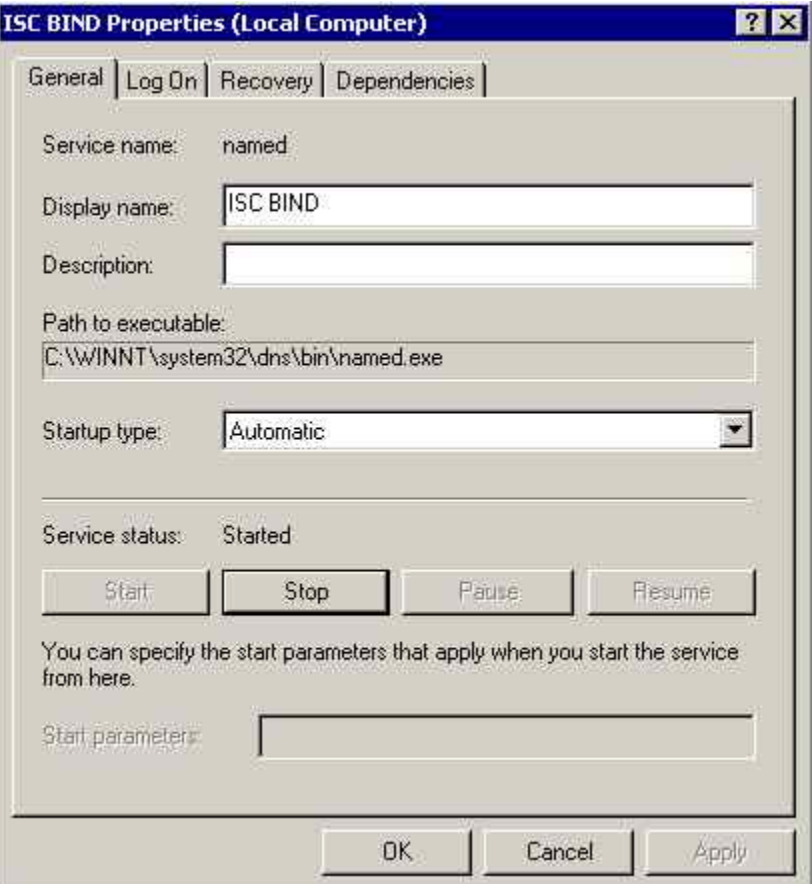

Any errors will be logged under *Applications* in the *Event Log*.

8. Finally we opened a DOS box (Start->run->cmd) and tried a dig command:

9. dig @192.168.2.2 example.com any

Seemed to run a bit slowly but we got our results. And yes we had already forgotten where we installed bind. Thank goodness we set the path variable.

**Note:** The @192.168.2.2 is required to force use of the local service irrespective of the TCP configuration.

10.We changed the DNS settings to use the local DNS service (Start->Control Panel->Network and dial-up Connections->select Local LAN->Properties- >find and double click Internet TCP/IP) and re-booted the PC. We used *Task Manager* to check that the ISC BIND service started-up (is loads as *named.exe*):

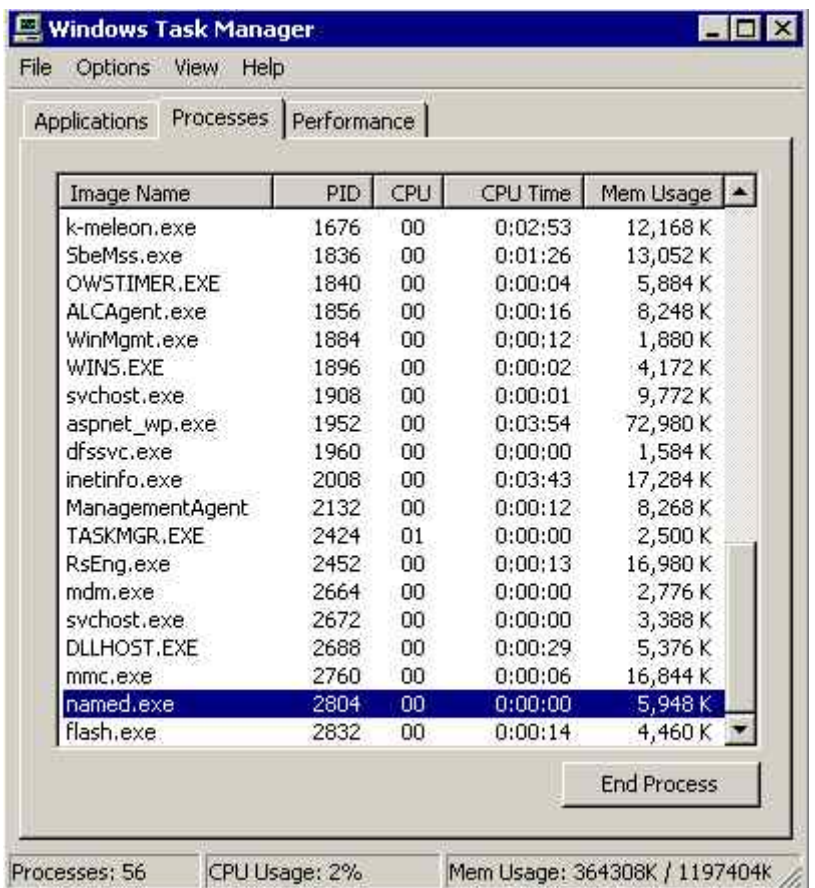

We were pleasantly surprised at how easy it was to install. If you want consistently of DNS for maintenance and other purposes across a mixed Windows and \*nix environment using BIND is the only way to do it. As serious side benefit you get *dig* and other tools as a bonus.

# **Chapter 10. DNS Diagnostics and Tools**

This chapter defines tools that may be provided with BIND releases, are generally available or just jolly useful! The tools described either provide specific services or may help in diagnosing problems.

#### **Contents**

[10.1 Introduction and Overview](http://www.zytrax.com/books/dns/ch10/?pf=yes#intro#intro) [10.2 NSLOOKUP](http://www.zytrax.com/books/dns/ch10/?pf=yes#nslookup#nslookup) [10.2 DIG](http://www.zytrax.com/books/dns/ch10/?pf=yes#dig#dig)

**10.1 Overview and Introduction** 

## **10.2 NSLOOKUP**

**nslookup** is officially deprecated in favour of [dig.](http://www.zytrax.com/books/dns/ch10/?pf=yes#dig#dig) It is however almost universally available - even when **dig** is not - this especially true on windows systems where **dig** is still pretty exotic. You are still more likely to come across **nslookup** than **dig** on a wide range of platforms. Old utilities do not die they just slowly fade away!

#### **Command Format**

nslookup in general returns [A](http://www.zytrax.com/books/dns/ch8/a.html) or [PTR](http://www.zytrax.com/books/dns/ch8/ptr.html) records but specific options can be used to override the default. There are both command line and interactive formats available.

**nslookup** maintains a set of configuration parameters (that may be modified) to add power to the command line. These parameters can be displayed using the **-all** (or set all in interactive mode) argument.

#### **Quick Usage examples**

The following are quick examples of common usage - all the options are explained below in mind numbing detail:

# lookup a specific host nslookup www.example.com # get MX and NS records for the domain nslookup -type=ANY example.com # get SOA record and display all nslookup default parameters nslookup -all -type=SOA example.com

The generic command format is:

```
# format 1 lookup target using default DNS server 
nslookup [-opt] target 
# format 2 lookup target using the specific dns 
nslookup [-opt] target dns 
# format 3 enter interactive mode using default DNS server 
nslookup [-opt] 
# format 4 enter interactive mode using the specific dns 
nslookup [-opt] - dns
```
## **Simple examples**

#### **Format 1 - Host lookup**

nslookup www.example.com # will return Server: ns1.example.com Address: 192.168.2.53

Name: www.example.com

```
Address: 192.168.2.80
```
Returns the A record for www.example.com using the default DNS server - in this case ns1.example.com (defined in Windows Network Properties or /etc/resolv.conf in \*nix systems).

#### **Format 1 - Reverse MAP IP lookup**

nslookup 192.168.2.80 # will return Server: ns1.example.com Address: 192.168.2.53

Name: www.example.com Address: 192.168.2.80

Returns the PTR record for 192.168.2.80 using the [IN-ADDR.ARPA](http://www.zytrax.com/books/dns/ch3/#arpa) domain hierarchy.

**Format 2 - Host lookup** 

```
nslookup www.example.com 192.168.255.53 
# will return 
Server: another.domain.com 
Address: 192.168.255.53 
Name: www.example.com 
Address: 192.168.2.80
```
Returns the A record for www.example.com using the DNS server at 192.168.255.53. The command format allows either an IP or a name so the above command could have been written as:

nslookup www.example.com another.domain.com

## **Interactive Format**

Interactive format (format 3 and 4 above) provides a single prompt (>) and allows any command line option to be entered. To terminate interactive mode you can use CTRL-C (Windows and \*nix) or CTRL-D (\*nix only) or **exit** (Windows and \*nix).

## **Options**

**nslookup** provides a dizzy number of options that vary its processing. Some of these options are only available in interactive mode. The Windows version adds a couple of commands. In each case **Mode** defines B = Interactive and command line format,  $I =$  Interactive only,  $C =$  command line only,  $W =$  Windows only. Multiple options can be specified with a single command.

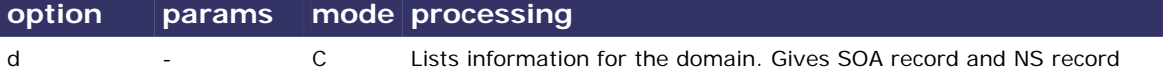

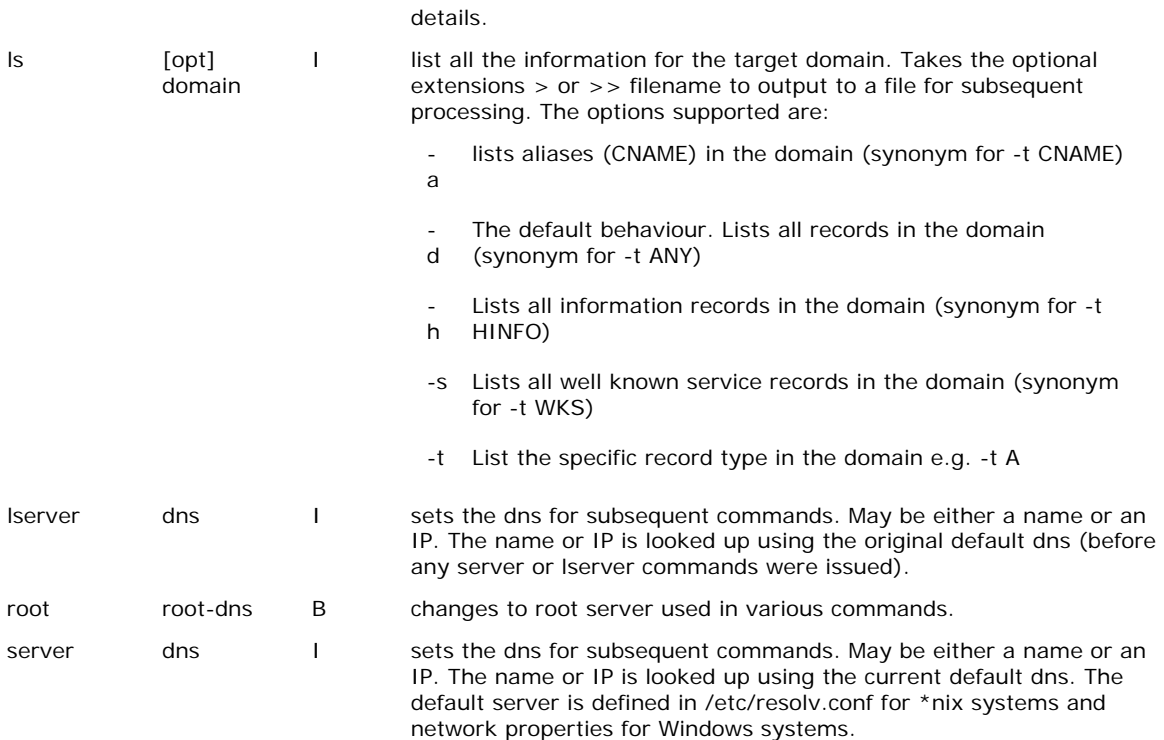

## **options which work with 'set' in interactive mode**

In interactive mode these options are preceded with **set** and operate until changed with another set directive. In command line mode they are preceded with **-** and operate on a single command. In a number of cases a short form is also provided.

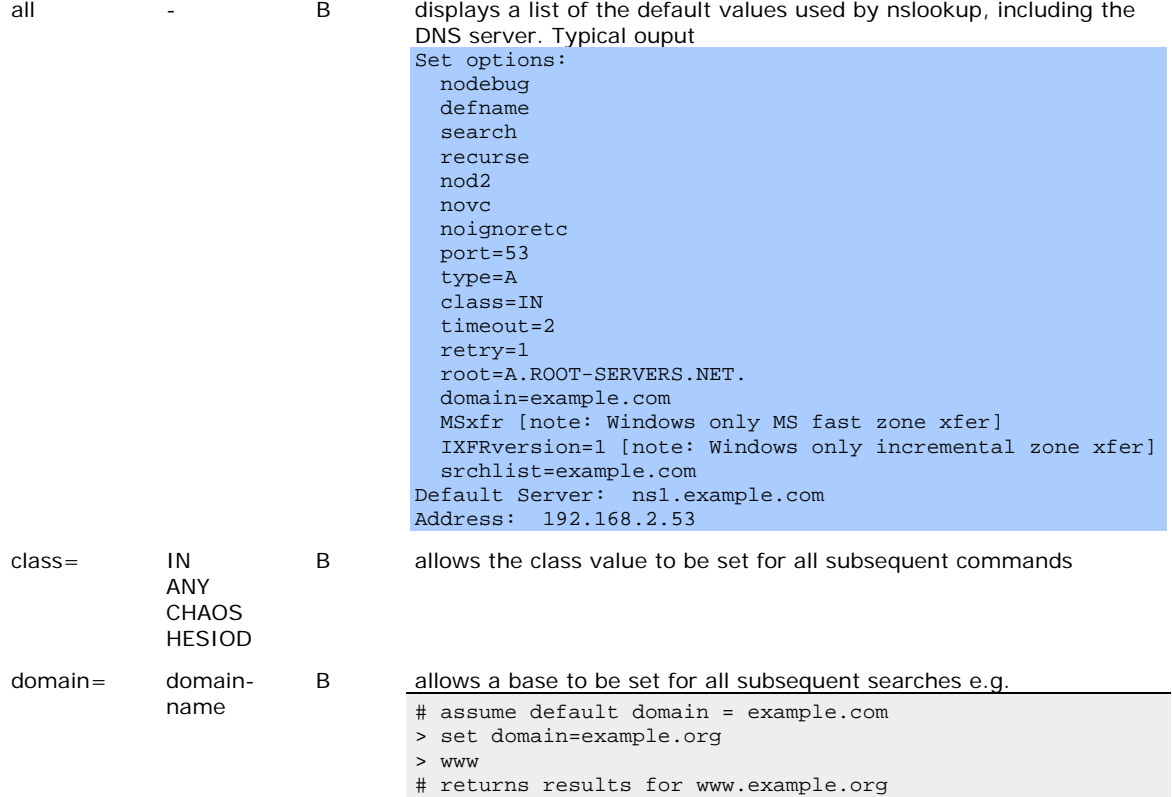

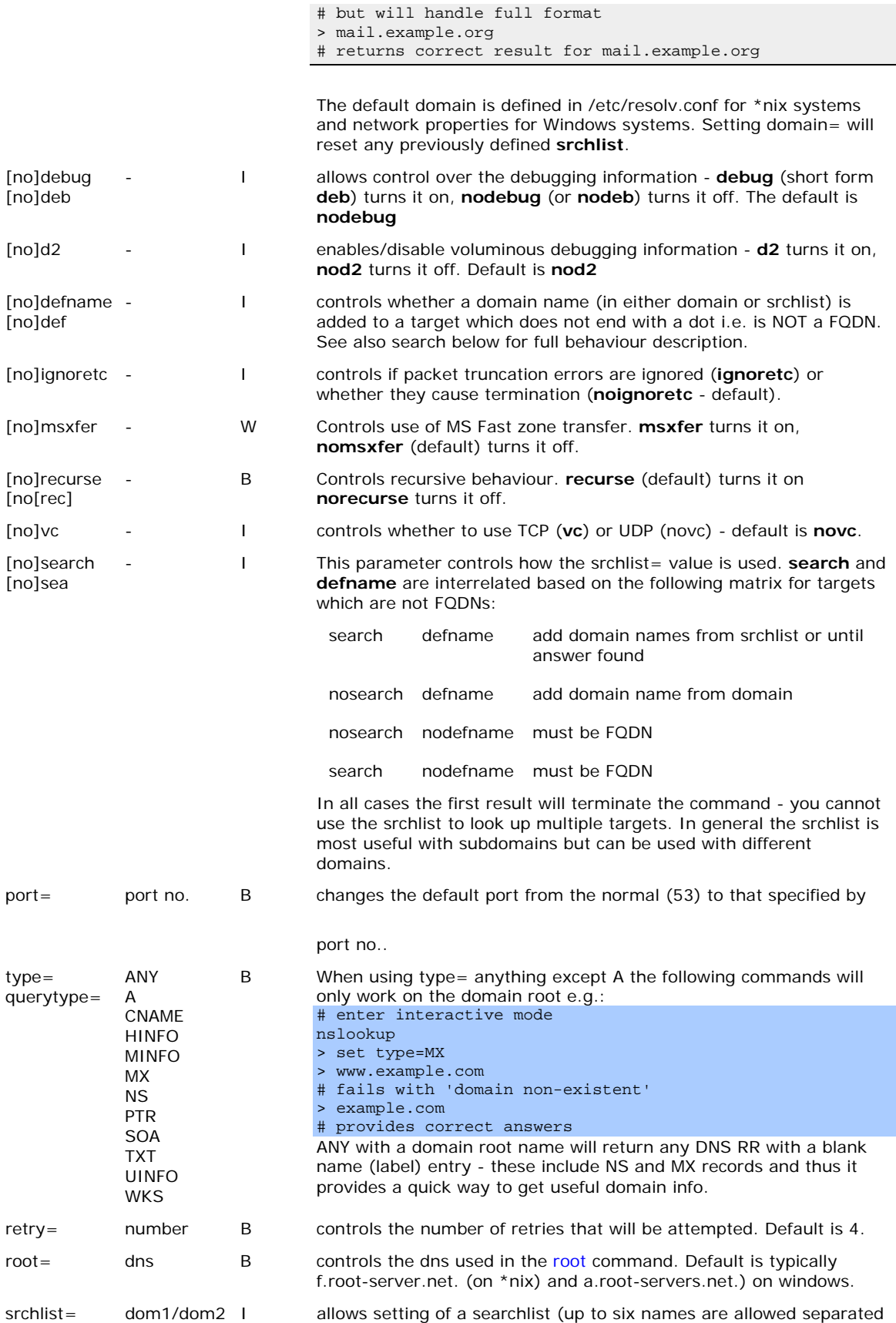

by forward slash).

#### **Examples - command line**

```
# get mail records for a domain 
nslookup -type=MX example.com 
# list all the options being used and get host address 
nslookup -all mail.example.com 
# get SOA record using a specific DNS 
nslookup -type=SOA example.com 192.168.23.53
```
#### **Examples - interactive mode**

```
# enter interactive mode and list default options 
nslookup -all 
># list all records in the domain 
> ls example.com 
# list all text records in domain 
> ls -t TXT example.com 
# set the base domain to be used for subsequent commands 
> set domain=example.org 
# find host 
> mail 
# returns mail.example.org 
# exit interactive mode 
> exit
```
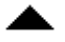

#### **10.3 DIG**

**dig** is the current diagnostic DNS diagostic tool of preference but as noted above is not always widely available. You may still need to use [nslookup.](http://www.zytrax.com/books/dns/ch10/?pf=yes#nslookup#nslookup)

#### **Command Format**

**dig** has both a command line and a batch mode (no interactive mode like **nslookup**). In general the command line of **dig** is more powerful than nslookup (even allowing multiple queries in a single line) and the batchmode makes running check files a breeze. **dig** offers a daunting array of options but the following are simple examples:

# get the A record for any record without a label # but will always return the SOA record for the domain dig example.com # get the MX record for the domain dig example.com mx # get the A record for the host dig www.example.com # get all domain records if allowed dig example.com axfr # get all records with no label for the domain dig example.com any # typically returns SOA, NS, MX and domain SPF if defined

## **Generic Format**

The following is the generic **dig** command format:

dig [**@**dns] domain [[-c ]q-type] [[-t ]q-class] [**+**q-opt] [**-**d-opt] [**%**comment]

**Note:** In general **dig** uses a mixture of positional/contextual arguments and **identified options** (i.e. identified with a option value  $\mathcal{Q}_1$ , +) to keep simple queries - simple! There are times when it necessary to disambiguate the **q-type** and **q-class** option and in this both can be specified in an **identified option format** (see [examples\)](http://www.zytrax.com/books/dns/ch10/?pf=yes#dig-examples#dig-examples).

#### Parameters in bone-chilling detail:

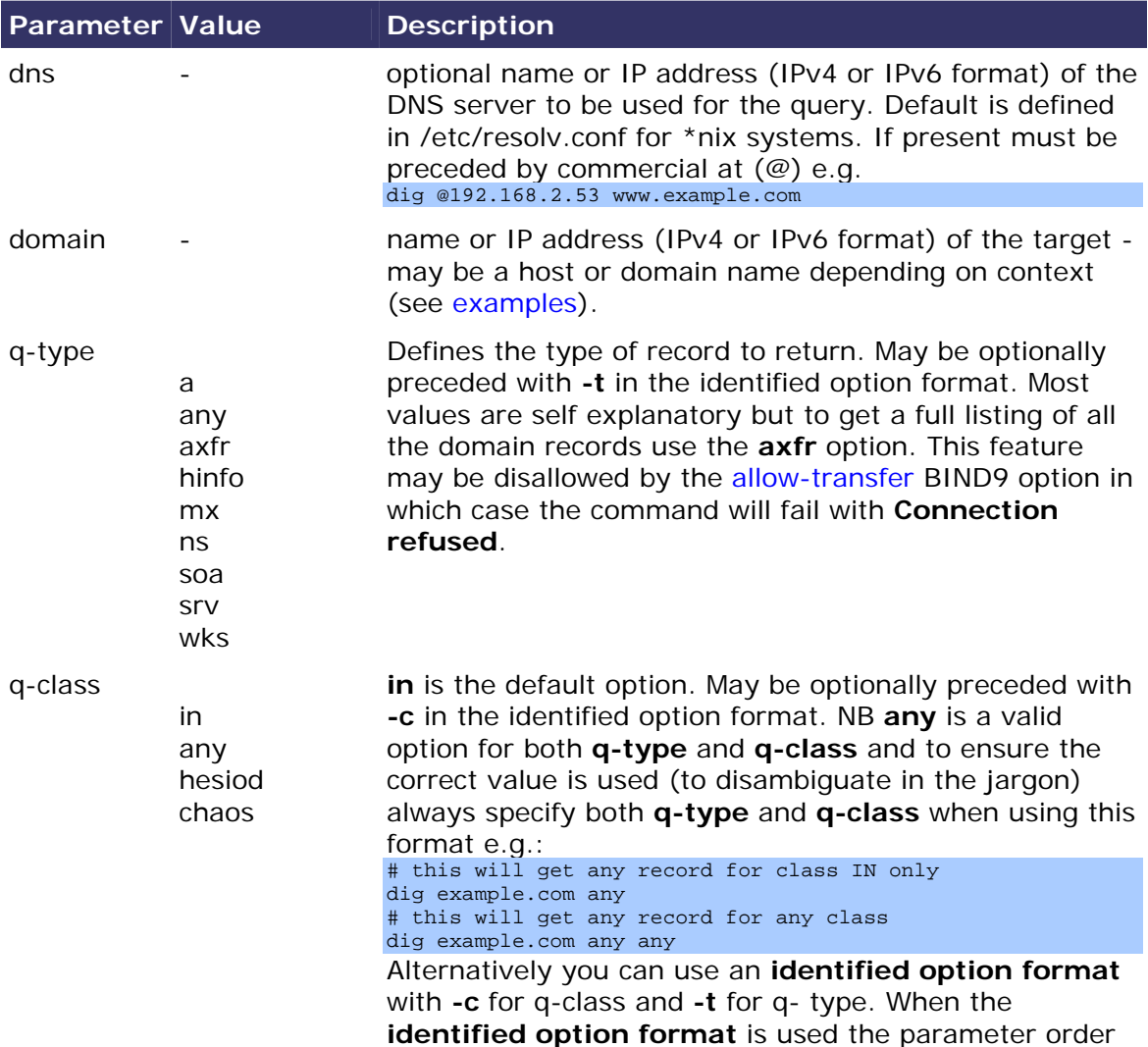

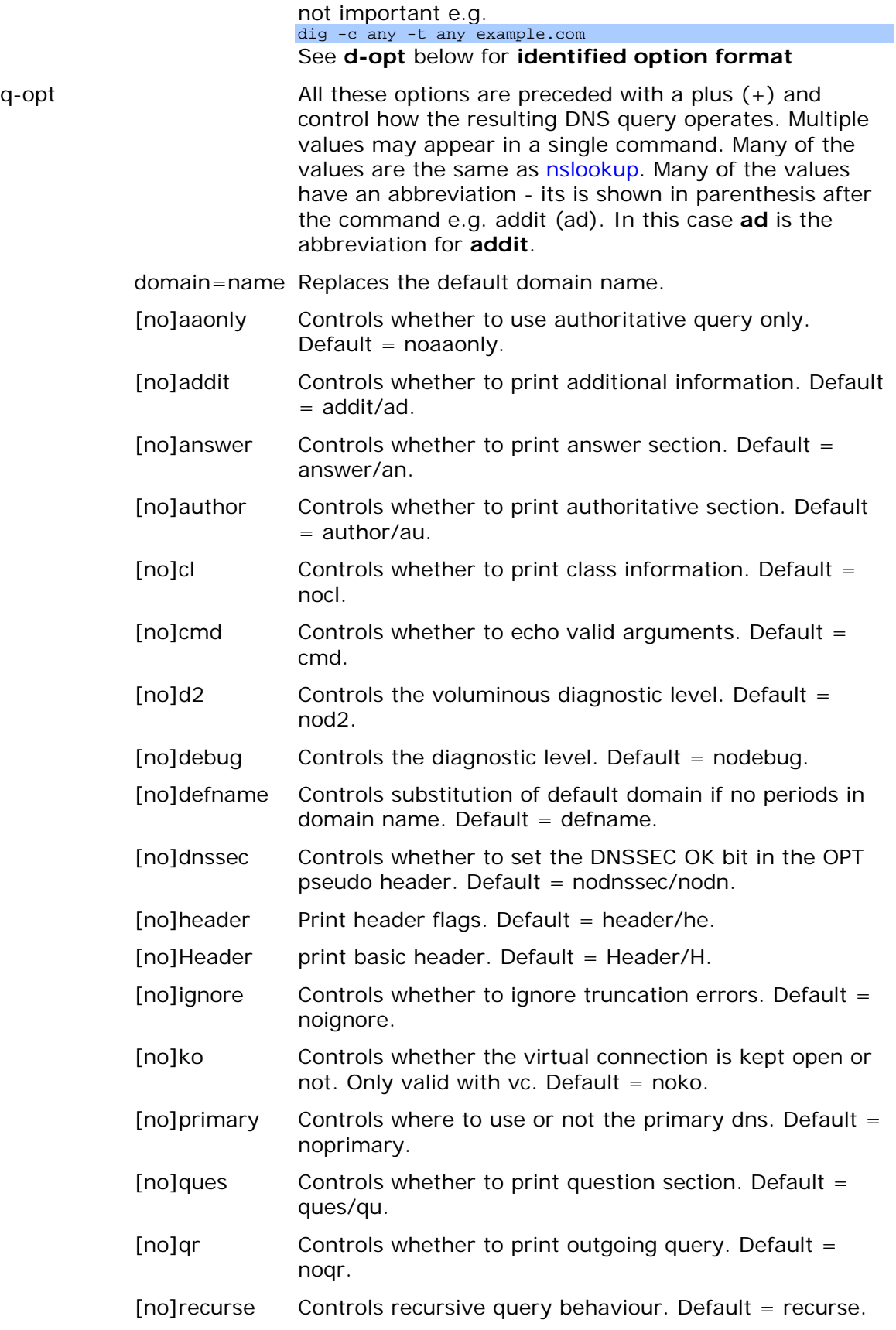

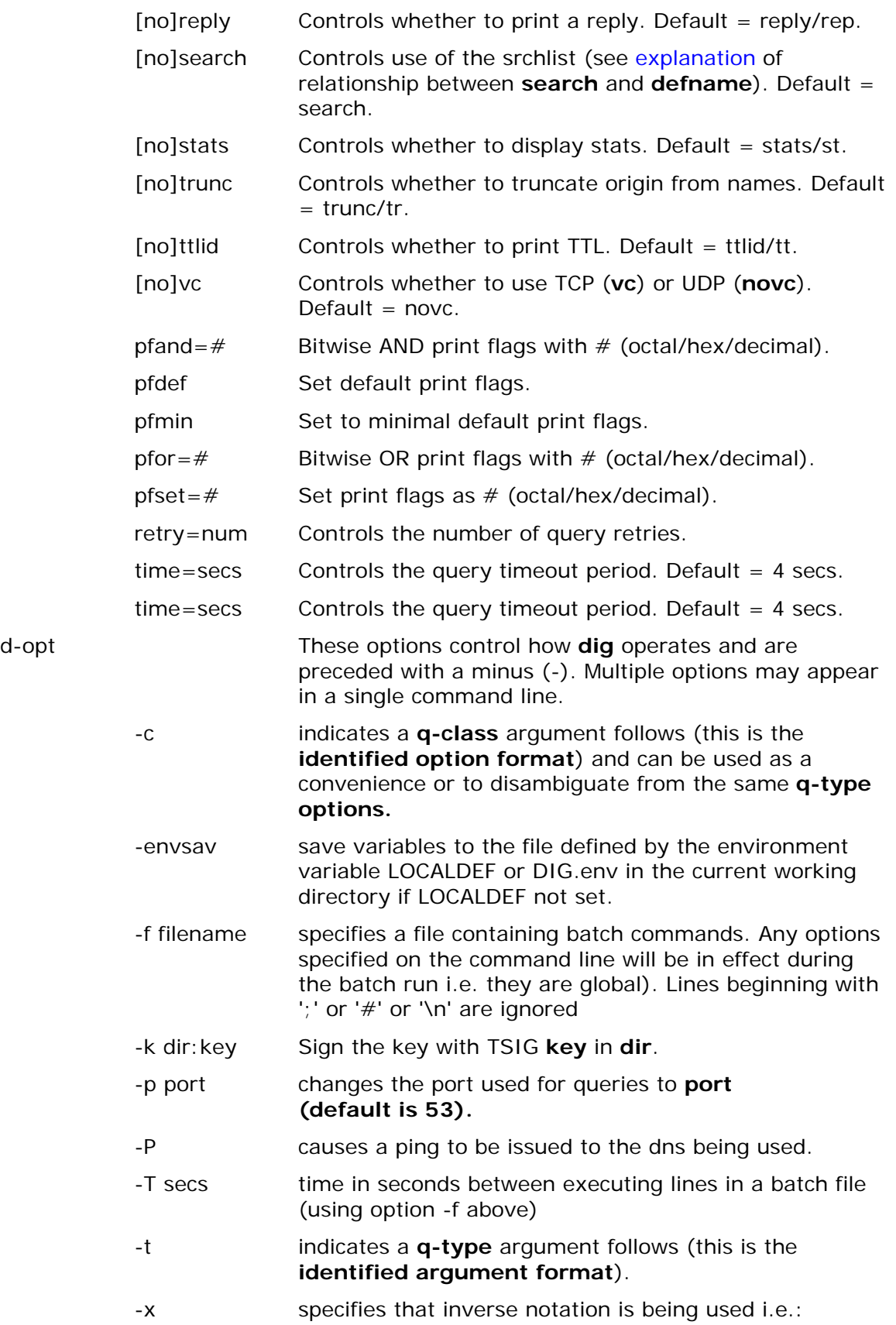
# this will fail NXDOMAIN (not found) dig 192.168.2.53 # instead use dig -x 192.168.2.53 # OR if you are a masochist! dig 53.2.168.192.in-addr.arpa ptr

#### **Dig examples**

#### **Host Query**

```
# simple host lookup - defaults to an A RR 
dig www.example.com 
# or could have been written as - order important
dig www.example.com a 
# identified option format - order not important 
dig -t a www.example.com 
# use the dns at 192.168.2.224 for the query 
dig @192.168.2.224 www.example.com a 
# use the dns at ns1.example.com for the query 
dig @ns1.example.com www.example.com a 
# reverse map query - returns PTR RR 
dig -x 192.168.2.224
```
#### **Domain Query**

# simple domain lookup - returns any A RR without a label # even if none present will return the domain SOA RR dig www.example.com # quick domain lookup # return all RR without labels - typically gets SOA, NS, MX and domain SPF if present dig example.com any # identified option format - order not important dig -t any example.com # use the dns at 192.168.2.224 for the query dig @192.168.2.224 example.com any # use the dns at ns1.another.com for the query dig @ns1.another.com example.com a

#### **Multiple Queries**

You can issue multiple queries per command line - as long as each query is clearly identified (or disambiguated).

# multiple domain lookup - returns non-label RRs for both domains dig example.com any another.com any # multiple domain lookup - returns A RR for first and non-label RRs for second domains dig example.com another.com any # multiple domain lookup - returns non-label RRs for first domains and A RR for second dig example.com any another.com # if you start with one format you must be consistent - this fails on the second query dig example.com -t any another.com any # but this works dig example.com -t any another.com -t any # and yes this works dig example.com any another.com any yetanother.com any # and so does this dig www.example.com www.another.com fred.yetanother.com

## **Chapter 15 DNS Messages**

- [15.1 Overview Generic Format](http://www.zytrax.com/books/dns/ch15/?pf=yes#overview#overview)
- [15.2 The Message Header](http://www.zytrax.com/books/dns/ch15/?pf=yes#header#header)
- [15.3 The DNS Question](http://www.zytrax.com/books/dns/ch15/?pf=yes#question#question)
- [15.4 The DNS Answer](http://www.zytrax.com/books/dns/ch15/?pf=yes#answer#answer)
- [15.5 Domain Authority](http://www.zytrax.com/books/dns/ch15/?pf=yes#authority#authority)
- [15.6 Additional Information](http://www.zytrax.com/books/dns/ch15/?pf=yes#additional#additional)

### **15.1 Overview**

This section details the format of messages that pass between a [Resolver](http://www.zytrax.com/books/dns/apa/resolver.html) and a DNS system. The really smart thing to do is install [ethereal](http://www.ethereal.com/) and let it to all the analysis for you. However if you are in de-bug mode then you may need this stuff. This where the Rocket Scientists wannabees hang out. Welcome.

Message formats are defined in [RFC 1035](http://www.zytrax.com/books/dns/apd/rfc1035.txt).

The good news is that each message has the same generic format with 5 sections. This is the last good news.

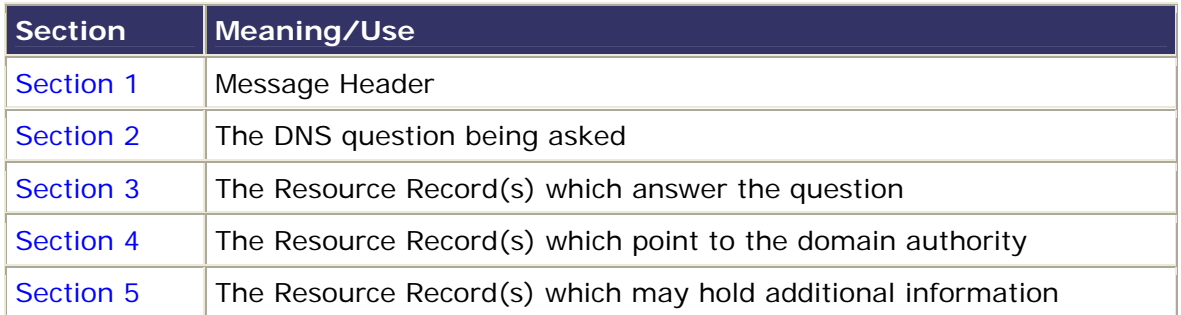

#### **Notes:**

1. Unused sections are not present - determined by count values in the message header

### **15.2 The Message Header**

Present in all messages. Never empty. Contains various flags and values which control the transaction. If you are not comfortable with bits, bytes and hex values take up origami or read this [quick memory jogger.](http://www.zytrax.com/books/dns/ch15/?pf=yes#jogger#jogger) And while you are in this

receptive mode you may want remind yourself that [bit numbering standards](http://www.zytrax.com/books/dns/ch15/?pf=yes#numbering#numbering) are a real mess.

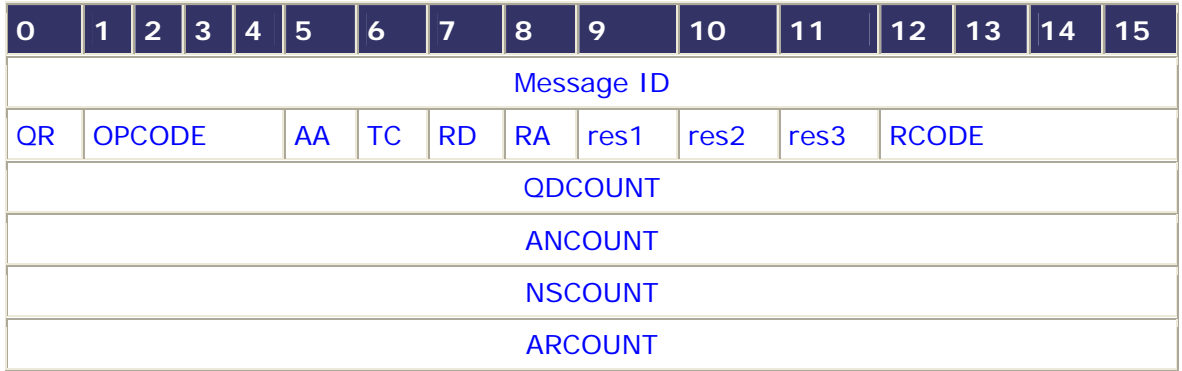

The following table defines the field values above:

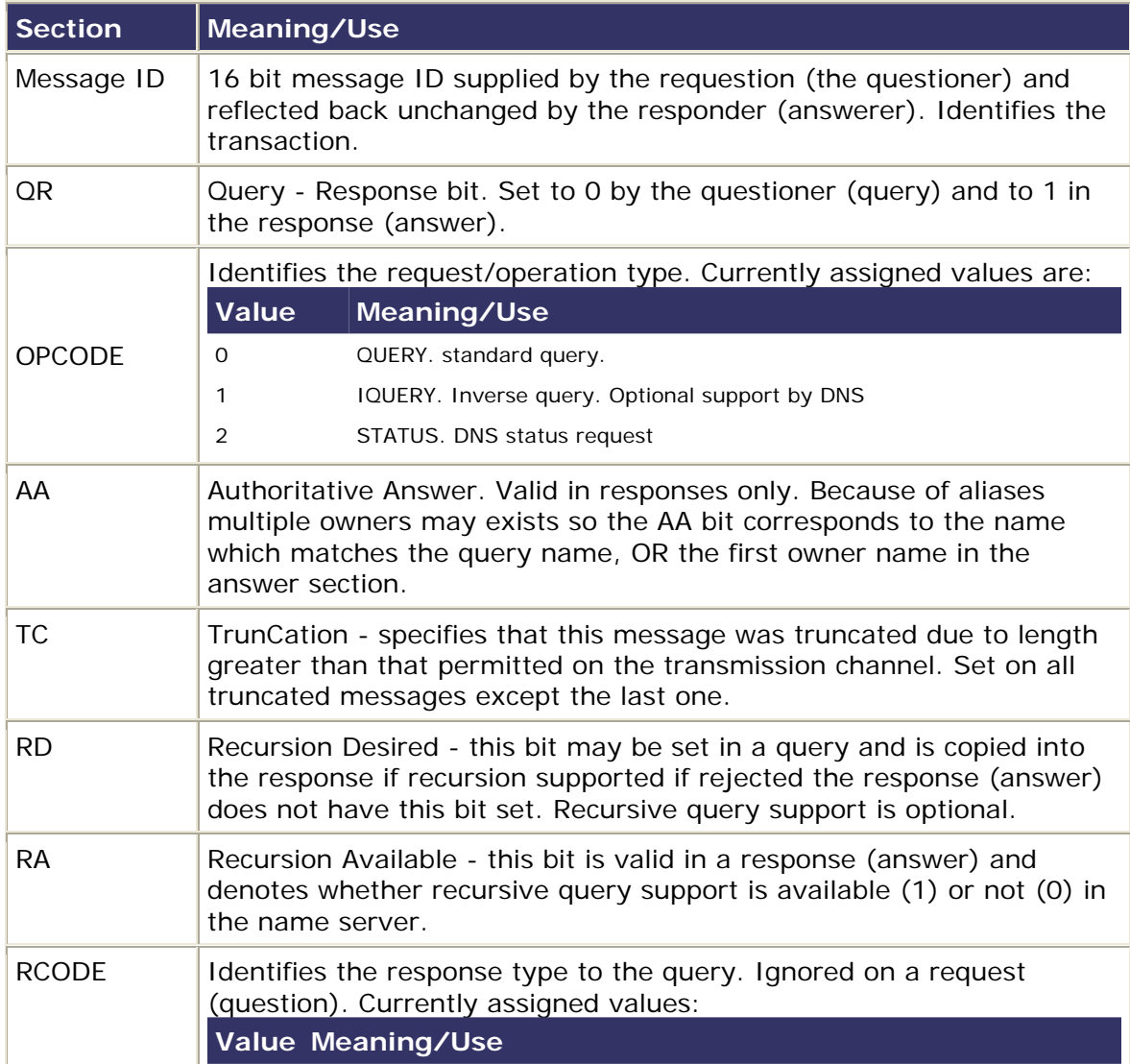

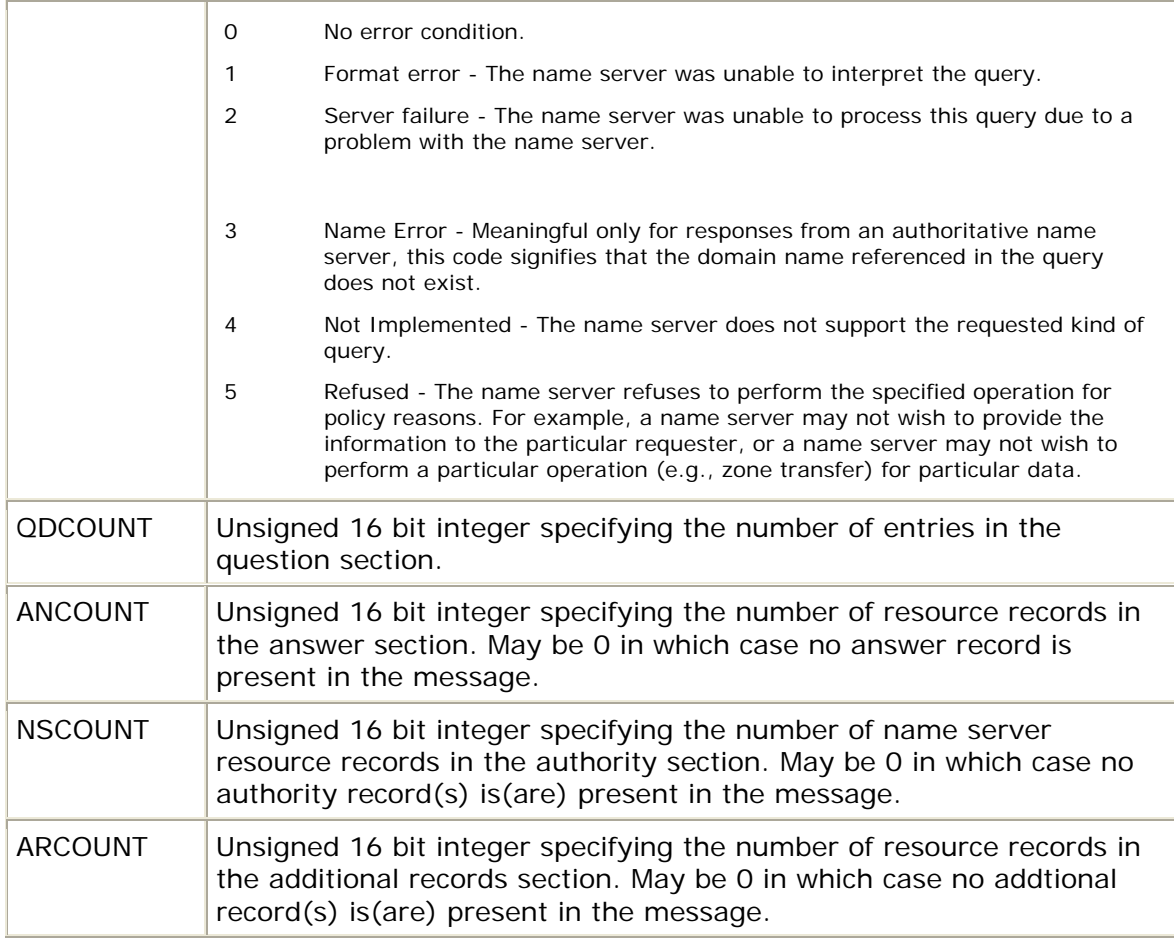

#### **Notes:**

1.

## **15.3 The DNS Question**

While it is normal to have only one question per message, it is permissible to have any number defined by [QDCOUNT](http://www.zytrax.com/books/dns/ch15/?pf=yes#qdcount#qdcount) each question has the same format as defined below:

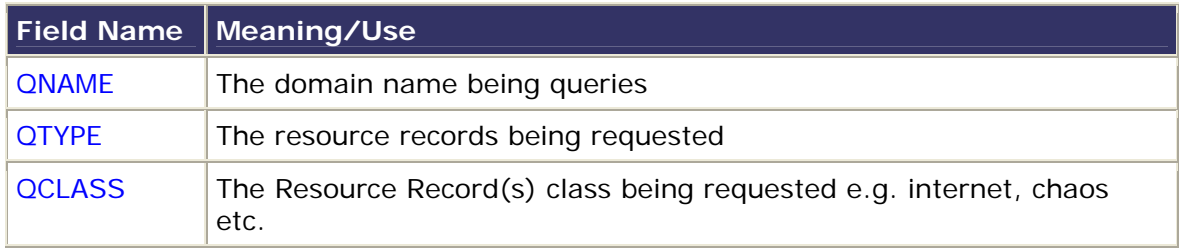

Each field has the following format:

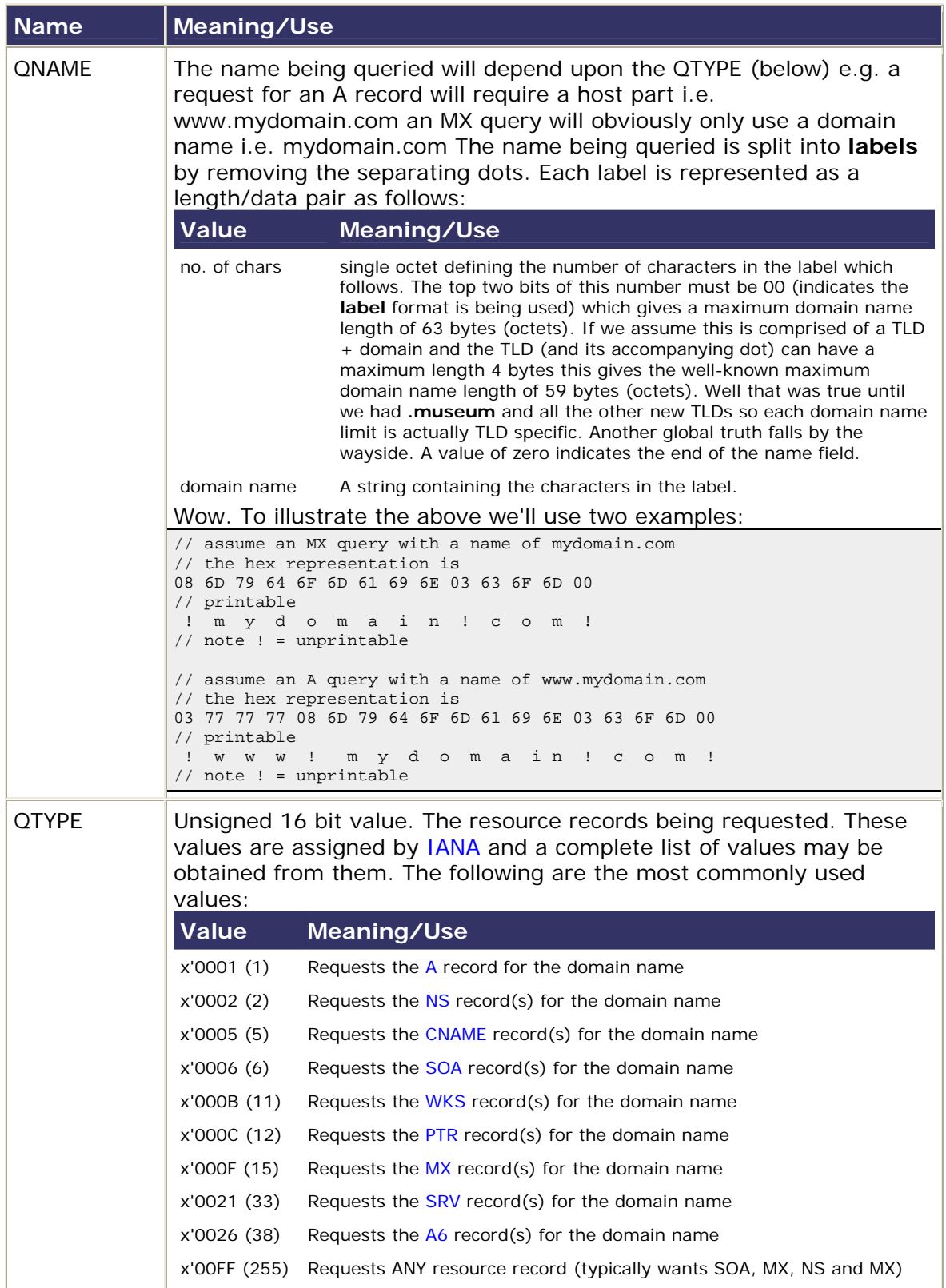

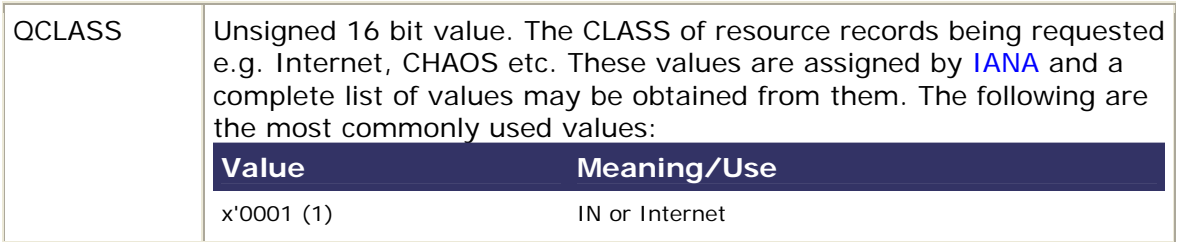

# $\blacktriangle$

## **15.4 The DNS Answer**

The Answer, Authority and Additional Section all comprise RRs and hence share the same format. The section the record appears in determines its type e.g. an A RR can appear in the Answer or Additional section. So far this stuff has been relatively straightforward if messy - take a deep breath before reading on. The format of these records is:

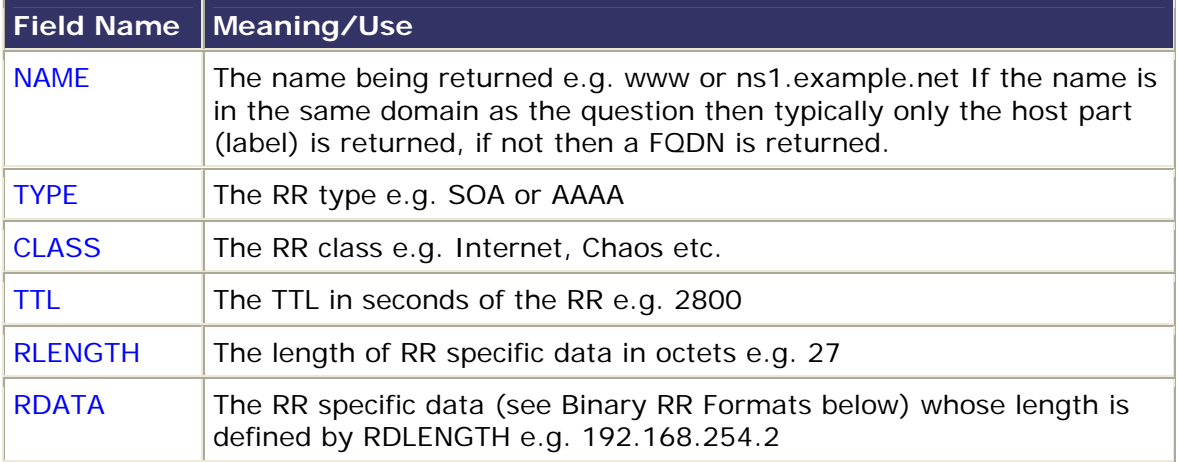

The various fields have the following meanings:

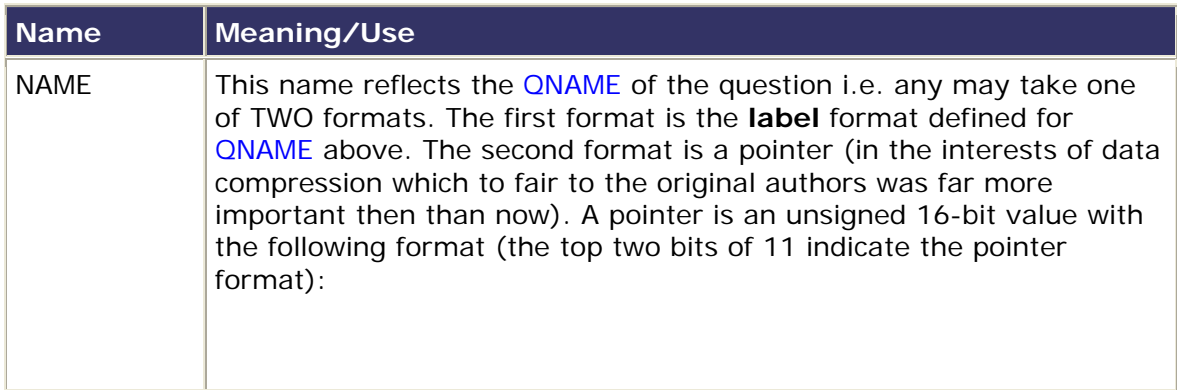

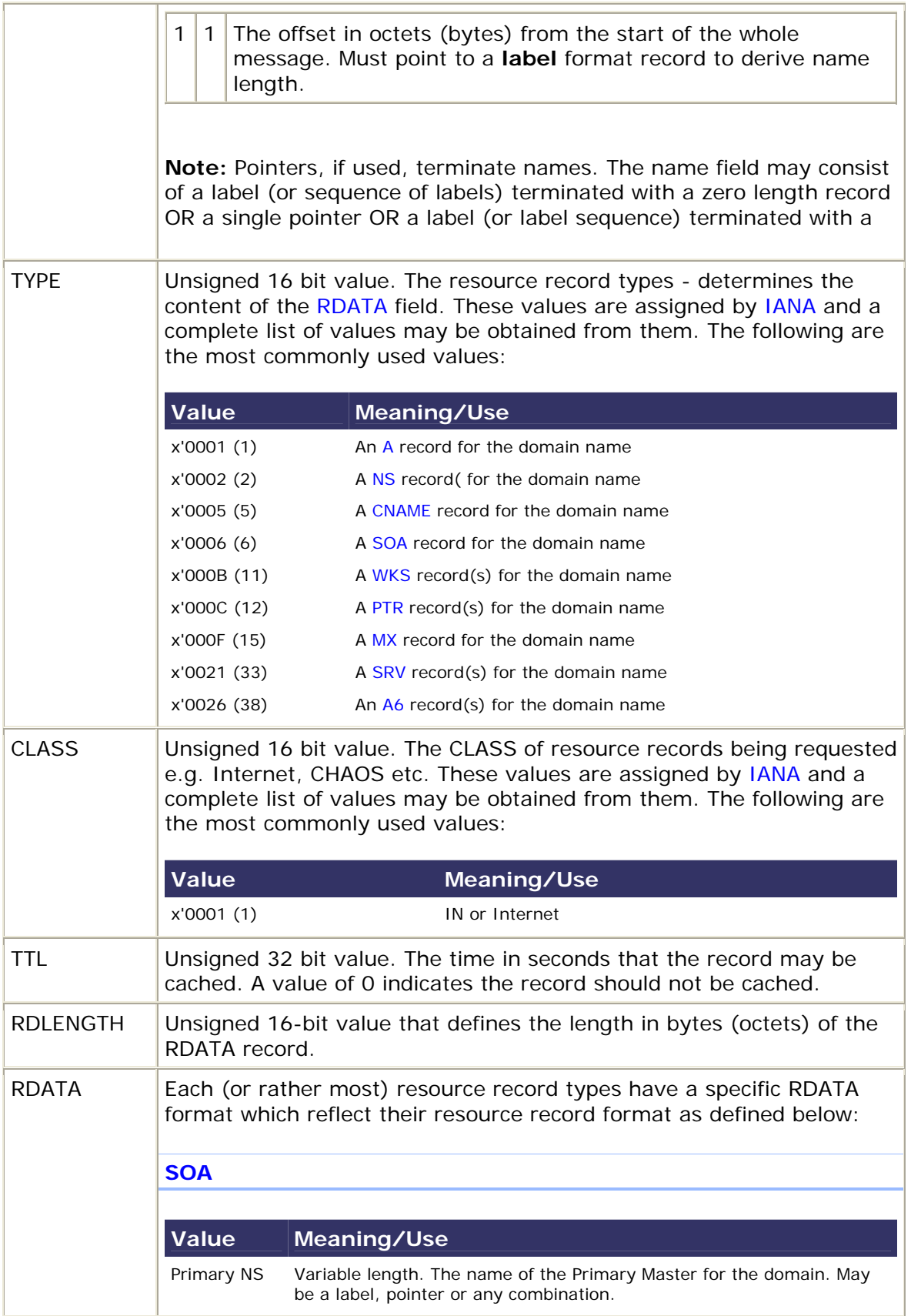

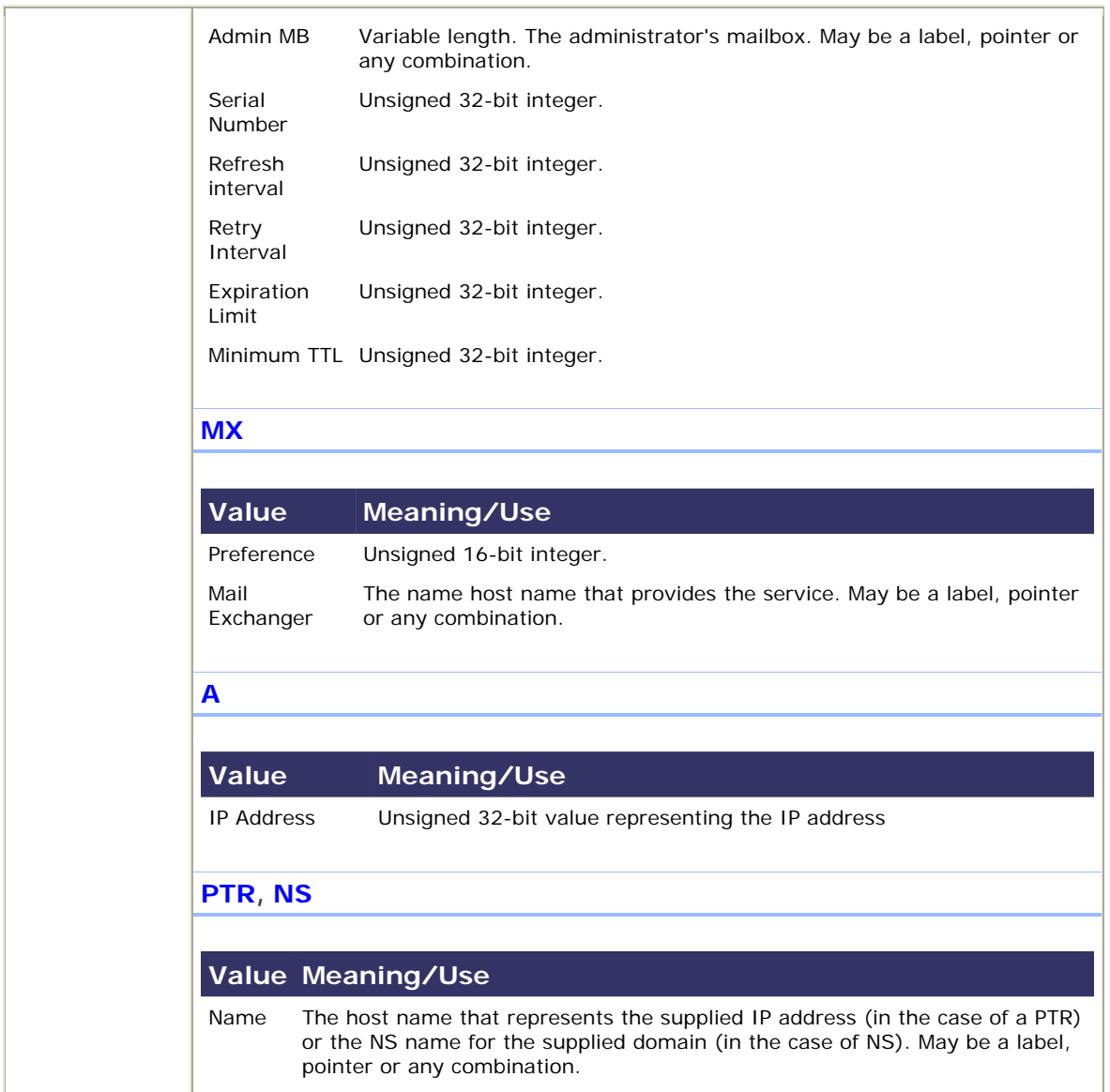

# ▲

## **15.5 Domain Authority**

You will be delighted to know that authority records have exactly the same format as [Answer records](http://www.zytrax.com/books/dns/ch15/?pf=yes#answer#answer) it is simply their position in an authority section that determines they are authority records (and that they will be of TYPE NS).

# $\blacktriangle$

## **15.6 Additional Information**

You will be delighted to know that additional records have exactly the same format as [Answer records](http://www.zytrax.com/books/dns/ch15/?pf=yes#answer#answer) it is simply their position in an additional section that determines they are additional records.

## **Memory jogger - Binary, decimal and hexadecimal**

The contents of an 8 bit byte (an octet) may be expressed in decimal (base 10), binary (base 2) or hexadecimal (base 16 - 0-9, A-F) as follows:

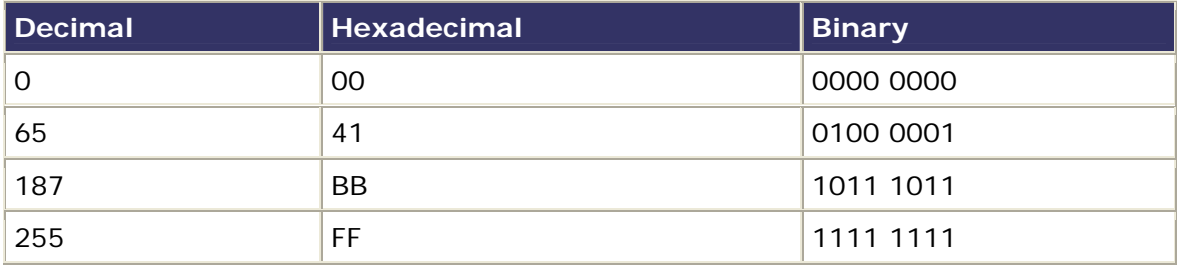

To convert a dotted decimal IP e.g. 192.168.0.5 to hexadecimal, take each dotted decimal value and convert it using a hex calculator (standard windows calculator in scientific mode will do the job). This will yield C0.A8.00.05 for our example above.

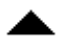

#### **Bit numbering**

Bit numbering can be very confusing with various standard bodies adopting different conventions. The following are all valid, and used, bit numbering **conventions** for describing an 8 bit byte (an octet).

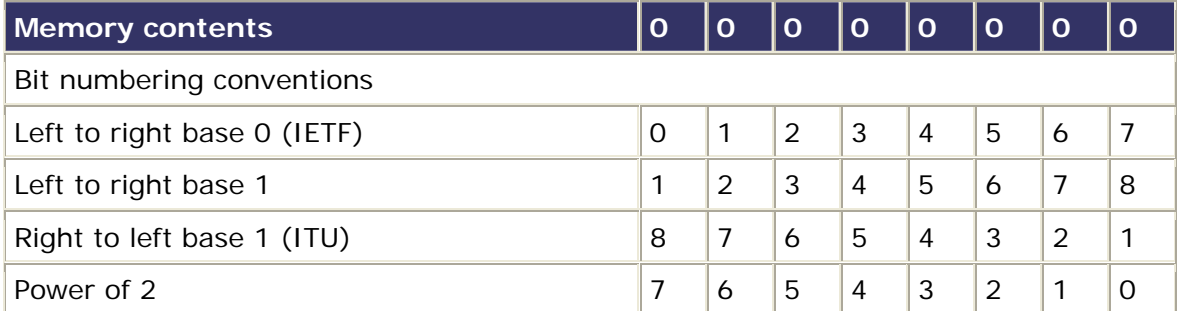

Always check what convention is used on any specification. The convention used by the IETF is a LEFT to RIGHT number starting from (base) ZERO. Many (but not all) C compliers allocate bits in a field using this convention.

# **Time-to-Live (TTL) Values**

The \$TTL directive is defined in RFC 2308.

TTL in the DNS context defines the duration in seconds that the record may be cached. Zero indicates the record should not be cached. **Note:** [RFC 1912](http://www.zytrax.com/books/dns/apd/rfc1912.txt) cautions that  $0 =$  no caching is not widely implemented so make no assumptions.

The default TTL for the zone is defined in BIND9 by the \$TTL directive which must appear at the beginning of the zone file i.e. before any RR to which it will apply. This \$TTL is used for any Resource Record which does not explicitly set the 'ttl' field.

The TTL field is defined to be an unsigned 32 bit value with a valid range from 0 to 2147483647 (clarified in RFC 2181) - which is a long time! - somewhere on the other side of 68 years.

The \$TTL field may take any [time value.](http://www.zytrax.com/books/dns/apa/time.html)

In BIND 8 the SOA record (minimum parameter) was used to define the zone default TTL value. In BIND 9 the [SOA 'minimum' parameter](http://www.zytrax.com/books/dns/ch8/soa.html) is used as the negative (NXDOMAIN) caching time (defined in RFC 2308).

RFC 1912 recommends that the \$TTL value be set to 1 day or longer and that certain RRs which rarely change, such as the MX records for the domain, use an explicit TTL value to set even longer values such as 2 to 3 weeks. The value of this field is a balance between how frequently you think the DNS records will change vs load on the DNS server. In the example below the \$TTL value of 2d (2 days) indicates that any change may not be fully propagated for 48 hours, equally caching DNS servers will require to re-read the RRs from your DNS every 48 hours which can be a nontrivial load. Many users will set this value to say 2w (2 weeks) in normal operation then prior to planned changes will reduce the value to say 1d or 12h, until the change has stabilized then restore the value to 2w.

```
Example
```

```
; example.com zone file fragment 
$TTL 2d ; zone default 
     3w IN MX 10 192.168.254.2 ; overrides default 
joe 3h IN A 192.168.254.3 ; overrides default
www IN A = 192.168.254.3 ; uses zone default = 2 days
```
## **ORIGIN and @ Substitution**

The symbol  $@$  is used in BIND to denote 'zone root'. The value substituted for  $@$  is either:

- The last **\$ORIGIN** directive encountered in the file.
- OR
- If no \$ORIGIN directive BIND uses the value of the zone in named.conf file e.g.

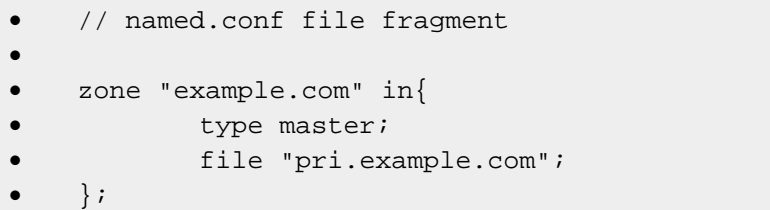

example.com will replace @.

#### **Example**

```
; example.com zone file fragment 
.... 
@ IN NS ns1.mydomain.com. 
; ns1.example.com services example.com 
.... 
$ORIGIN uk.example.com. 
@ IN NS ns2.example.com. 
; ns2.example.com services uk.example.com
```
•

## **Reverse Look-up Problem**

If you define two [A Records](http://www.zytrax.com/books/dns/ch8/a.html) with the same IP address then when you come to define the Reverse Mapping (look-up) file you can only map a single name to the IP address. Increasingly mail systems as part of an anti-spam strategy and others may perform a dual look-up, IP to name then name to IP. A Reverse Mapping query will only return the right result for joe in the example below not for www. In this simple case use of a [CNMAE](http://www.zytrax.com/books/dns/ch8/cname.html) record for www could fix the problem.

#### **Example**

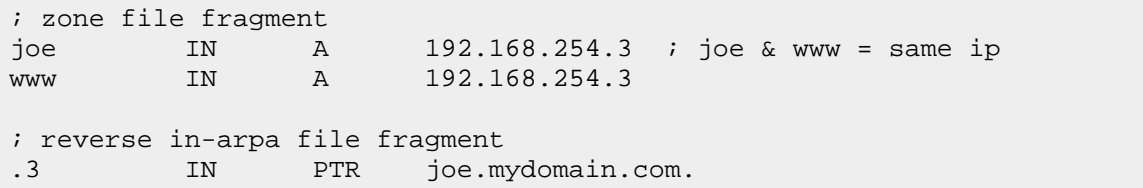

If you define multiple [A Records](http://www.zytrax.com/books/dns/ch8/a.html) for load balancing or round robin strategy the same problem arises. In a dual look-up, IP to name then name to IP, system this will only work for mail in the example below not for any others.

; zone file fragment mail IN A 192.168.254.3 ; round robin<br>IN A 192.168.254.4 IN A 192.168.254.4<br>IN A 192.168.254.5 A 192.168.254.5 ; reverse in-addr.arpa file fragment .3 IN PTR mail.mydomain.com. .4 IN PTR mail1.mydomain.com. .5 IN PTR mail2.mydomain.com.

# **The DOT in a Zone File**

Sometimes you need it sometimes you don't. At first glance, and even at the fourth glance, it seems confusing.

It is not. The rule is simple.

If there is a dot at the end of a name in a resource record or directive, the name is 'qualified' and if it contains the whole name including the host then it is a Fully Qualified Domain Name - FQDN. The value as it appears in the record is used **unchanged**.

If there is NO dot at the end of the name (a.k.a. 'label' in DNS jargon), the name is 'unqualified' and DNS software adds the 'zone name' from the [named.conf](http://www.zytrax.com/books/dns/apa/conf.html) file for this zone OR the value of the last [\\$ORIGIN](http://www.zytrax.com/books/dns/apa/origin.html) statement. The fragment below illustrates this using [A records](http://www.zytrax.com/books/dns/ch8/a.html) and [CNAME records](http://www.zytrax.com/books/dns/ch8/cname.html).

```
; zone file fragment for mydomain.com 
; the named.conf file contains 'zone "mydomain.com"' 
; there is no $ORIGIN statement 
; line below is expanded to joe.mydomain.com 
joe IN A 192.168.254.3 
; next line www.mydomain.com aliased to joe.mydomain.com 
www IN CNAME joe
; next line is functionally the same as line above 
www.mydomain.com. IN CNAME joe.mydomain.com. 
; and so is this line 
www IN CNAME joe.mydomain.com.
; this is record defaults to mydomain.com 
                IN A 192.168.254.3
```
**BIND Time formats** 

BIND allows a number of time formats in combinations. Formats allowed are (case insensitive):

- $\#s$  = seconds =  $\# x$  1 seconds (really!)
- $\#m =$  minutes =  $\#$  x 60 seconds
- $#h = hours = # \times 3600$  seconds
- $\#d = day = # \times 86400$  seconds
- $\#w = week = # \times 604800$  seconds

#### **Examples**

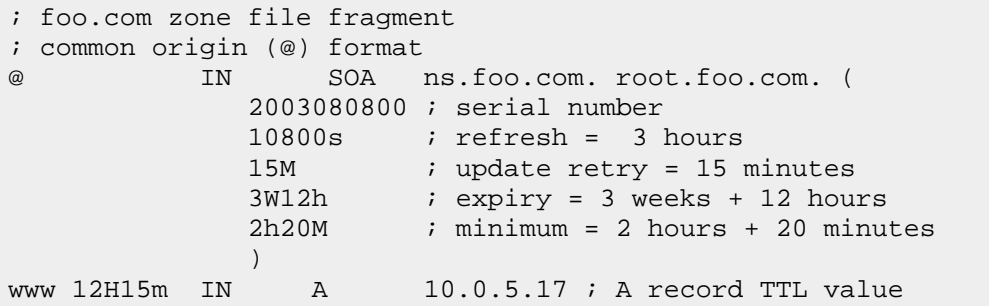

## **Zones and Zone files**

A 'zone' is convenient short-hand for that part of the domain name for which we are configuring the DNS server (e.g. BIND) and is always an entity for which we are authoritative.

Assume we have a 'Domain Name' of mydomain.com. This is comprised of a domainname (mydomain) and a gTLD name (com). The zone in this case is 'mydomain.com'. If we we have a sub-domain which has been delegated to us called us.mydomain.com then the zone is 'us.mydomain.com'.

Zones are described in zone files (sometimes called master files) (normally located in /var/named) which can contain [Directives](http://www.zytrax.com/books/dns/apa/directives.html) (used by the DNS software e.g. BIND) and [Resource Records](http://www.zytrax.com/books/dns/apa/resource.html) which describe the characteristics of the zone and individual hosts and services within the zone. Both Directives and Resource records are a standard defined by RFC 1035 so should be read by any self-respecting DNS server software. The single exception to this is the BIND-specific [\\$GENERATE](http://www.zytrax.com/books/dns/ch8/generate.html) directive. So if you think you will change DNS servers don't use \$GENERATE.

#### **Example Zone File**

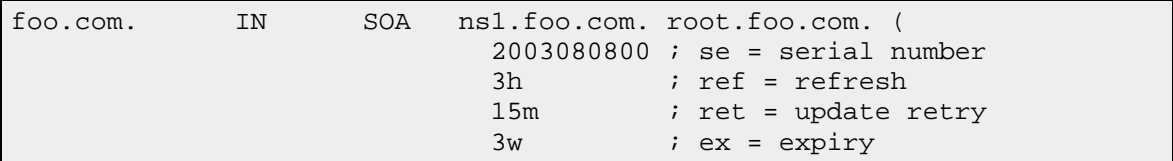

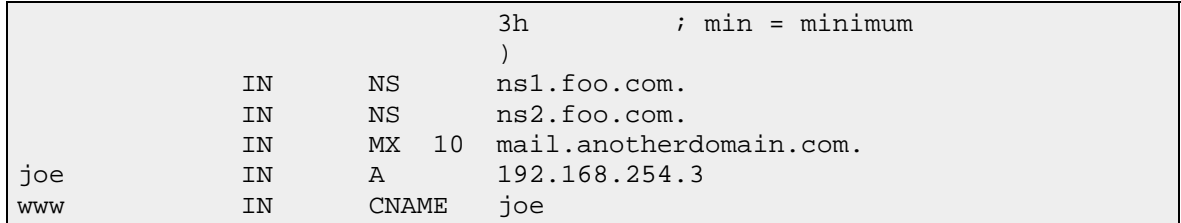

# **DNS Queries**

The major task carried out by a DNS server is to respond to queries (questions) from [a local or remote resolver](http://www.zytrax.com/books/dns/apa/resolver.html) or other DNS acting on behalf of a resolver - a query would be somthing like 'what is the IP address of host=fred in domain=mydomain.com'. There are three types of queries that DNS support:

- 1. A recursive query the real answer to the question is always returned. DNS servers are not required to support recursive queries.
- 2. An [Iterative \(or non-recursive\) query](http://www.zytrax.com/books/dns/ch2/index.html#recursive)  where the real answer MAY be returned. All DNS servers must support Iterative queries.
- 3. A [Inverse query](http://www.zytrax.com/books/dns/ch2/index.html#iterative) where the user wants to know the domain name given a [resource record.](http://www.zytrax.com/books/dns/ch2/index.html#reverse)

**Note:** The process called Reverse Mapping does not use Inverse queries but instead uses recursive and non-recursive queries with the special domain name IN-ADDR.ARPA.

Historically reverse IP mapping was non-mandatory. Many systems however now use reverse mapping for security and simple authentication schemes and is its proper implementation and maintenance is now essential.

# **Resolvers**

The generic term **resolver** defines a set of functions supplied as part of the standard C network/socket libraries (i.e. glibc6 in \*nix systems) or supplied as part of a package (e.g. BIND). These functions are used by applications to answer questions such as 'what is the IP address of this host'. The most common method to invoke such resolver services, used by your browser among many other applications, is to use the POSIX socket functions 'gethostbyname' (or 'getaddrinfo' for sock2) for name to IP and 'gethostbyaddr' (replaced by 'getnameinfo' in sock2) for IP to name.

Resolvers are quite complicated and are defined to be capable of following **referrals** queries i.e. it cannot follow [referrals](http://www.zytrax.com/books/dns/apa/referrals.html). Some newer Windows systems (Windows 2K (they can work with systems that do not support [recursive queries.](http://www.zytrax.com/books/dns/ch2/#recursive) However almost all resolvers (both Windows and \*nix) are **stub** resolvers. A **stub** resolver is a minimal resolver which will only work with a DNS that does support **recursive** and XP) provide what is called a **caching resolver. This resolver is a stub** 

**resolver but does maintain a cache of responses to minimize network access and increase performance.** 

**There are a number of ways your system can resolve a name and the actual order will vary based on your configuration:** 

**1. If you are using a \*nix system with the GNU glibc libraries the order of lookup is determined by the 'hosts' entry in the /etc/nsswitch.conf file which will read something like:** 

**hosts files nisplus dns** 

**Indicating look at /etc/hosts, then use NIS (Network Information Systems), then DNS (via resolv.conf)** 

**2. If you are using a \*nix system with the older GNU libc libraries the order of lookup is determined by the 'order' entry in the /etc/host.conf file which will read something like:** 

**order hosts,bind** 

**Indicating look at /etc/hosts then DNS (using resolv.conf)** 

- **3. If you are using a windows system the order is:** 
	- **1. look in hosts (windows\system32\drivers\etc\hosts)**
	- **2. use the DNS entries in the tcp/ip network definition.**
- **4. FreeBSD does not install /etc/nsswitch.conf by default so NIS assumes a resolution order as if the following 'hosts' line was present in nsswitch.conf:**

**hosts dns files** 

**Which means use DNS (via resolve.conf) then /etc/hosts.** 

**If you want to know more about resolvers on \*nix systems read [Chapter 6](http://www.oreilly.com/catalog/linag2/book/ch06.html) from the Linux Network Administrators Guide.** 

## **DNS Referrals**

The term **referral** indicates a response to a query which does not contain an [answer](http://www.zytrax.com/books/dns/ch15/#answer) section (it is empty) but which contains one or more authoritative name servers (in the [Domain Authority](http://www.zytrax.com/books/dns/ch15/#authority) section) that are closer to the required query question. The response will typically (always from the root and TLD servers) contain in the [Additional Information](http://www.zytrax.com/books/dns/ch15/#additional) section the IP addresses (the A or glue records) of the supplied servers. A query to the root-servers for the IP of fred.example.com will result in the following DNS transactions:

- 1. Root-server returns a *referral* to the gTLD servers for .com (list of servers in Authority section and IP addresses in Additional Information section of response
- 2. gTLD server returns a *referral* to the name servers for example.com (list of servers in Authority section and IP addresses in Additional Information section of response

## **Resource Records**

Resource Records are defined by RFC 1035 (and augmented by others). Resource Records describe global properties of a [zone](http://www.zytrax.com/books/dns/apa/zones.html) and the hosts or services that are part of the zone. They are described in detail in [Chapter 8.](http://www.zytrax.com/books/dns/ch8) Resource Records have a binary format, used internally by DNS software and when sent across a network e.g. zone updates, and a text format which is used in zone files.

Resource Records include [SOA Record,](http://www.zytrax.com/books/dns/ch8/soa.html) [NS Records,](http://www.zytrax.com/books/dns/ch8/ns.html) [A Records,](http://www.zytrax.com/books/dns/ch8/a.html) [CNAME Records,](http://www.zytrax.com/books/dns/ch8/cname.html) [PTR](http://www.zytrax.com/books/dns/ch8/ptr.html)  [Records,](http://www.zytrax.com/books/dns/ch8/ptr.html) [MX Records.](http://www.zytrax.com/books/dns/ch8/mx.html)

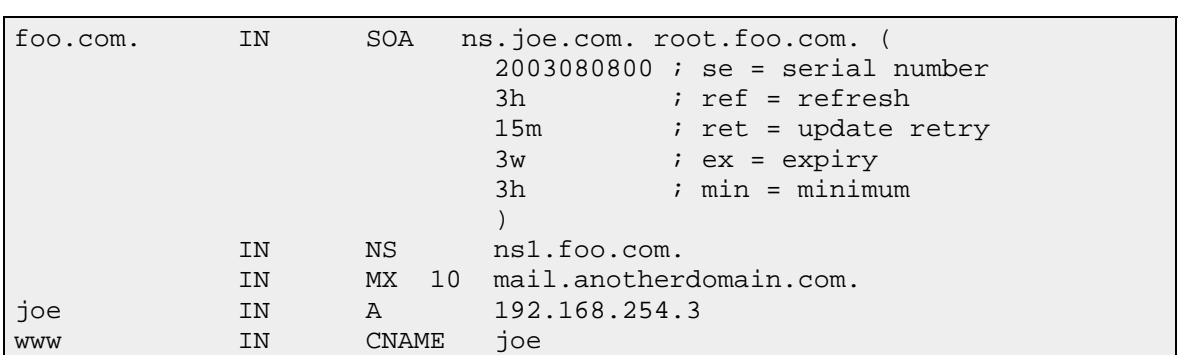

#### **Example of Resource Records in a Zone File**

## **BIND: named.conf file**

BIND operational functionality is controlled by a file called [named.conf](http://www.zytrax.com/books/dns/ch7/) normally /etc/named.conf (Linux) or /etc/namedb/named.conf (BSD's).

The named.conf file declares both global properties for BIND and the [zones](http://www.zytrax.com/books/dns/apa/zones.html) for which the configuration is a slave or master. Each zone referenced requires a zone file. By default zone files are located in /var/named but this can be changed using the ['directory'](http://www.zytrax.com/books/dns/ch7/location.html#directory) parameter in named.conf.

## **Zone File Directives**

RFC 1035 defines a number of directives for use in zone files. These are summarised below:

- [\\$TTL](http://www.zytrax.com/books/dns/ch8/ttl.html) Mandatory as first entry in a BIND 9 zone file. Defines the default TTL (or cache life) for any Resource Record which does not contain one.
- [\\$ORIGIN](http://www.zytrax.com/books/dns/ch8/origin.html)  changes the 'zone name' which is added to any 'unqualified' name. The dot is optional at the end of a name appearing in an ORIGIN directive.
- [\\$INCLUDE](http://www.zytrax.com/books/dns/ch8/include.html)  allows the contents of a file to be inserted into the zone file. The critical point to note is that if an INCLUDE'd file contains an \$ORIGIN statement it's scope (is valid) for the INCLUDE'd file only, the original values of ORIGIN and 'zone name' are restored once the INCLUDE'd file has been fully processed.

BIND additionally provides [\\$GENERATE,](http://www.zytrax.com/books/dns/ch8/generate.html) a non-standard directive to simplify generation of reverse delegations in in-addr.arpa files. If you think you may want to change DNS software do not use \$GENERATE.

# **BIND statement layout variations**

BIND is very picky about opening and closing brackets/braces, semicolons and all the other separators defined in the formal statement 'grammars. The literature contains various ways to layout statements. The variations are simply attempts by the authors to minimise the potential for errors, they have no other significance. Use any method you feel comfortable with. The following zone statement layouts are all equivalent and acceptable to BIND.

```
// dense single line 
zone "mydomain.com" {type slave; file "sec.mydomain.com"; masters 
\{10.0.0.1; \};
// lots of lines 
zone "mydomain.com" { 
    type slave; 
    file "sec.mydomain.com"; 
   masters {10.0.0.1;}; 
    }; 
// spot the difference 
zone "mydomain.com" { 
   type slave; 
    file "sec.mydomain.com"; 
  masters \{10.0.0.1i\};
```
# **Classless Routing Overview**

This is a simplified description of classless routing principles. [For more information.](http://www.zytrax.com/tech/protocols/ip-classes.html)

Classless routing, defined in RFC 1817, allows for the routing of non-octet boundary subnets and greatly increases the usage of the existing IPv4 address space. Prior to Classless routing only Class boundary routing was supported e.g.:

CLASS A address e.g. 10.0.0.0 subnet mask 255.0.0.0 CLASS B address e.g. 172.16.0.0 subnet mask 255.255.0.0 CLASS C address e.g. 192.168.0.0 subnet mask 255.255.255.0

Class C address ranges are used for the following examples but the principles apply to all address ranges.

Classless routing, in this context, describes the process of splitting and routing the Class C space into multiple subnets. Assume we want to allocate and route a 32 address subnet, starting at address 64, in the Class C address 192.168.23.0. This could be written as:

192.168.23.64 netmask 255.255.255.224

To simplify the process of writing this, a short-form (sometimes called the 'slash' form officially an **IP Prefix**) '/x' is used, where x defines the number of contiguous bits in the subnet mask. So the above could be written as:

192.168.23.64/26 (26 bits in the subnet mask 255.255.255.224)

Remember that the first address in the subnet is reserved for multi-casting and the last for broadcasting - you always lose two addresses in a subnet.

The following table shows the relationship between the 'slash' form and the subnet mask - starting with a base address of 0:

```
192.168.23.0/24 (subnet mask 255.255.255.0) 
192.168.23.0/24 (256 IPs - subnet mask 255.255.255.0) 
192.168.23.0/25 (128 IPs - subnet mask 255.255.255.128) 
192.168.23.128/26 (64 IPs - subnet mask 255.255.255.192) 
192.168.23.192/27 (32 IPs - subnet mask 255.255.255.224) 
192.168.23.224/28 (16 IPs - subnet mask 255.255.255.240) 
192.168.23.240/29 (8 IPs - subnet mask 255.255.255.248) 
192.168.23.248/30 (4 IPs - subnet mask 255.255.255.252)
```
### **Valid Names and Labels**

Host Names (or 'labels' in DNS jargon) were traditionally defined by RFC 952 and RFC 1123 and may be composed of the following valid characters.

```
A to Z ; upper case characters
a to z ; lower case characters
0 to 9 ; numeric characters 0 to 9
      ; dash
```
The rules say:

- 1. A host name (label) can start or end with a letter or a number
- 2. A host name (label) MUST NOT start or end with a '-' (dash)
- 3. A host name (label) MUST NOT consist of all numeric values
- 4. A host name (label) can be up to 63 characters

RFC 2181 significantly liberalized the valid character set including the use of "\_" (underscore) essentially saying that anything goes and its up to the client to validate in context. If you want to be safe stick with the rules above if you **need** the expanded capabilities (e.g. SRV RRs) use them. However you are taking a risk that one vital system will not talk to you at 3AM in the morning due to an upgrade!

The named.conf statement [check-names](http://www.zytrax.com/books/dns/ch7/zone.html#check-names) allows control over the names accepted.

Domain names are defined to be case insensitive (essentially so you don't have to register every possible variant of your domain name) but the rule is that case should be **preserved** since this may change in the future. Host names **seem** to obey the same rules - essentially as an artifact of subdomains.

#### **Host Name Examples**

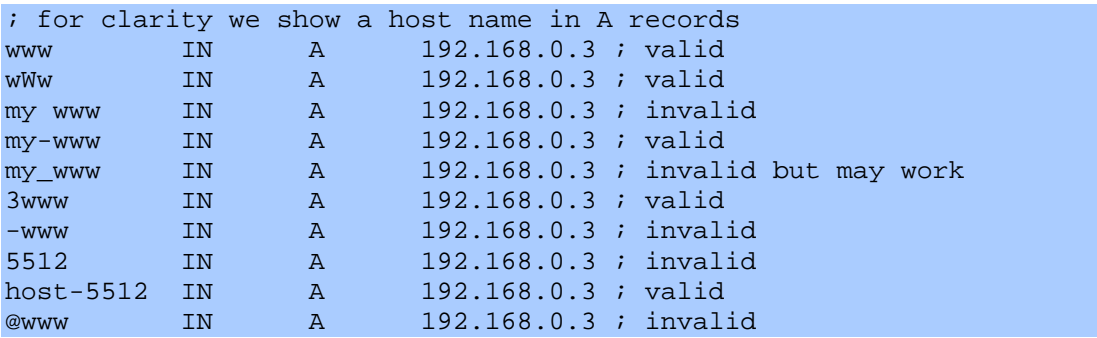